**Oracle ® HospitalitySimphony1.6 Release Notes Library**

July 2015

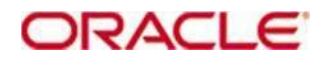

Copyright © 2015, Oracle and/or its affiliates. All rights reserved.

This software and related documentation are provided under a license agreement containing restrictions on use and disclosure and are protected by intellectual property laws. Except as expressly permitted in your license agreement or allowed by law, you may not use, copy, reproduce, translate, broadcast, modify, license, transmit, distribute, exhibit, perform, publish, or display any part, in any form, or by any means. Reverse engineering, disassembly, or decompilation of this software, unless required by law for interoperability, is prohibited.

The information contained herein is subject to change without notice and is not warranted to be errorfree. If you find any errors, please report them to us in writing.

If this software or related documentation is delivered to the U.S. Government or anyone licensing it on behalf of the U.S. Government, then the following notice is applicable:

U.S. GOVERNMENT END USERS: Oracle programs, including any operating system, integrated software, any programs installed on the hardware, and/or documentation, delivered to U.S. Government end users are "commercial computer software" pursuant to the applicable Federal Acquisition Regulation and agency-specific supplemental regulations. As such, use, duplication, disclosure, modification, and adaptation of the programs, including any operating system, integrated software, any programs installed on the hardware, and/or documentation, shall be subject to license terms and license restrictions applicable to the programs. No other rights are granted to the U.S. Government.

This software or hardware is developed for general use in a variety of information management applications. It is not developed or intended for use in any inherently dangerous applications, including applications that may create a risk of personal injury. If you use this software or hardware in dangerous applications, then you shall be responsible to take all appropriate fail-safe, backup, redundancy, and other measures to ensure its safe use. Oracle Corporation and its affiliates disclaim any liability for any damages caused by use of this software or hardware in dangerous applications.

Oracle and Java are registered trademarks of Oracle and/or its affiliates. Other names may be trademarks of their respective owners.

Intel and Intel Xeon are trademarks or registered trademarks of Intel Corporation. All SPARC trademarks are used under license and are trademarks or registered trademarks of SPARC International, Inc. AMD, Opteron, the AMD logo, and the AMD Opteron logo are trademarks or registered trademarks of Advanced Micro Devices. UNIX is a registered trademark of The Open Group.

This software or hardware and documentation may provide access to or information on content, products, and services from third parties. Oracle Corporation and its affiliates are not responsible for and expressly disclaim all warranties of any kind with respect to third-party content, products, and services. Oracle Corporation and its affiliates will not be responsible for any loss, costs, or damages incurred due to your access to or use of third-party content, products, or services.

## **Introduction**

This library contains Release Notes for Simphony 1.6 and 1.6 maintenance releases. These Release Notes are PDF versions of articles originally published on the MICROS Members or Wiki pages. They reflect the MICROS branding associated to the product for that release. PDF renderings may cause some distortion in the content.

# **Simphony 1.6 Maintenance Release 10**

## **Copyright Information**

This article is a quick reference guide to features, enhancements, and revisions for **Simphony 1.6 Maintenance Release 10**.

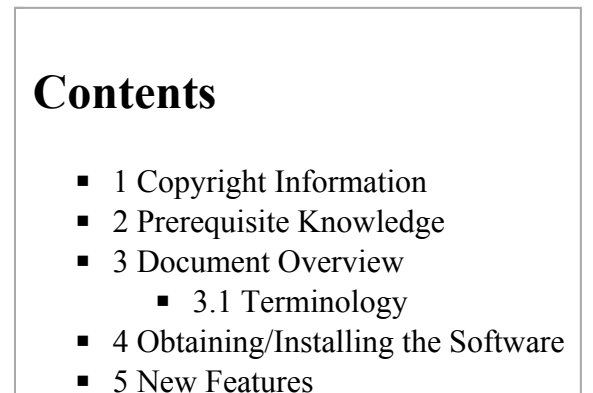

- $\blacksquare$  6 Enhancements
- $\blacksquare$  7 Revisions
- 8 See also

# **Prerequisite Knowledge**

This document assumes the reader has the following knowledge or expertise:

- Understanding of basic network concepts
- Experience with Microsoft Windows platforms and terminology
- Familiarity with this product line and its hardware, software, and peripherals

# **Document Overview**

*For the printable collection for this version, see 1.6 Collection*

This document includes the following sections:

What's New

This section describes new features in this software release. A new feature is one that provides capabilities that were not available in previous versions.

## What's Enhanced

This section describes enhancements in this software release. An enhancement is a change made to improve or extend an existing feature, under the following criteria:

## **Simphony Version 1.6**

General Release Simphony 1.6 MR 1 Simphony 1.6 MR 2 Simphony 1.6 MR 4 Simphony 1.6 MR 5 Simphony 1.6 MR 6 Simphony 1.6 MR 7

- The basic feature or functionality already exists in the previous release.
- $\blacksquare$  The change adds to or expands on the current process it does not replace it. This differs from a revision that corrects a problem.

#### What's Revised

This section describes issues that have been corrected. A revision is a correction made to an existing form, feature, or function, using the following criteria:

- The item must be part of the previous version.
- The change must replace the current item or remove it from the application.

## **Terminology**

- A **Fix ID** is an internal tracking number used by R&D. This ID is primarily used by R&D personnel; it is helpful for mapping fixes to documented items.
- A **CR#** is a "Change Request ID" that is generated during the escalations process. When a case is started at the Support Center and the issue is determined to be an application defect, a Change Request is created, informing R&D that an issue needs to be fixed.

# **New Features**

*There are no new features in this version.*

# **Enhancements**

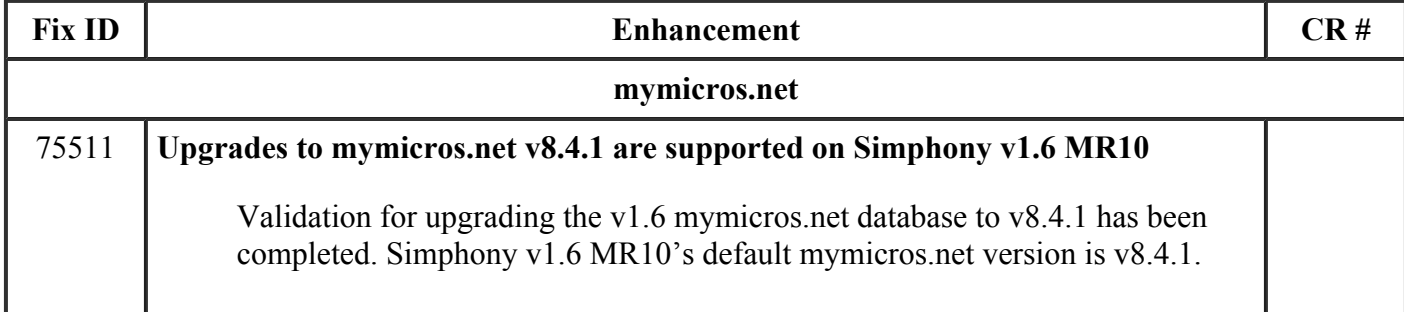

## Simphony 1.6 MR 8 Simphony 1.6 MR 9 **Simphony 1.6 MR 10**

Previous Version Next Version Simphony 1.5 Simphony 2.6 Simphony 1.6 Maintenance Release 10 Page 3 of 3

# **Revisions**

*There are no revisions in this version.*

# **Simphony 1.6 Maintenance Release 9**

This article is a quick reference guide to features, enhancements, and revisions for **Simphony 1.6 Maintenance Release 9**.

## **Contents**

- 1 Prerequisite Knowledge
- 2 Document Overview
	- 2.1 Terminology
- 3 Obtaining/Installing the Software
- 4 New Features
- 5 Enhancements
- $\blacksquare$  6 Revisions
- 7 See also

## **Prerequisite Knowledge**

This document assumes the reader has the following knowledge or expertise:

- Understanding of basic network concepts
- Experience with Microsoft Windows platforms and terminology
- Familiarity with this product line and its hardware, software, and peripherals

## **Document Overview**

*For the printable collection for this version, see 1.6 Collection*

This document includes the following sections:

What's New

This section describes new features in this software release. A new feature is one that provides capabilities that were not available in previous versions.

What's Enhanced

This section describes enhancements in this software release. An enhancement is a change made to improve or extend an existing feature, under the following criteria:

- The basic feature or functionality already exists in the previous release.
- The change adds to or expands on the current process it does not replace it. This differs from a revision that corrects a problem.

What's Revised

This section describes issues that have been corrected. A revision is a correction made to an existing form, feature, or function, using the following criteria:

- The item must be part of the previous version.
- The change must replace the current item or remove it from the application.

#### **Terminology**

- A Fix ID is an internal tracking number used by R&D. This ID is primarily used by R&D personnel; it is helpful for mapping fixes to documented items.
- A **CR#** is a "Change Request ID" that is generated during the escalations process. When a case is started at the Support Center and the issue is determined to be an application defect, a Change Request is created, informing R&D that an issue needs to be fixed.

# **Obtaining/Installing the Software**

The installation file is named **Simphony\_1.6\_MR9.iso**; it can be downloaded from http://downloads.micros.com/micros/simphony/Simphony\_1.6\_MR9.iso

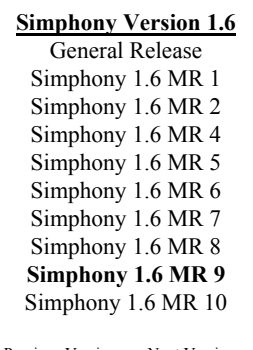

Previous Version Next Version Simphony 1.5 Simphony 2.6

# **New Features**

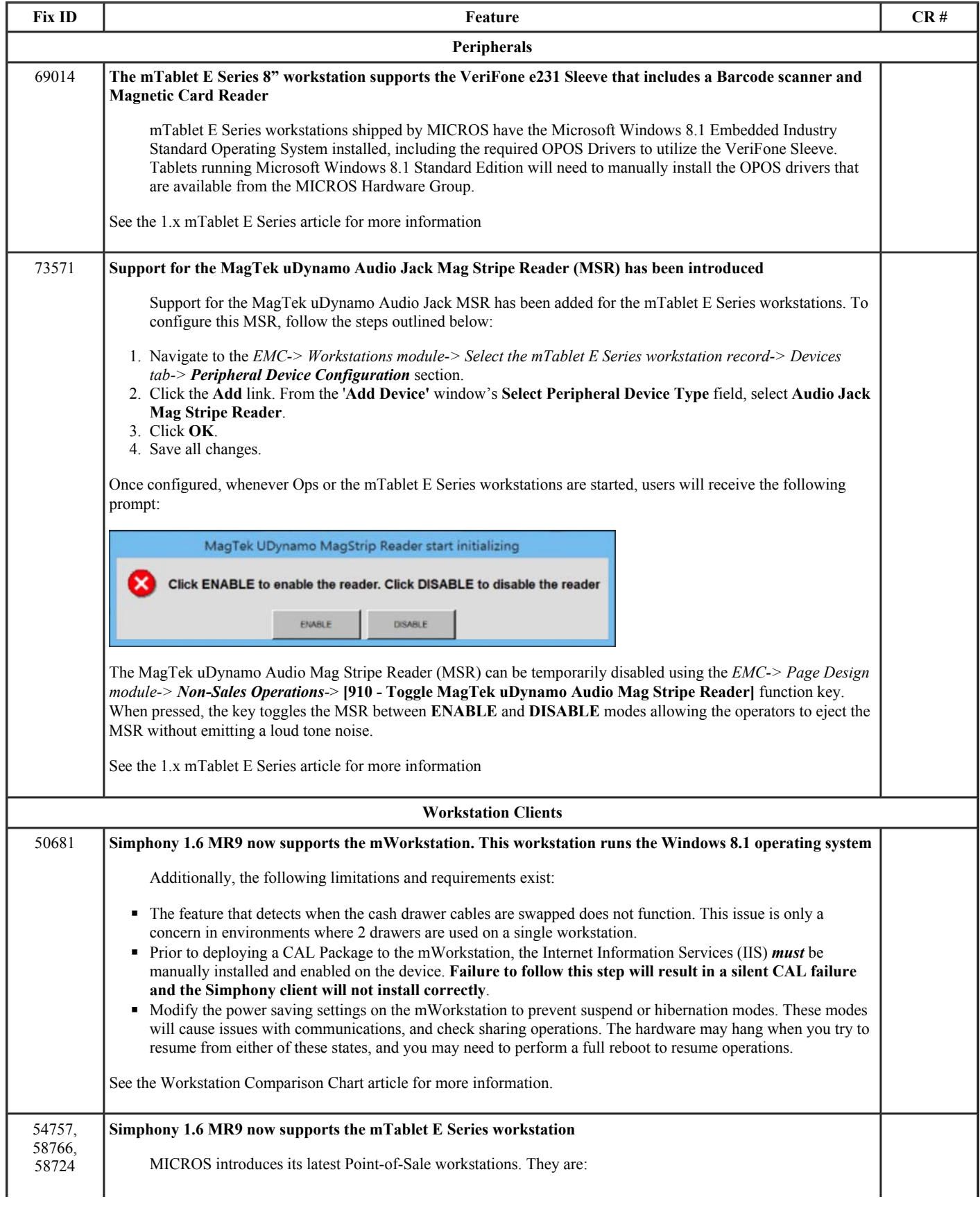

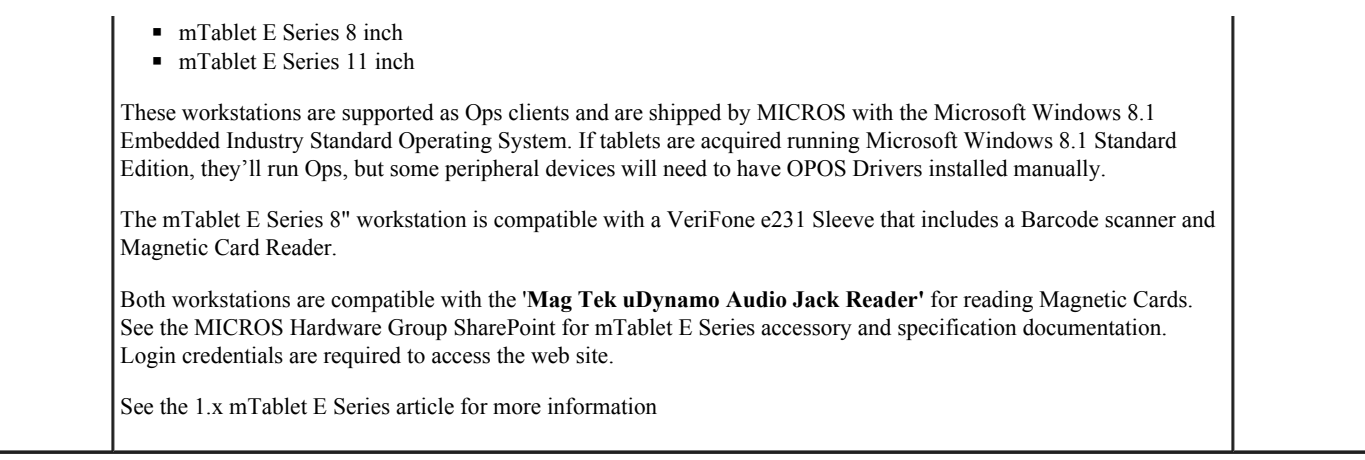

## **Enhancements**

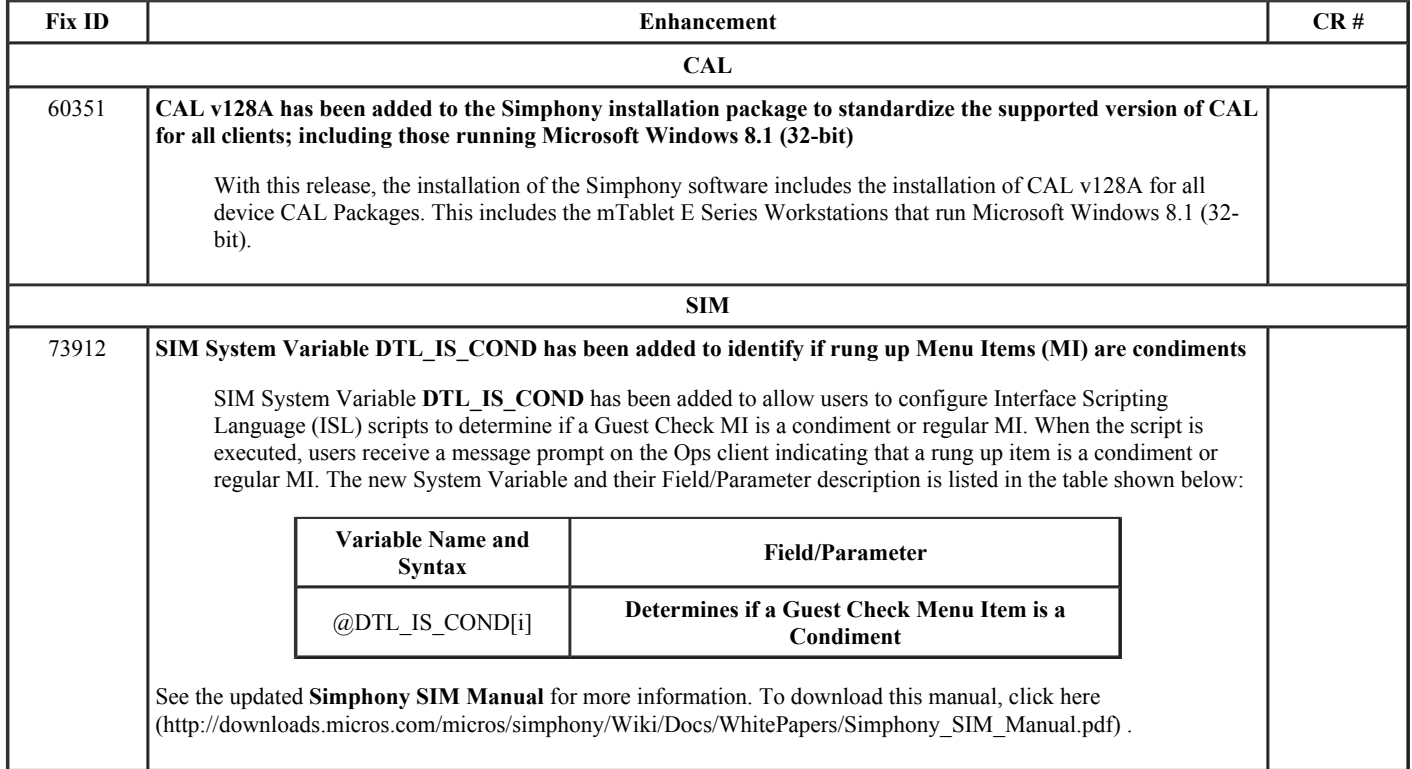

# **Revisions**

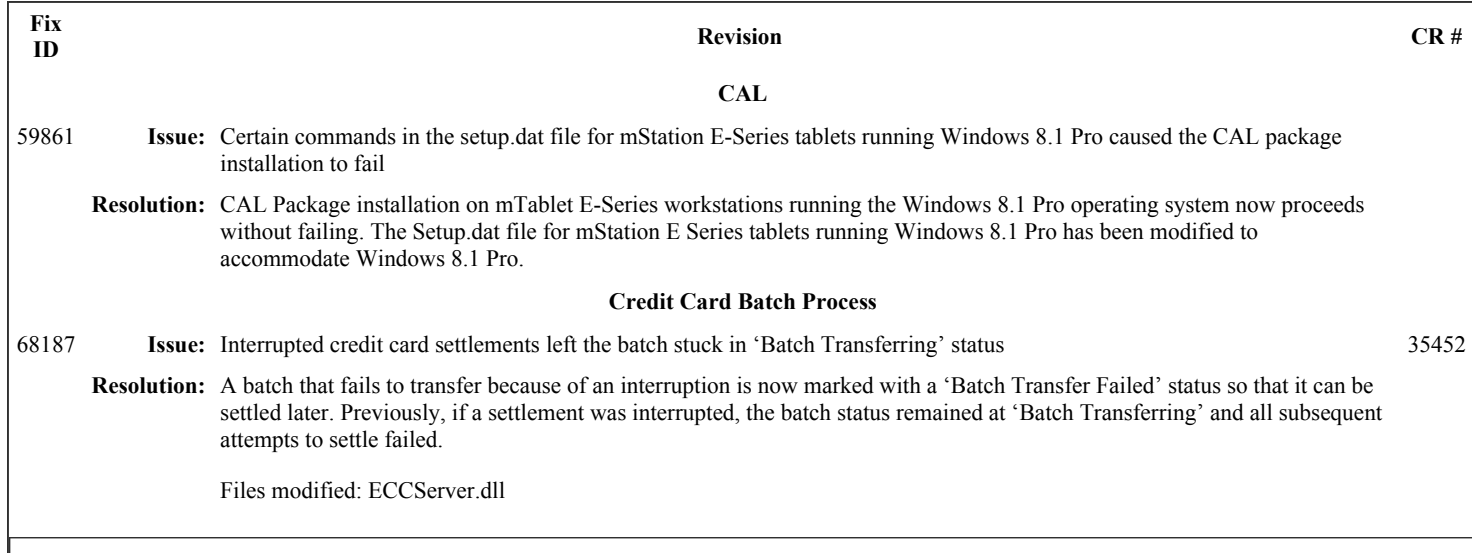

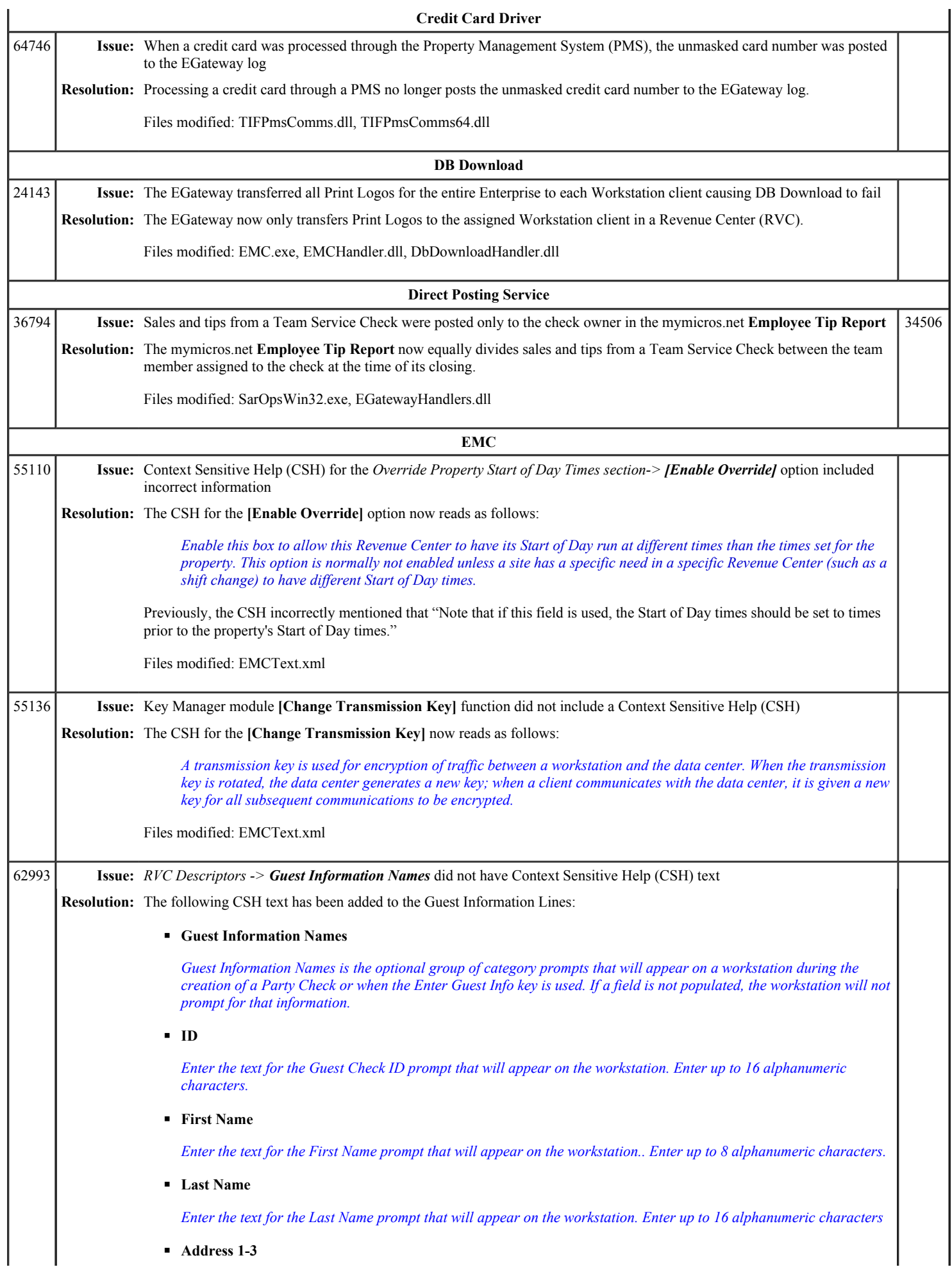

## Simphony 1.6 Maintenance Release 9 - Wiki Page 5 of 10

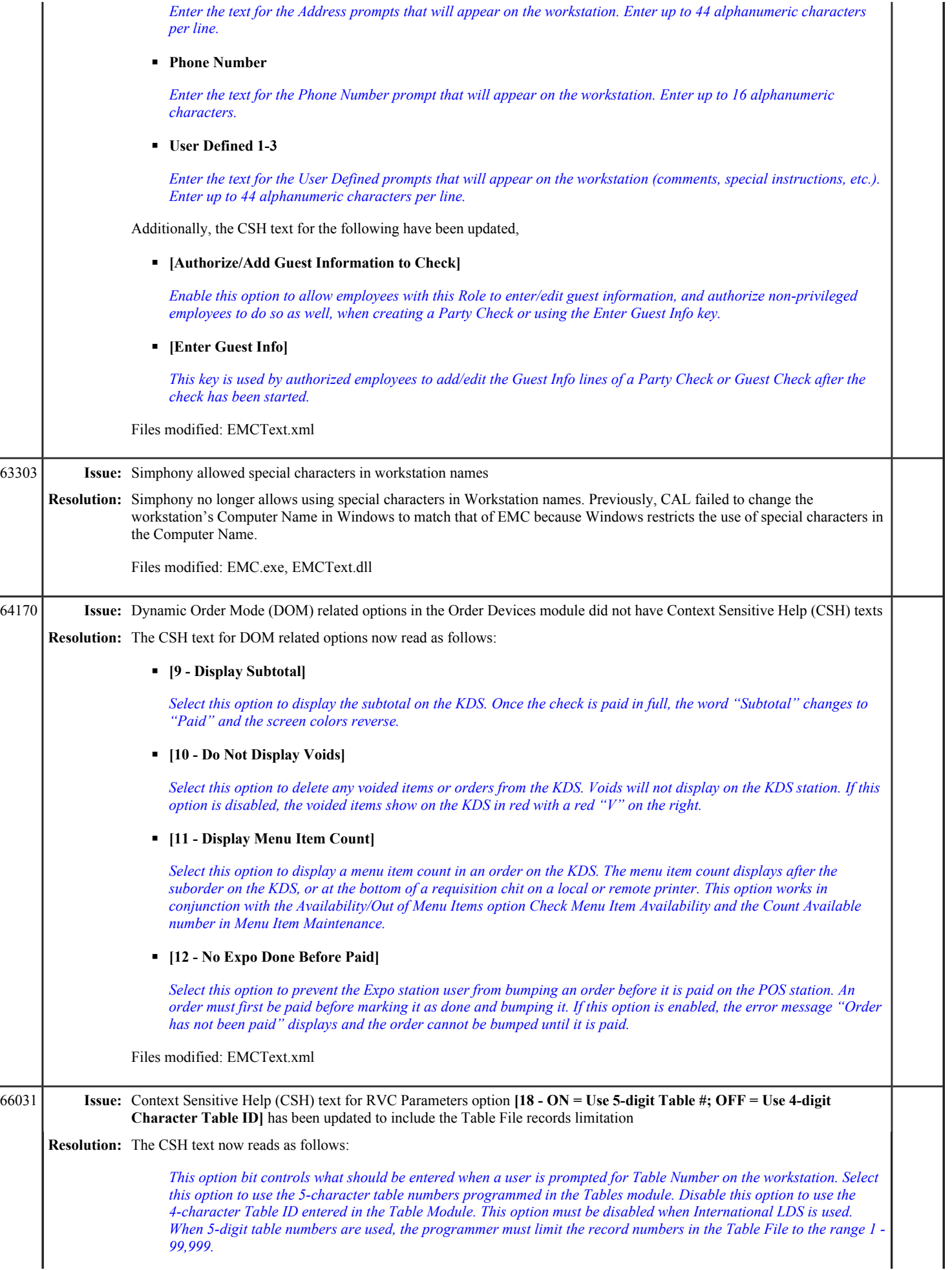

## Simphony 1.6 Maintenance Release 9 Page 6 of 10

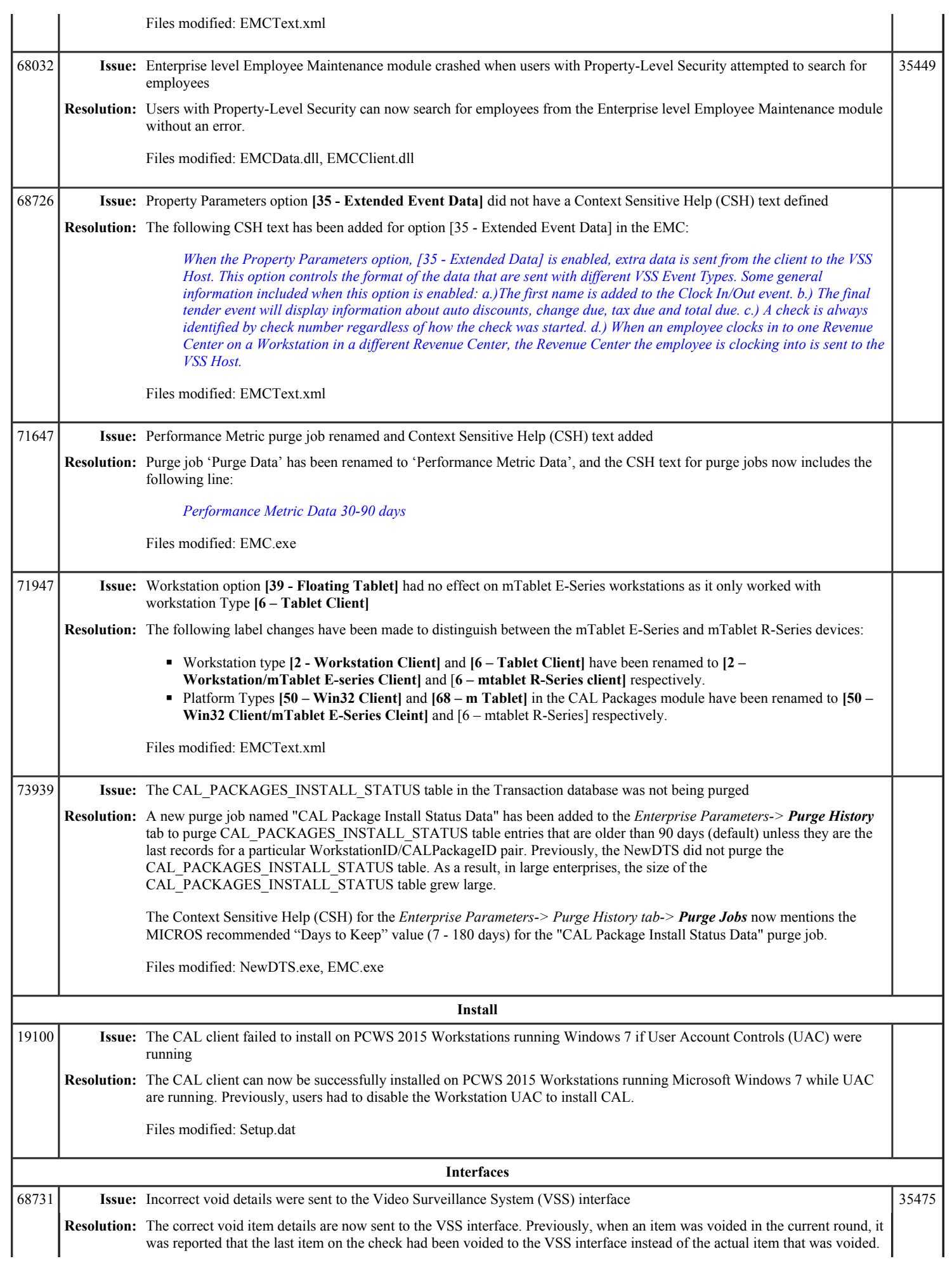

# Simphony 1.6 Maintenance Release 9 Page 7 of 10

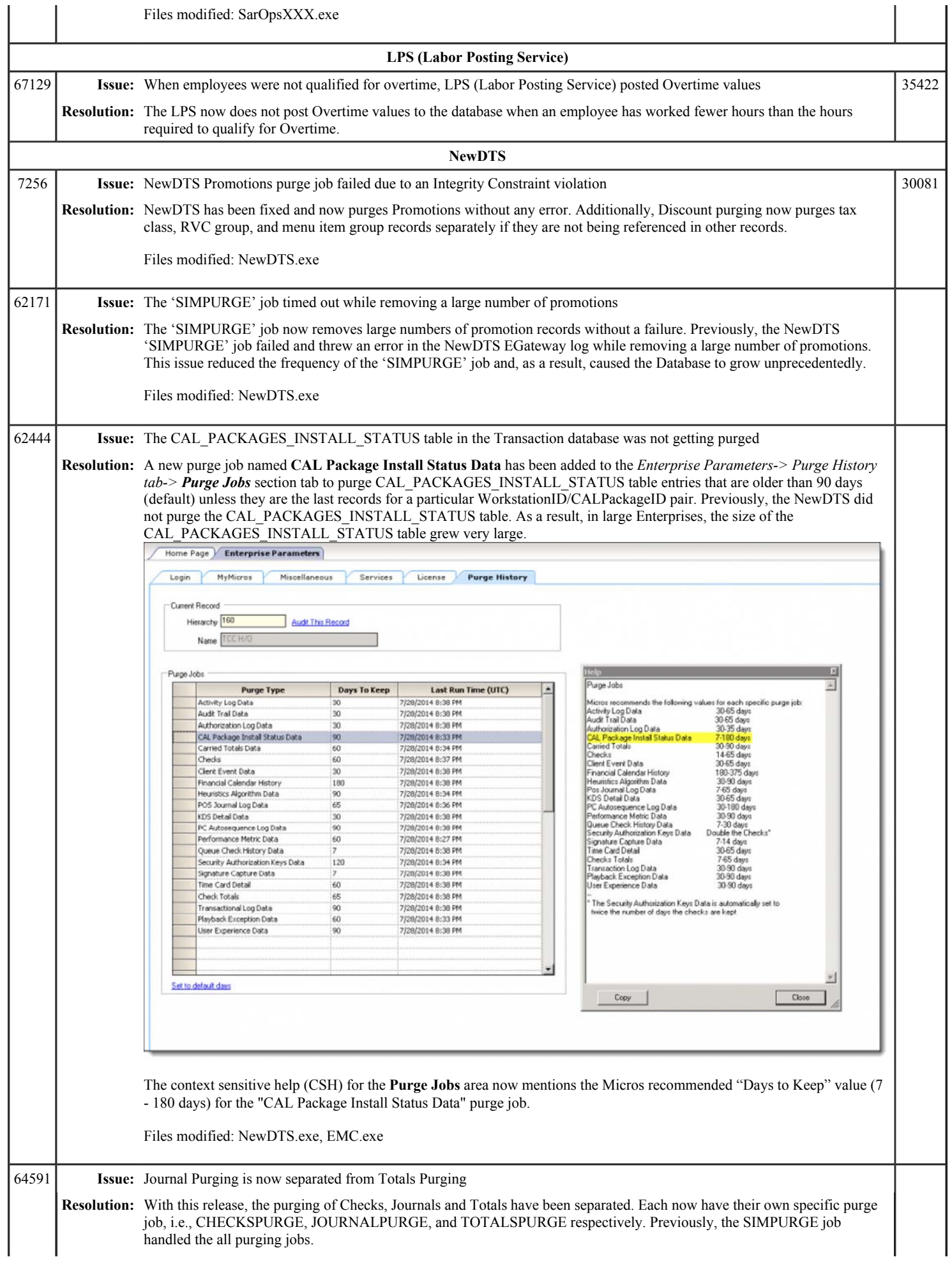

# Simphony 1.6 Maintenance Release 9 Page 8 of 10

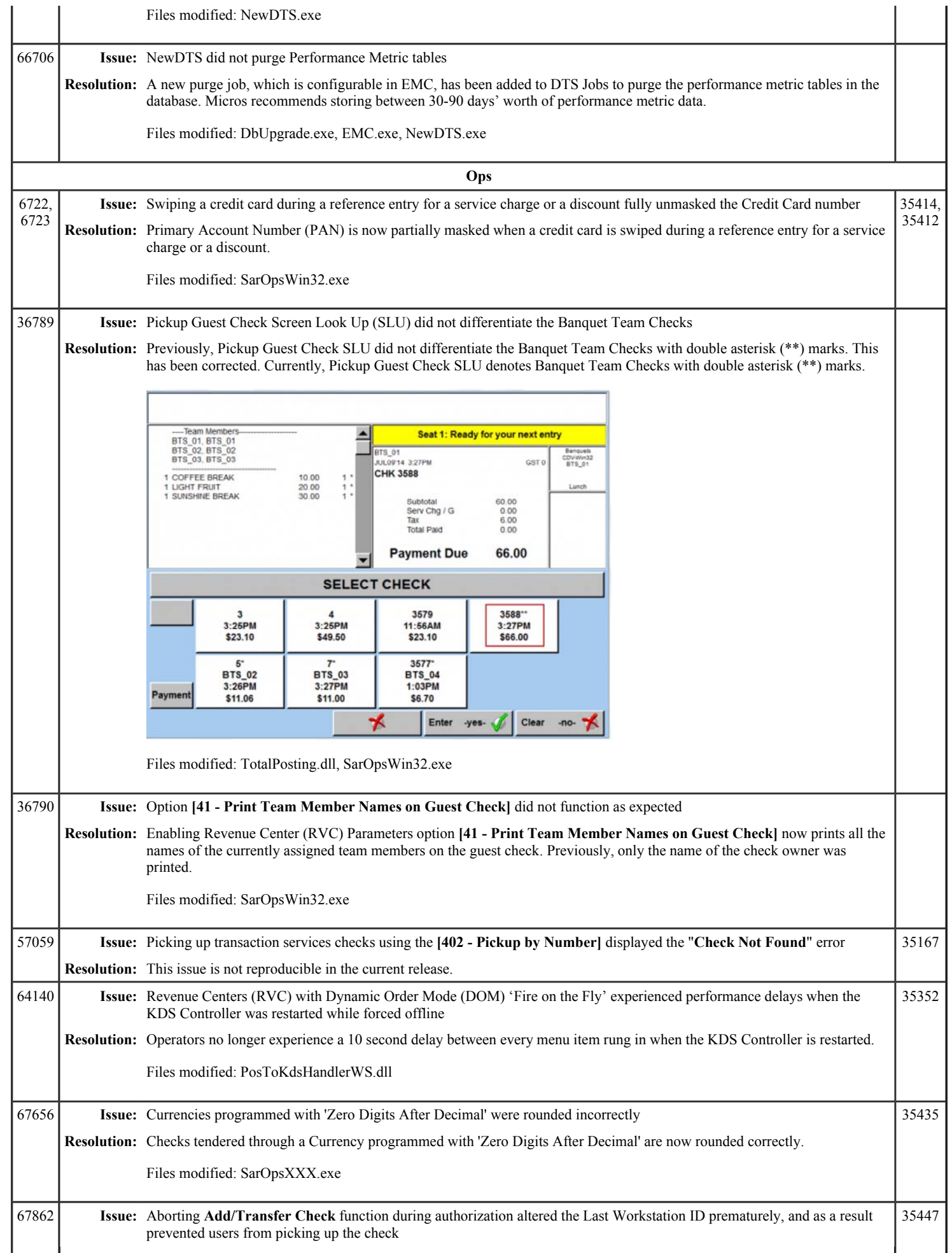

# Simphony 1.6 Maintenance Release 9 Page 9 of 10

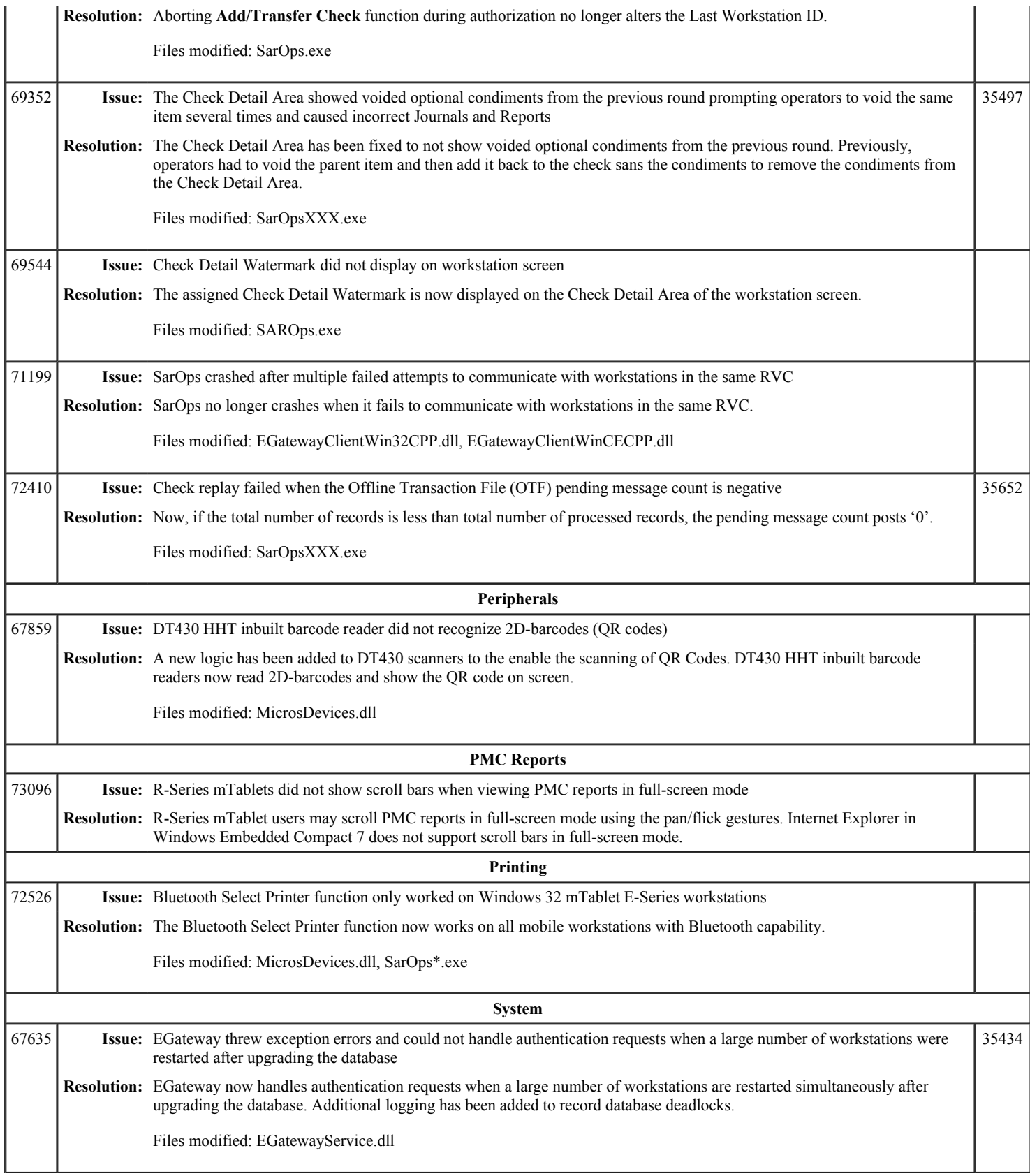

Page 10 of 10 Simphony 1.6 Maintenance Release 9

# **Simphony 1.6 Maintenance Release 8**

This article is a quick reference guide to features, enhancements, and revisions for **Simphony 1.6 Maintenance** 

#### **Release 8**.

## **Contents**

- 1 Prerequisite Knowledge
- 2 Document Overview
	- 2.1 Terminology
- 3 Obtaining/Installing the Software
- 4 New Features
- 5 Enhancements
- 6 Revisions
- 7 See also

## **Prerequisite Knowledge**

This document assumes the reader has the following knowledge or expertise:

- Understanding of basic network concepts
- Experience with Microsoft Windows platforms and terminology
- Familiarity with this product line and its hardware, software, and peripherals

## **Document Overview**

*For the printable collection for this version, see 1.6 Collection*

This document includes the following sections:

What's New

This section describes new features in this software release. A new feature is one that provides capabilities that were not available in previous versions.

What's Enhanced

This section describes enhancements in this software release. An enhancement is a change made to improve or extend an existing feature, under the following criteria:

- The basic feature or functionality already exists in the previous release.
- The change adds to or expands on the current process it does not replace it. This differs from a revision that corrects a problem.

#### What's Revised

This section describes issues that have been corrected. A revision is a correction made to an existing form, feature, or function, using the following criteria:

- The item must be part of the previous version.
- The change must replace the current item or remove it from the application.

#### **Terminology**

- A Fix ID is an internal tracking number used by R&D. This ID is primarily used by R&D personnel; it is helpful for mapping fixes to documented items.
- A CR# is a "Change Request ID" that is generated during the escalations process. When a case is started at the Support Center and the issue is determined to be an application defect, a Change Request is created, informing R&D that an issue needs to be fixed.

# **Obtaining/Installing the Software**

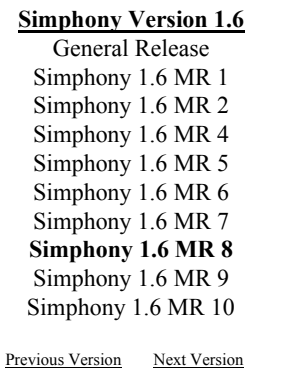

Simphony 1.5 Simphony 2.6

*There are no new features in this version.*

#### **Enhancements**

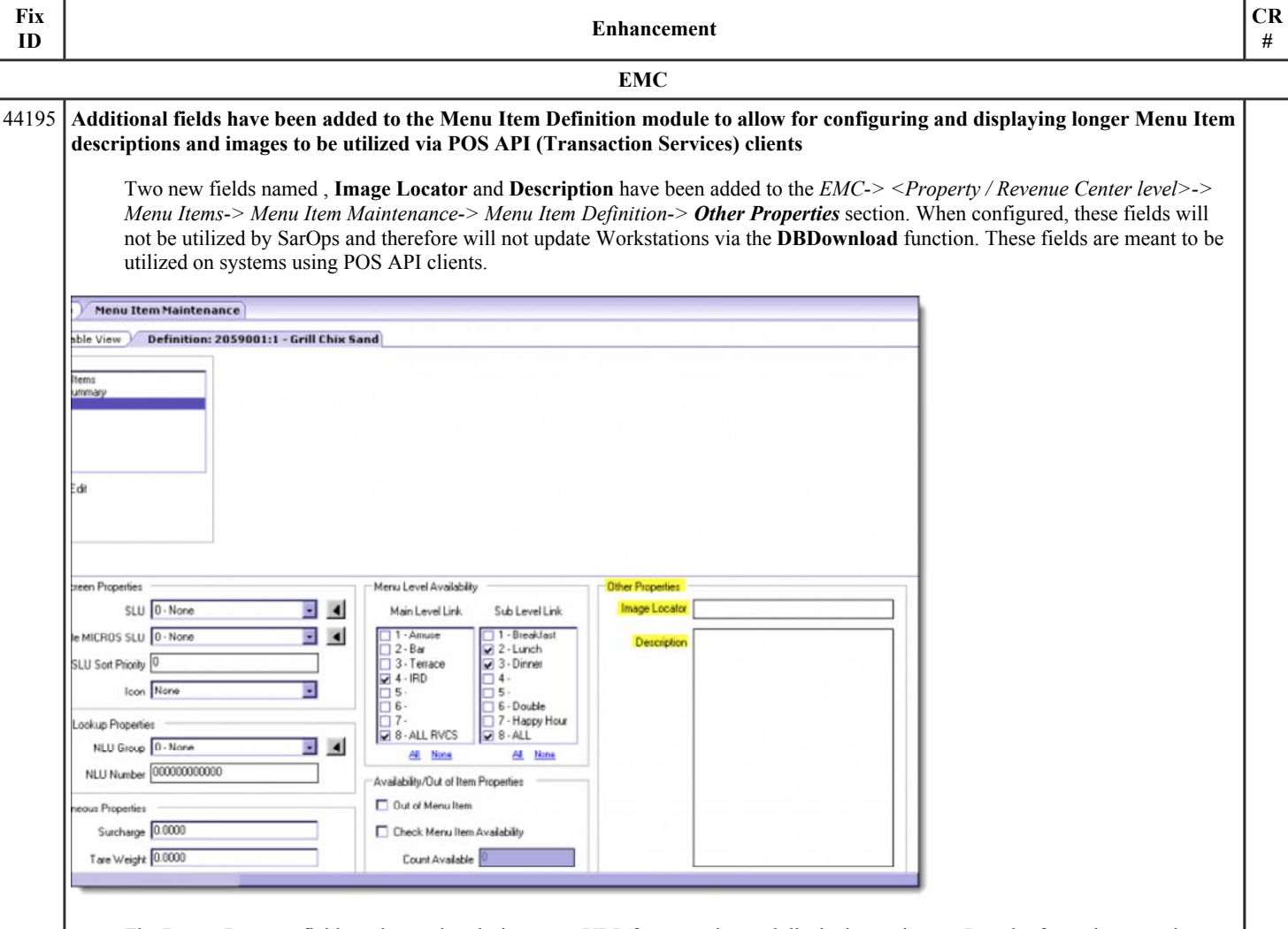

■ The Image Locator field can be used to designate an URL for accessing and displaying an image. In order for an integrated system to utilize this additional Menu Item data, it has been made available for use through the Transaction Services POS API.

The Context Sensitive Help (CSH) text for this field reads as follows:

*This field provides 512 characters for the URL of an image file associated with the menu item. It will be used by custom applications via Transaction Services.*

■ The **Description** field is meant to allow for a longer text entry that might be used on a menu board or online ordering site to describe an item with more detail than what was previously available.

The CSH text for this field reads as follows:

*This field provides 1024 characters to describe the menu item. It will be used by custom applications via Transaction Services.*

# Simphony 1.6 Maintenance Release 8 Page 3 of 11

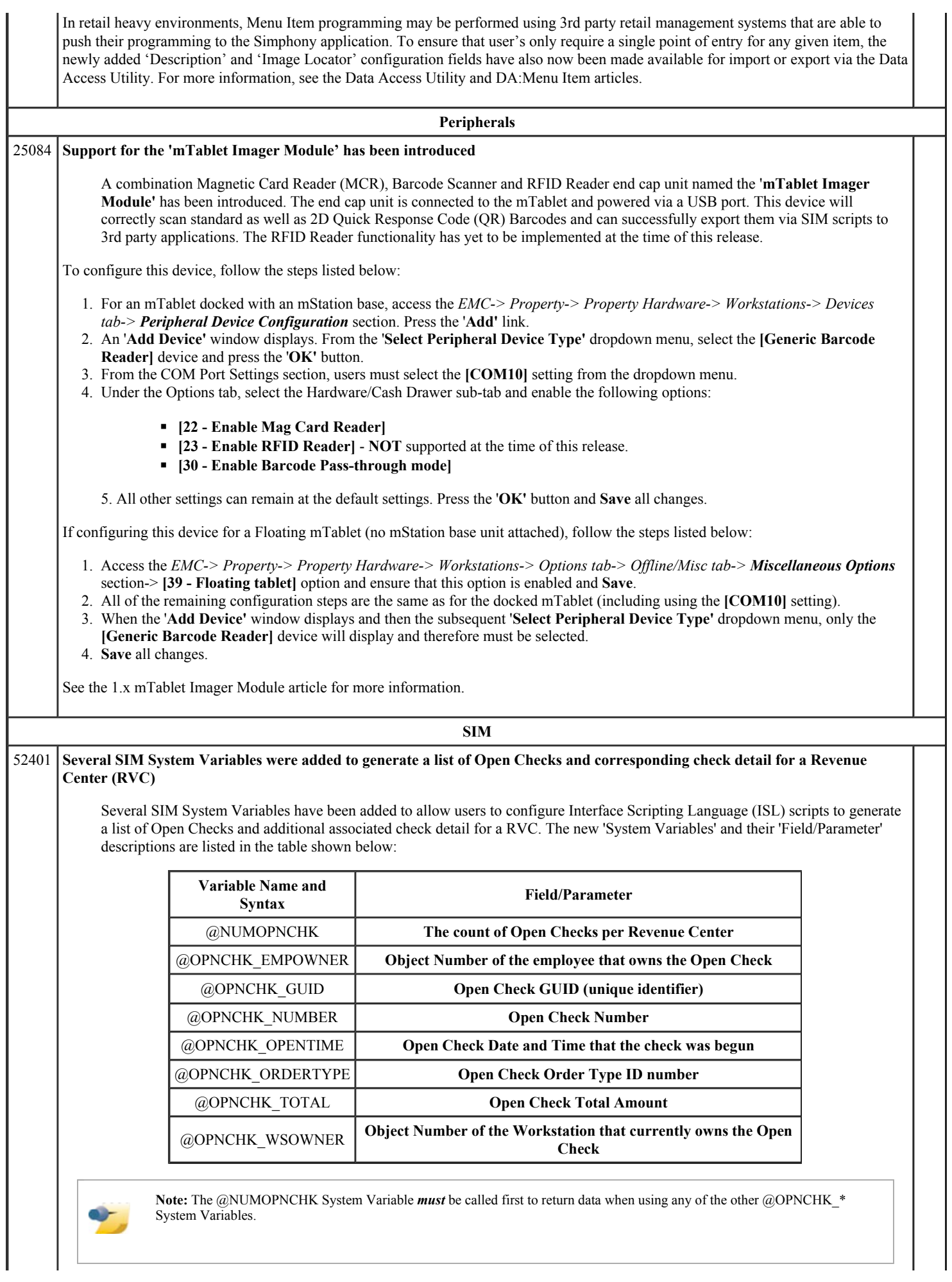

An example of the data output when a script is executed using all of the new System Variables is shown below.

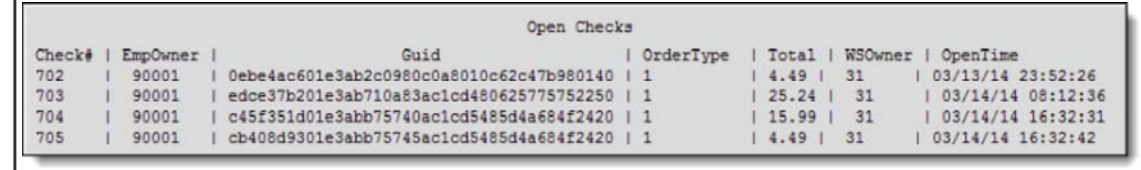

See the updated **Simphony SIM Manual** for more information. To download this manual, click here (http://downloads.micros.com/micros/simphony/Wiki/Docs/WhitePapers/Simphony\_SIM\_Manual.pdf) .

# **Revisions**

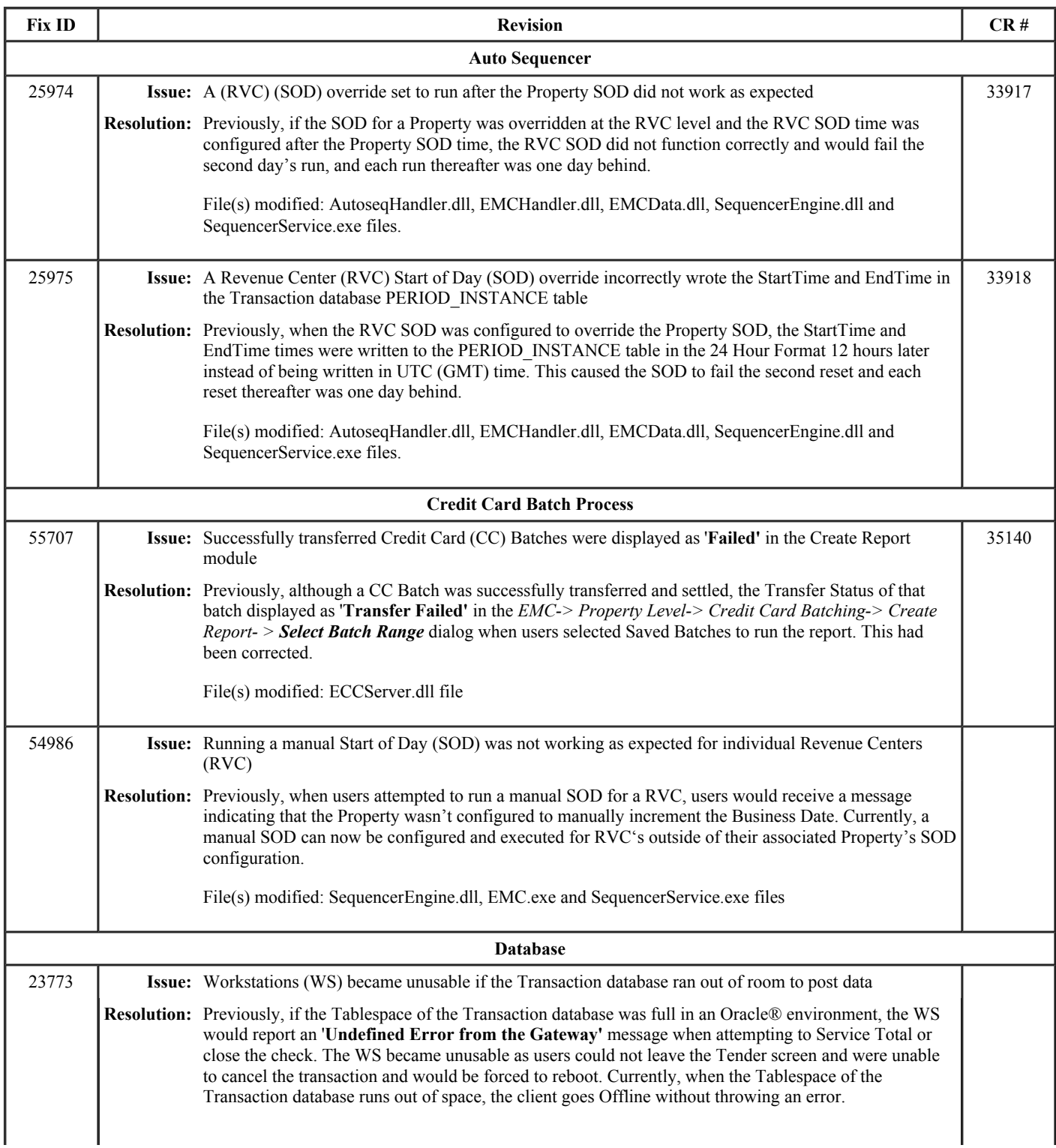

# Simphony 1.6 Maintenance Release 8 Page 5 of 11

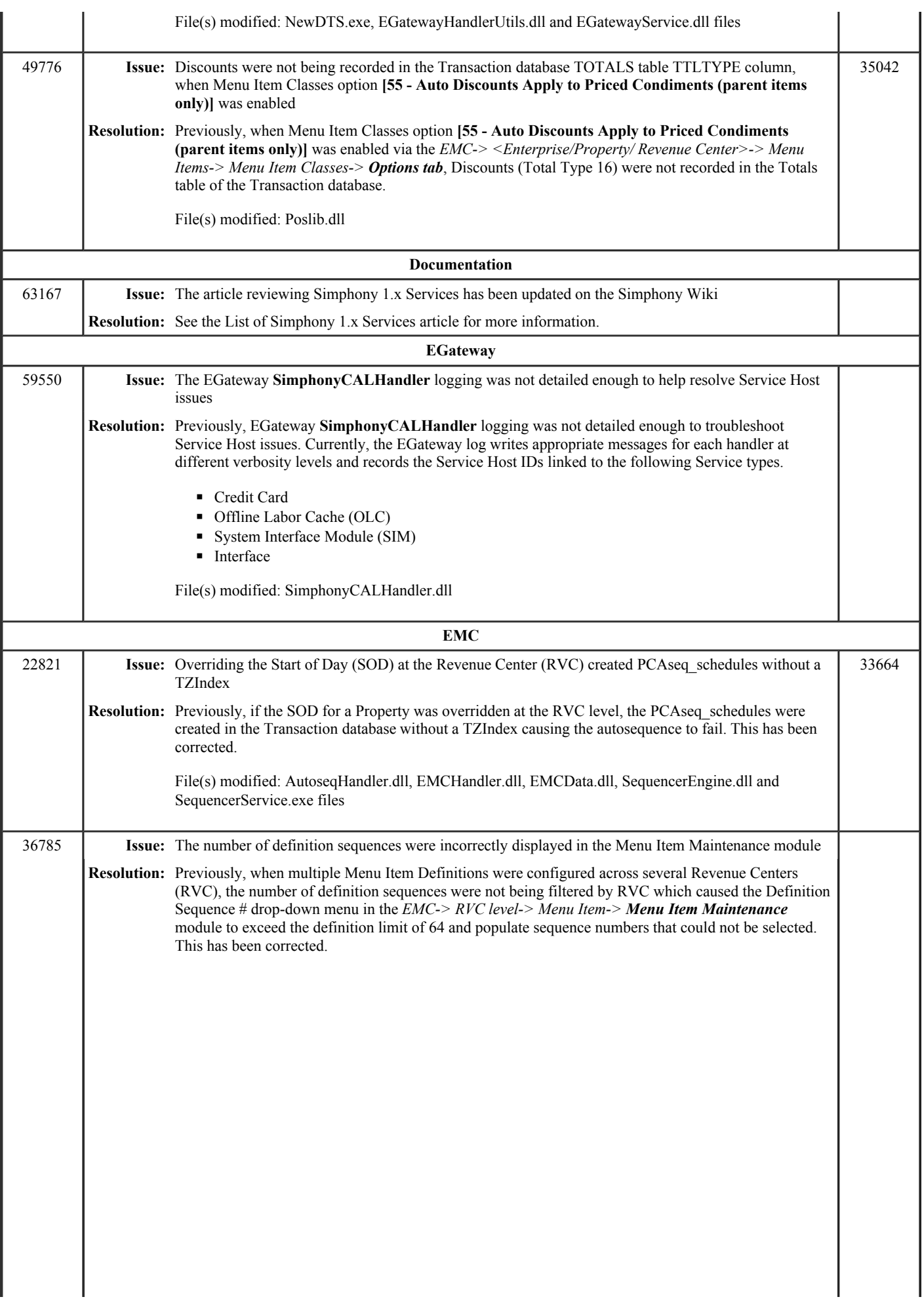

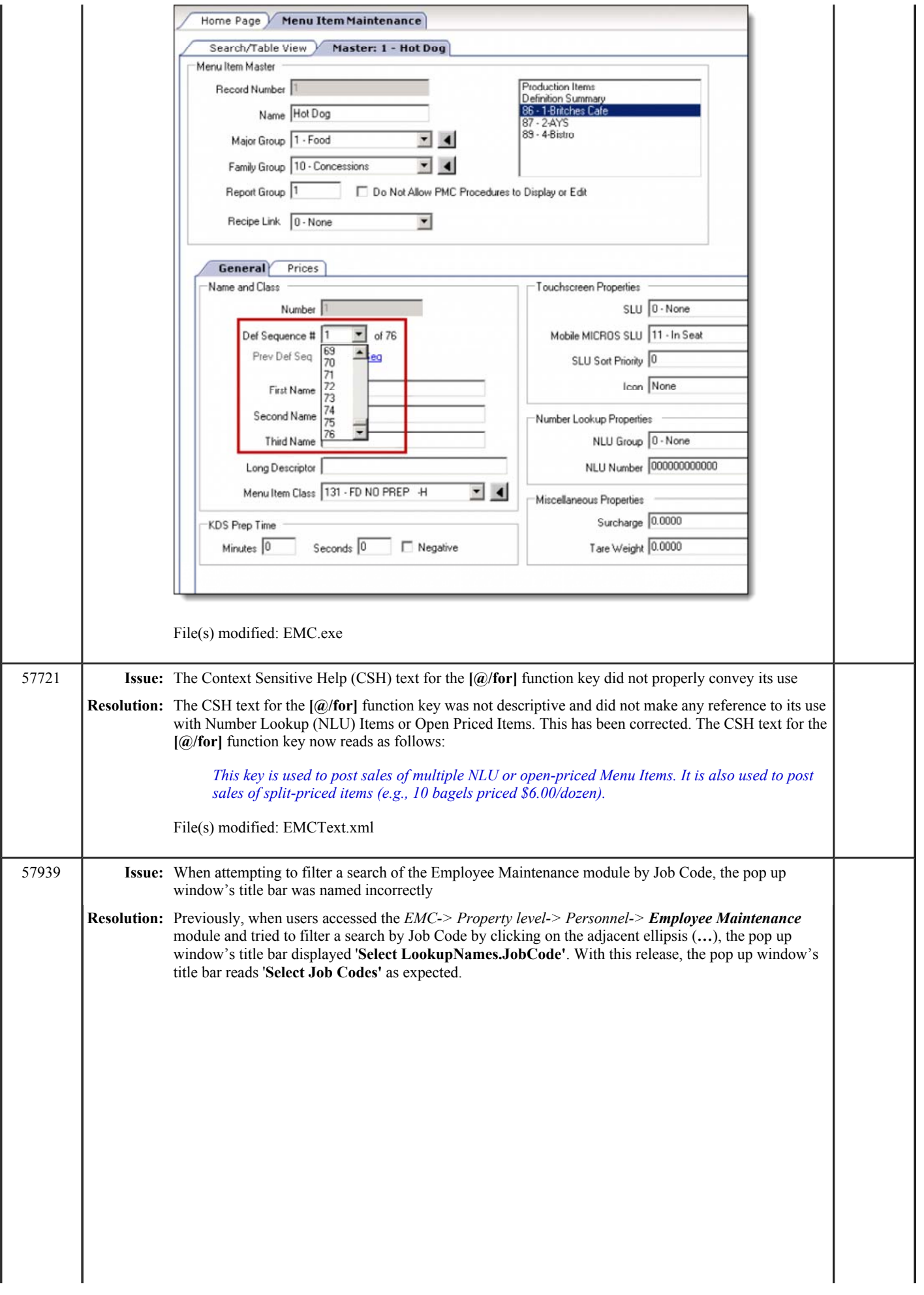

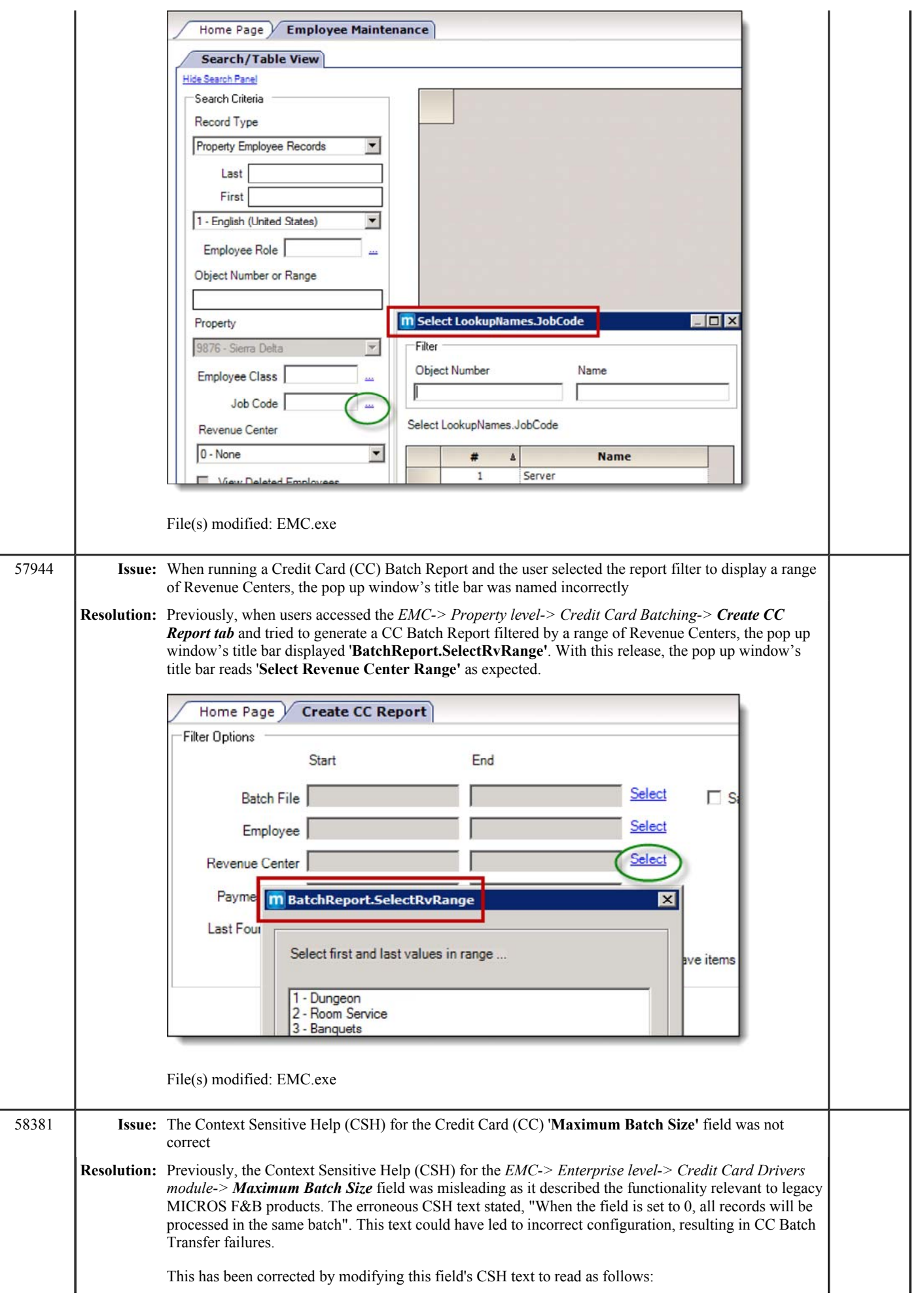

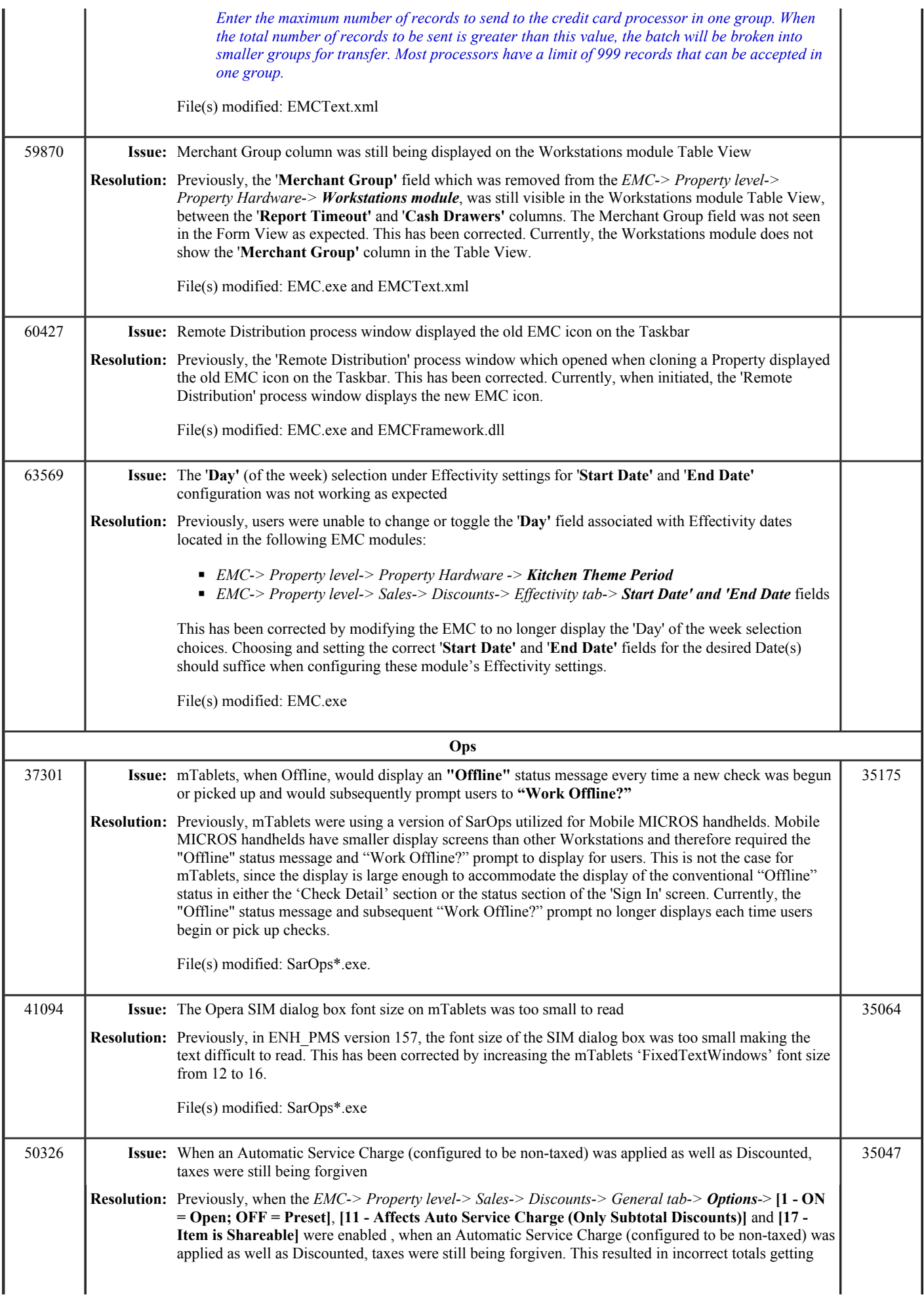

## Simphony 1.6 Maintenance Release 8 Page 9 of 11

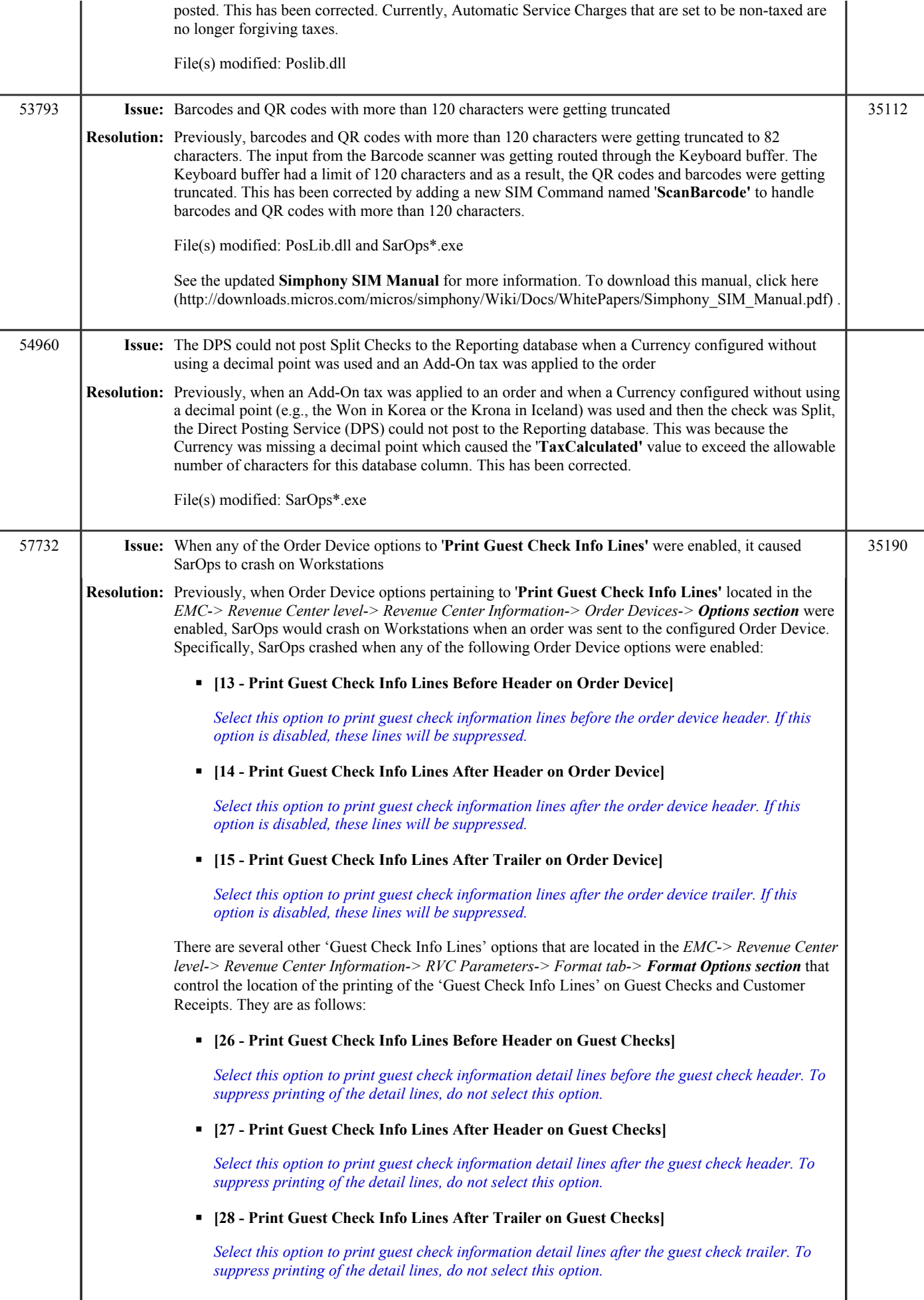

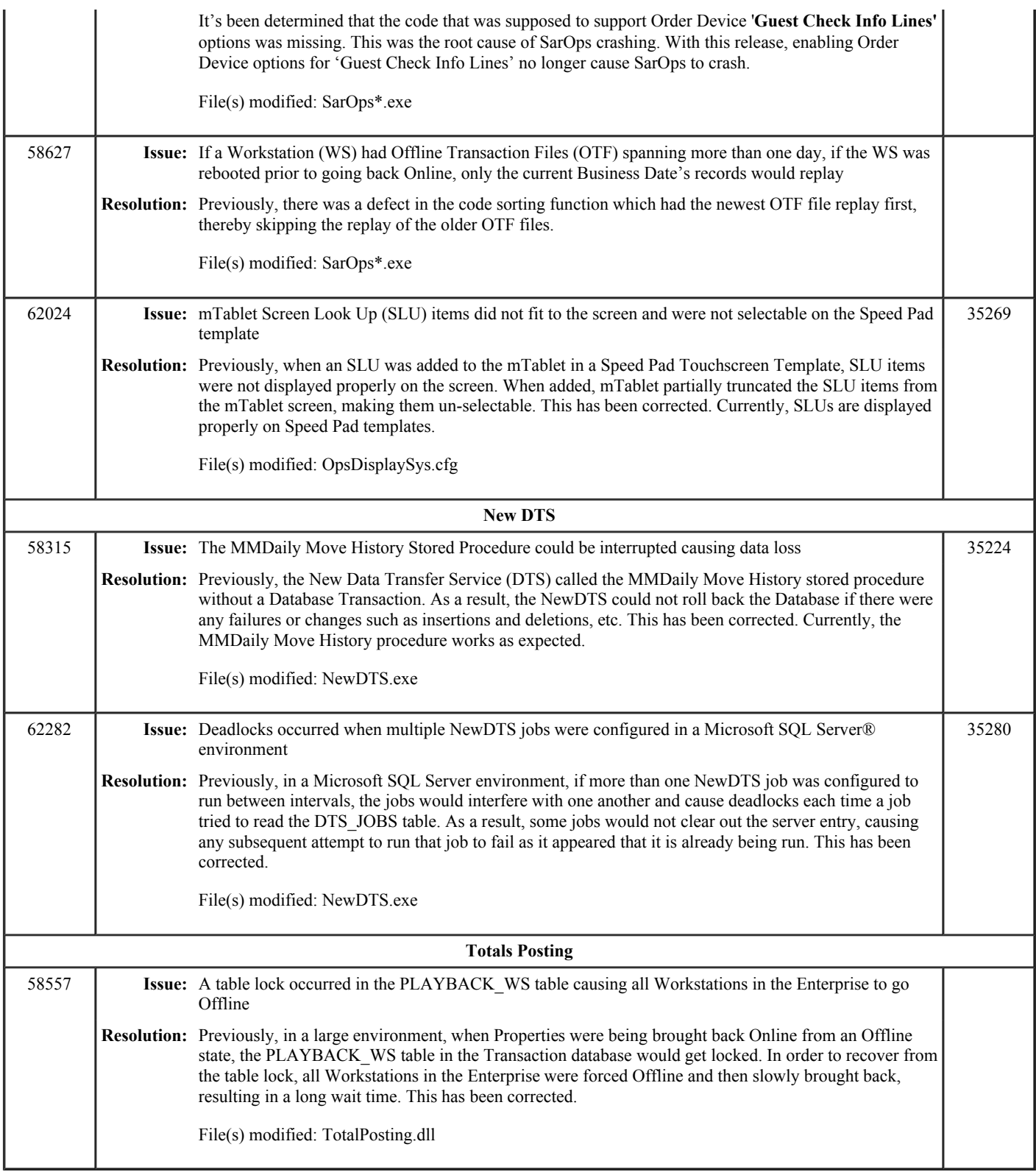

# **Simphony 1.6 Maintenance Release 7**

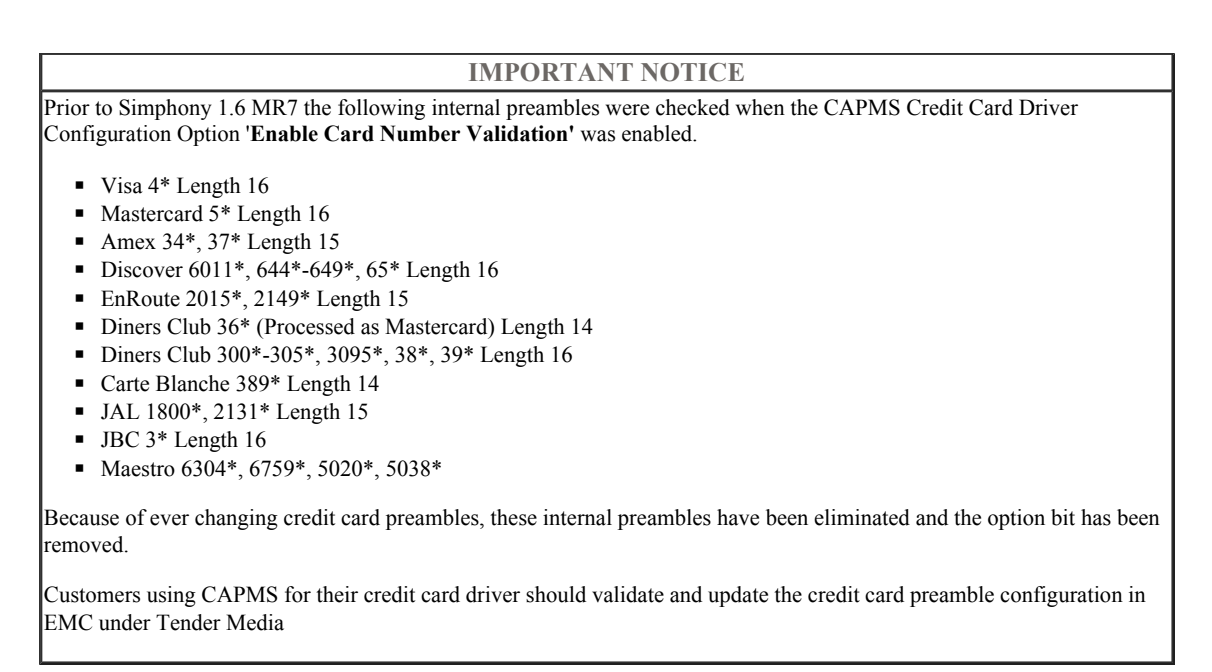

This article is a quick reference guide to features, enhancements, and revisions for **Simphony 1.6 Maintenance Release 7**.

#### **Contents**

- 1 Prerequisite Knowledge
- 2 Document Overview
	- 2.1 Terminology
- 3 Obtaining/Installing the Software
- 4 New Features
- 5 Enhancements
- 6 Revisions
- 7 See also

## **Prerequisite Knowledge**

This document assumes the reader has the following knowledge or expertise:

- Understanding of basic network concepts
- Experience with Microsoft Windows platforms and terminology
- Familiarity with this product line and its hardware, software, and peripherals

## **Document Overview**

*For the printable collection for this version, see 1.6 Collection*

This document includes the following sections:

What's New

This section describes new features in this software release. A new feature is one that provides capabilities that were not available in previous versions.

What's Enhanced

This section describes enhancements in this software release. An enhancement is a change made to improve or extend an existing feature, under the following criteria:

■ The basic feature or functionality already exists in the previous release.

#### **Simphony Version 1.6**

General Release Simphony 1.6 MR 1 Simphony 1.6 MR 2 Simphony 1.6 MR 4 Simphony 1.6 MR 5 Simphony 1.6 MR 6 **Simphony 1.6 MR 7** Simphony 1.6 MR 8

## Simphony 1.6 Maintenance Release 7 Page 2 of 9

■ The change adds to or expands on the current process — it does not replace it. This differs from a revision that corrects a problem.

#### What's Revised

This section describes issues that have been corrected. A revision is a correction made to an existing form, feature, or function, using the following criteria:

- The item must be part of the previous version.
- The change must replace the current item or remove it from the application.

#### **Terminology**

- A Fix ID is an internal tracking number used by R&D. This ID is primarily used by R&D personnel; it is helpful for mapping fixes to documented items.
- A CR# is a "Change Request ID" that is generated during the escalations process. When a case is started at the Support Center and the issue is determined to be an application defect, a Change Request is created, informing R&D that an issue needs to be fixed.

## **New Features**

*There are no new features in this version.*

#### **Enhancements**

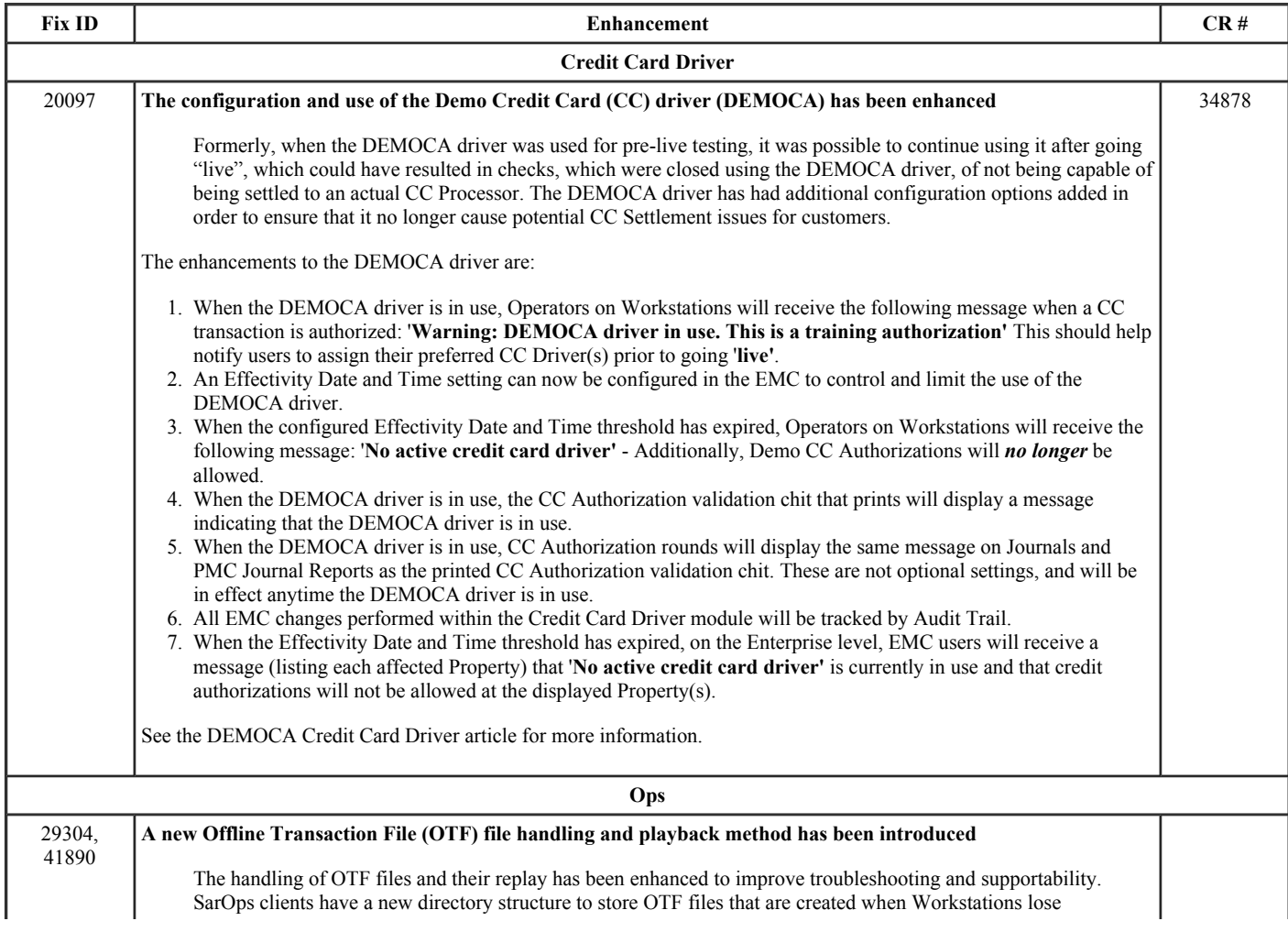

Simphony 1.6 MR 9 Simphony 1.6 MR 10

Previous Version Next Version Simphony 1.5 Simphony 2.6

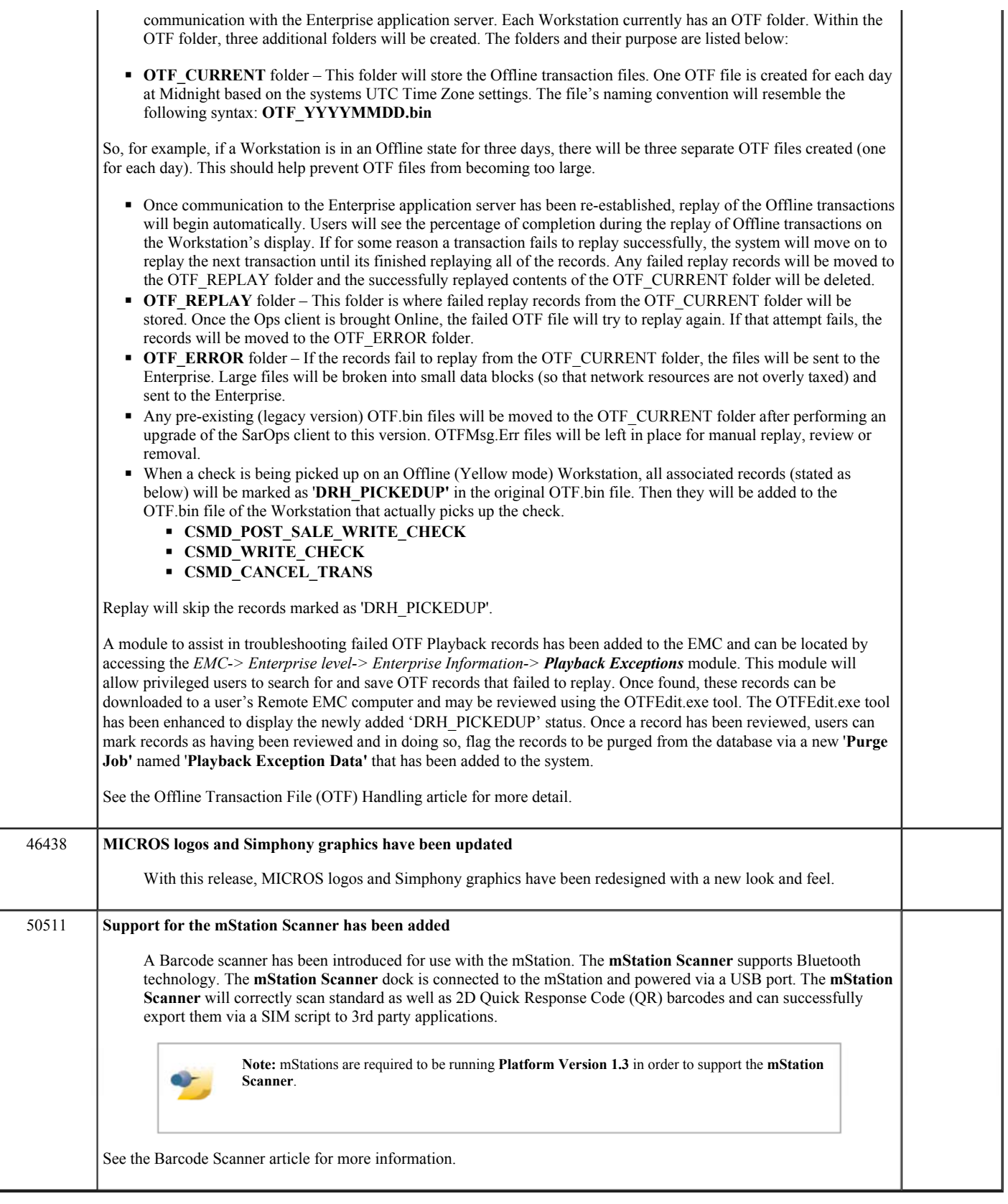

# **Revisions**

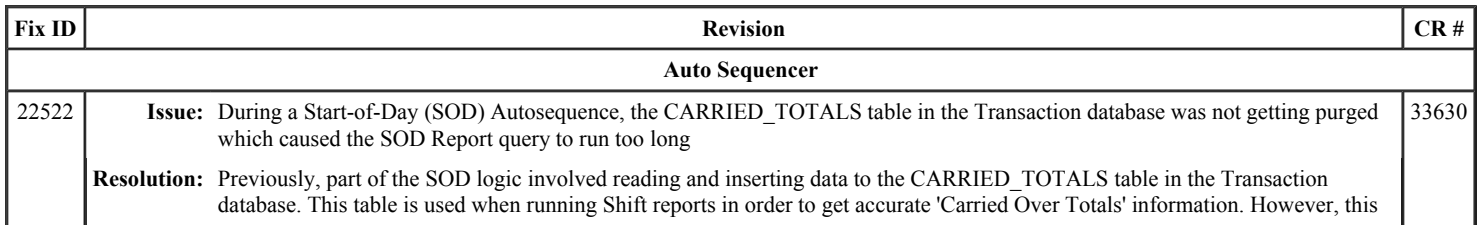

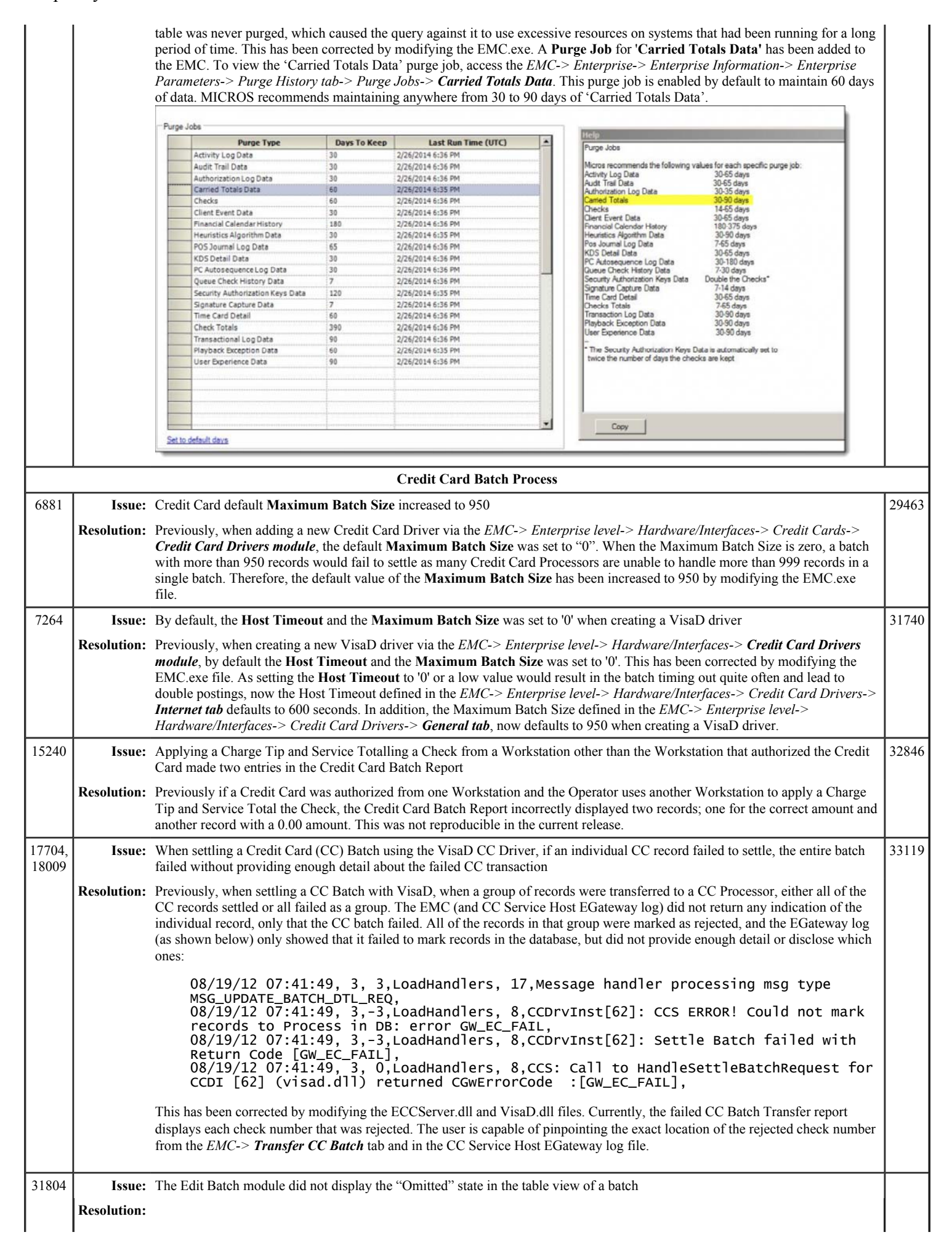

## Simphony 1.6 Maintenance Release 7 Page 5 of 9

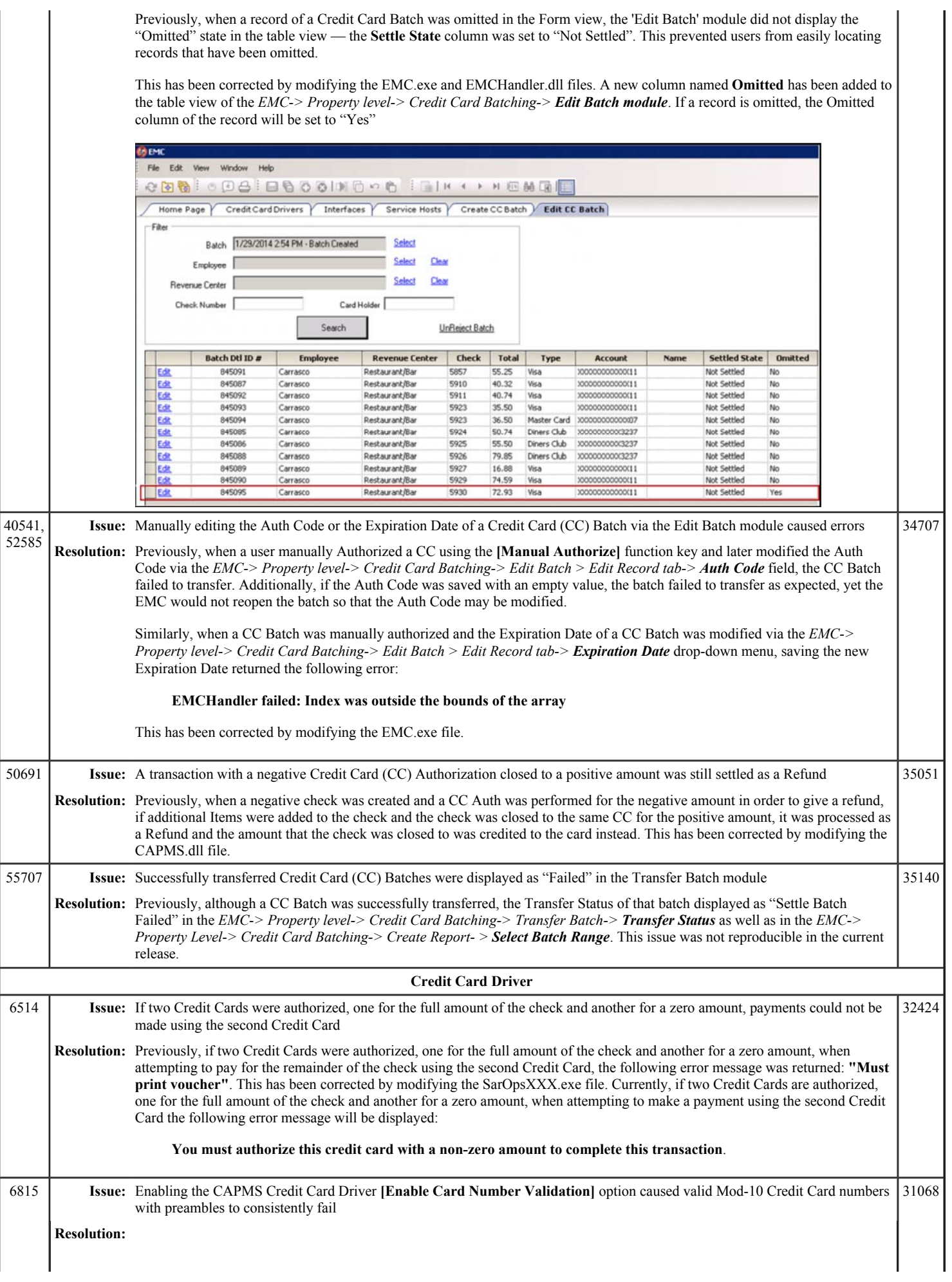

# Simphony 1.6 Maintenance Release 7 Page 6 of 9

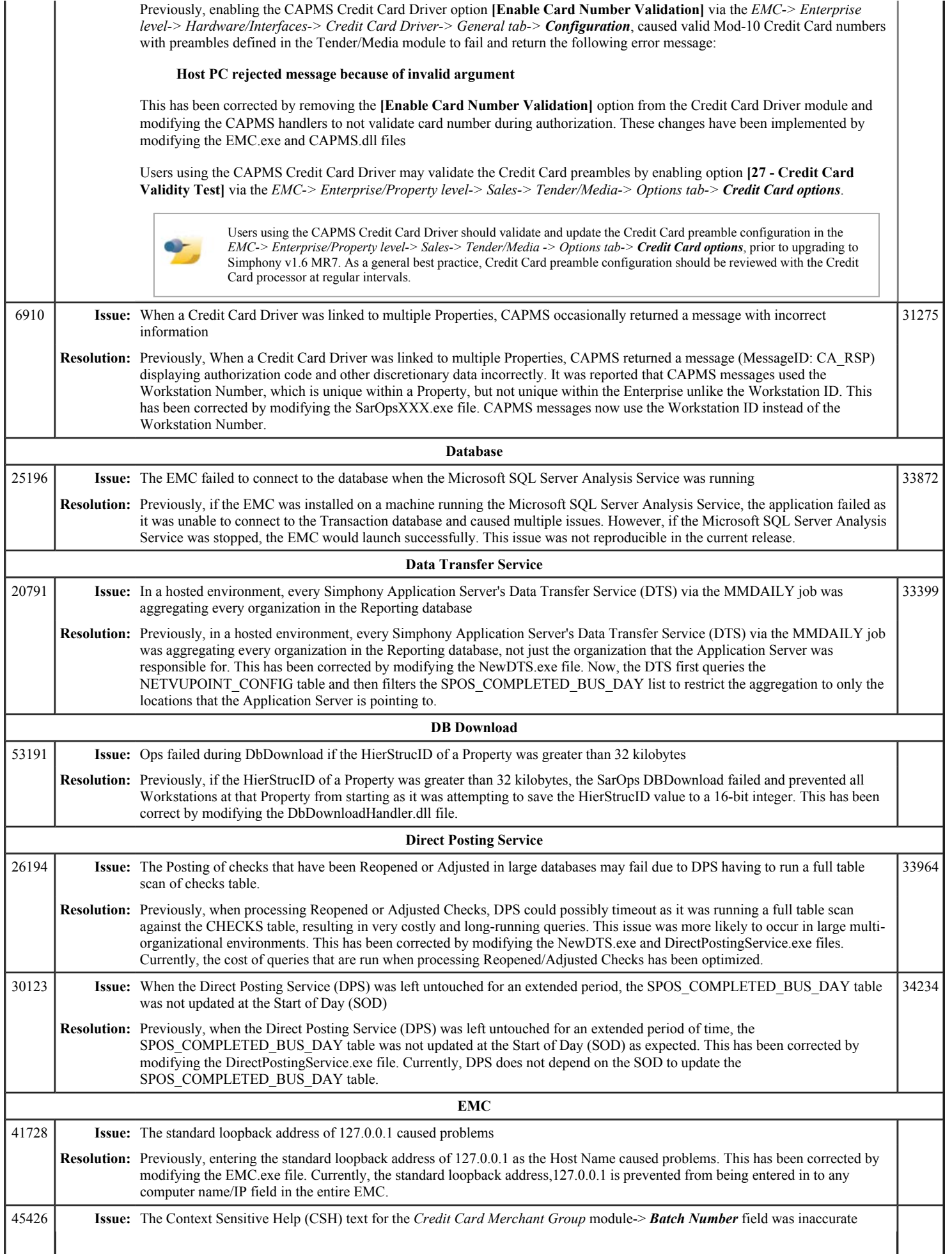

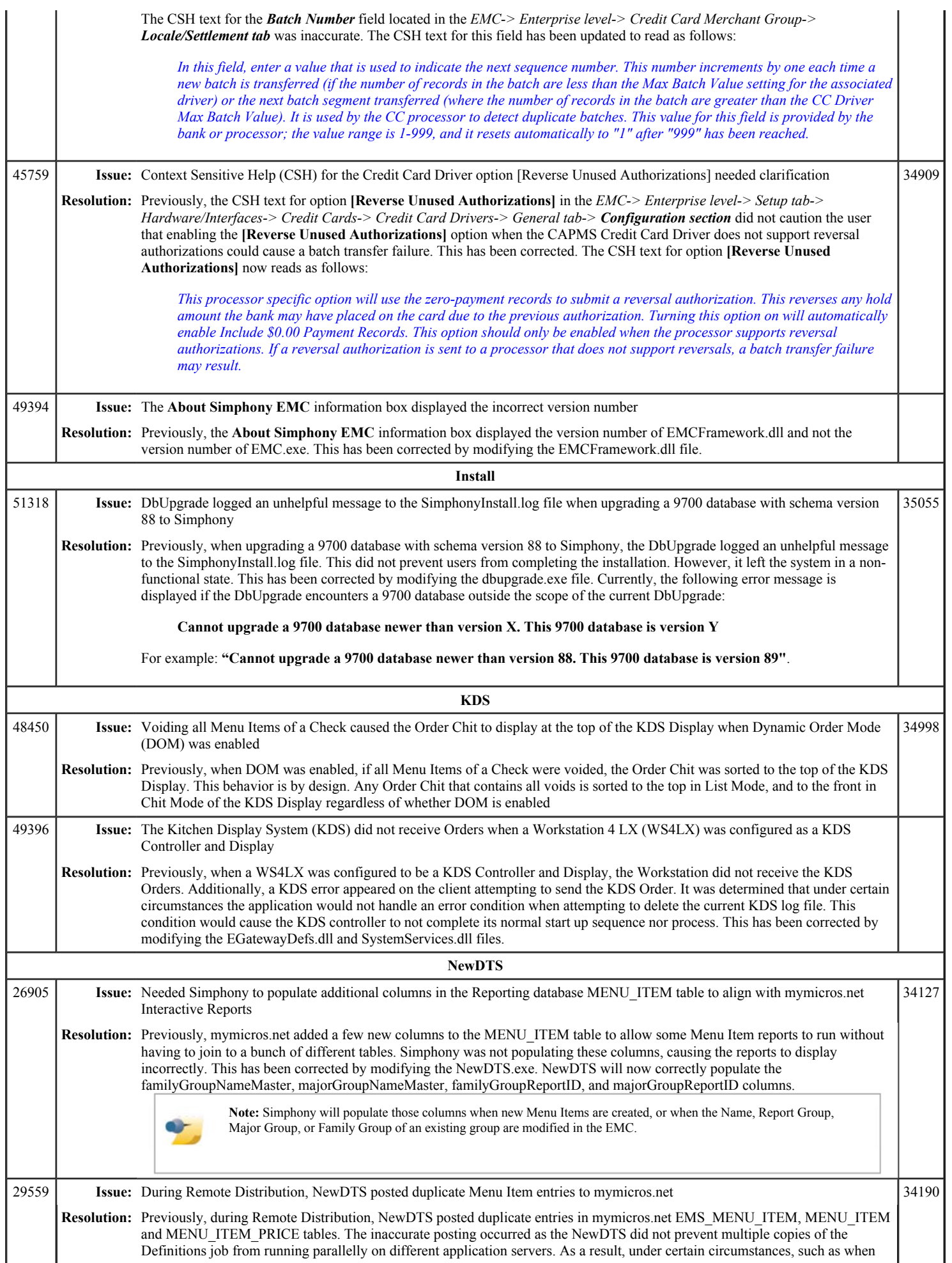

## Simphony 1.6 Maintenance Release 7 Page 8 of 9

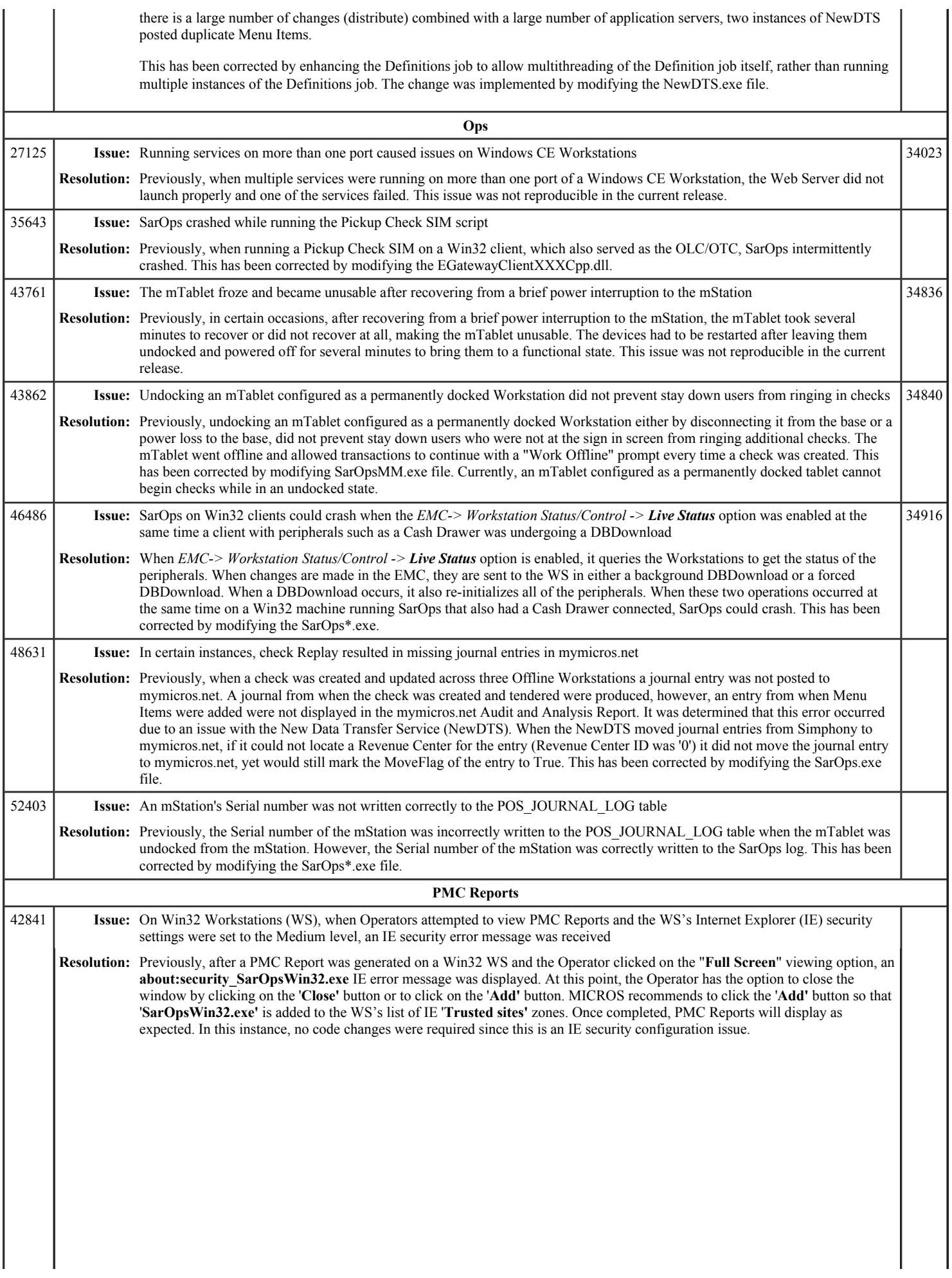

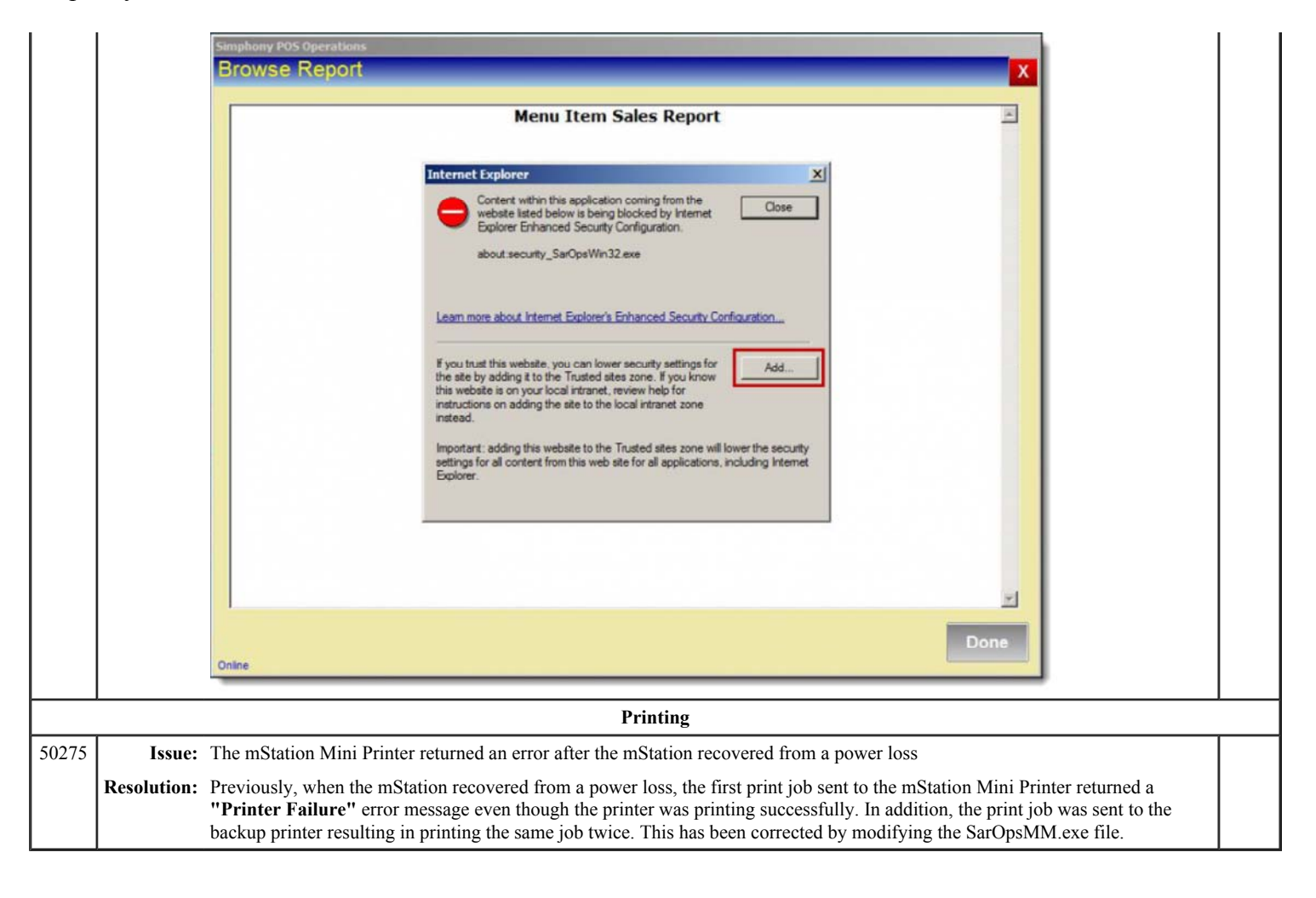
# **Simphony 1.6 Maintenance Release 6**

This article is a quick reference guide to features, enhancements, and revisions for **Simphony 1.6 Maintenance Release 6**.

#### **Contents**

- 1 Prerequisite Knowledge
- 2 Document Overview
	- 2.1 Terminology
- 3 Obtaining/Installing the Software
- 4 New Features
- 5 Enhancements
- $\blacksquare$  6 Revisions
- 7 See also

#### **Prerequisite Knowledge**

This document assumes the reader has the following knowledge or expertise:

- Understanding of basic network concepts
- Experience with Microsoft Windows platforms and terminology
- Familiarity with this product line and its hardware, software, and peripherals

#### **Document Overview**

*For the printable collection for this version, see 1.6 Collection*

This document includes the following sections:

What's New

This section describes new features in this software release. A new feature is one that provides capabilities that were not available in previous versions.

What's Enhanced

This section describes enhancements in this software release. An enhancement is a change made to improve or extend an existing feature, under the following criteria:

- The basic feature or functionality already exists in the previous release.
- The change adds to or expands on the current process it does not replace it. This differs from a revision that corrects a problem.

What's Revised

This section describes issues that have been corrected. A revision is a correction made to an existing form, feature, or function, using the following criteria:

- The item must be part of the previous version.
- The change must replace the current item or remove it from the application.

#### **Terminology**

- A Fix ID is an internal tracking number used by R&D. This ID is primarily used by R&D personnel; it is helpful for mapping fixes to documented items.
- A **CR#** is a "Change Request ID" that is generated during the escalations process. When a case is started at the Support Center and the issue is determined to be an application defect, a Change Request is created, informing R&D that an issue needs to be fixed.

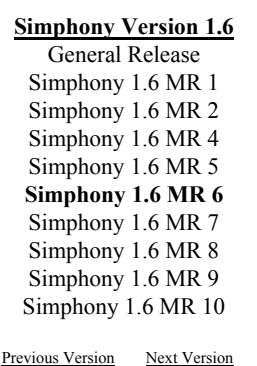

Simphony 1.5 Simphony 2.6

## **New Features**

*There are no new features in this version.*

## **Enhancements**

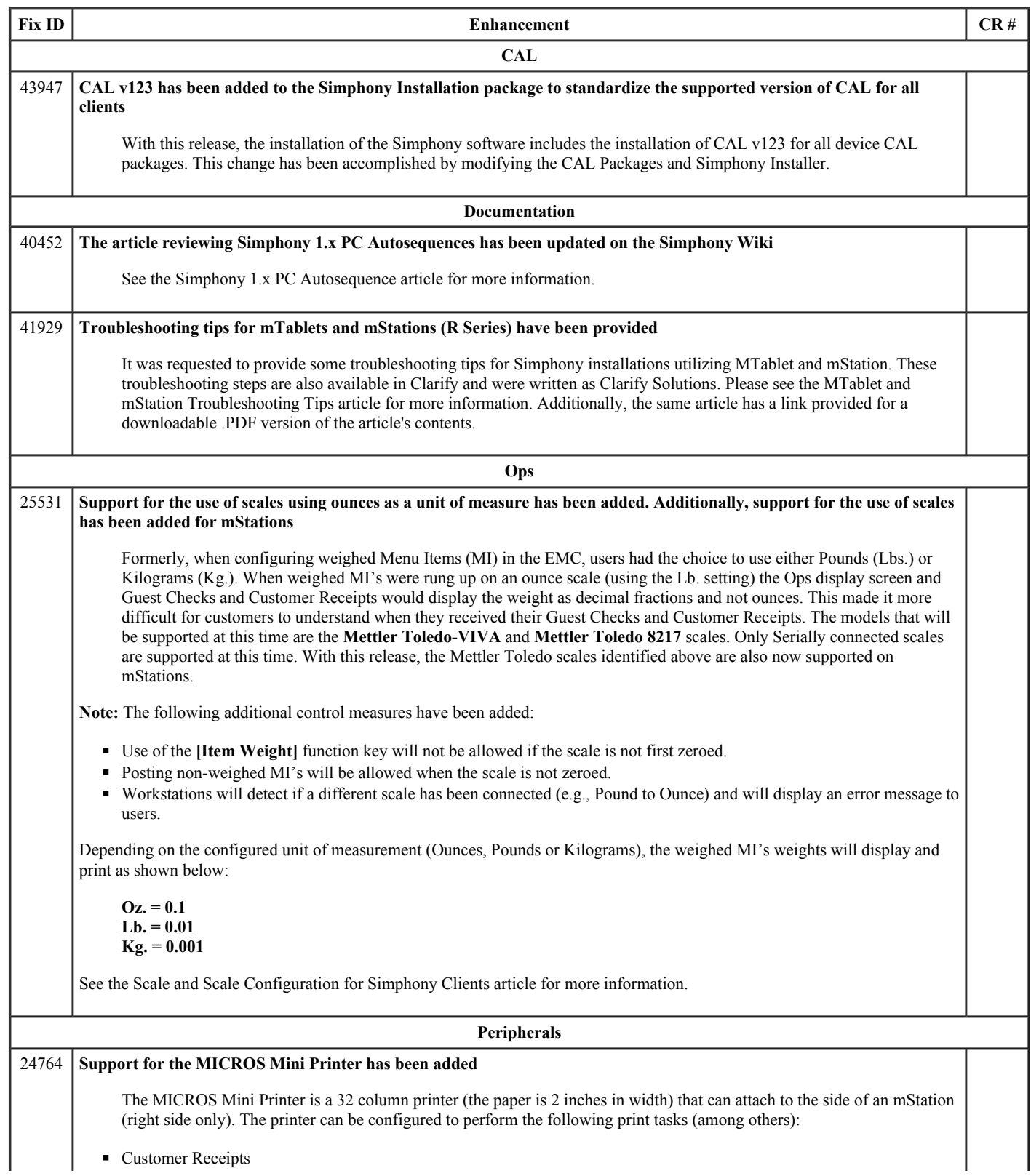

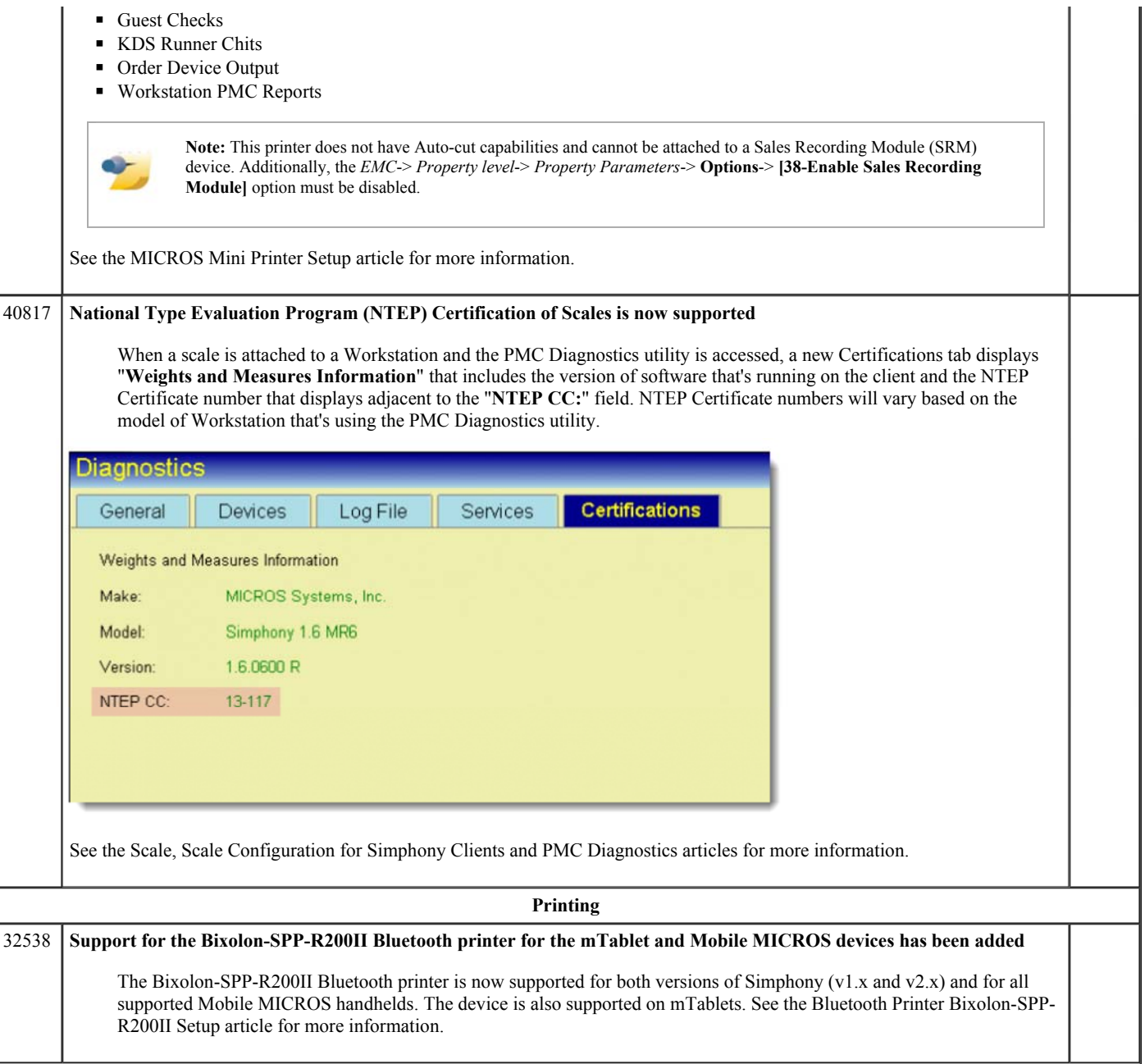

# **Revisions**

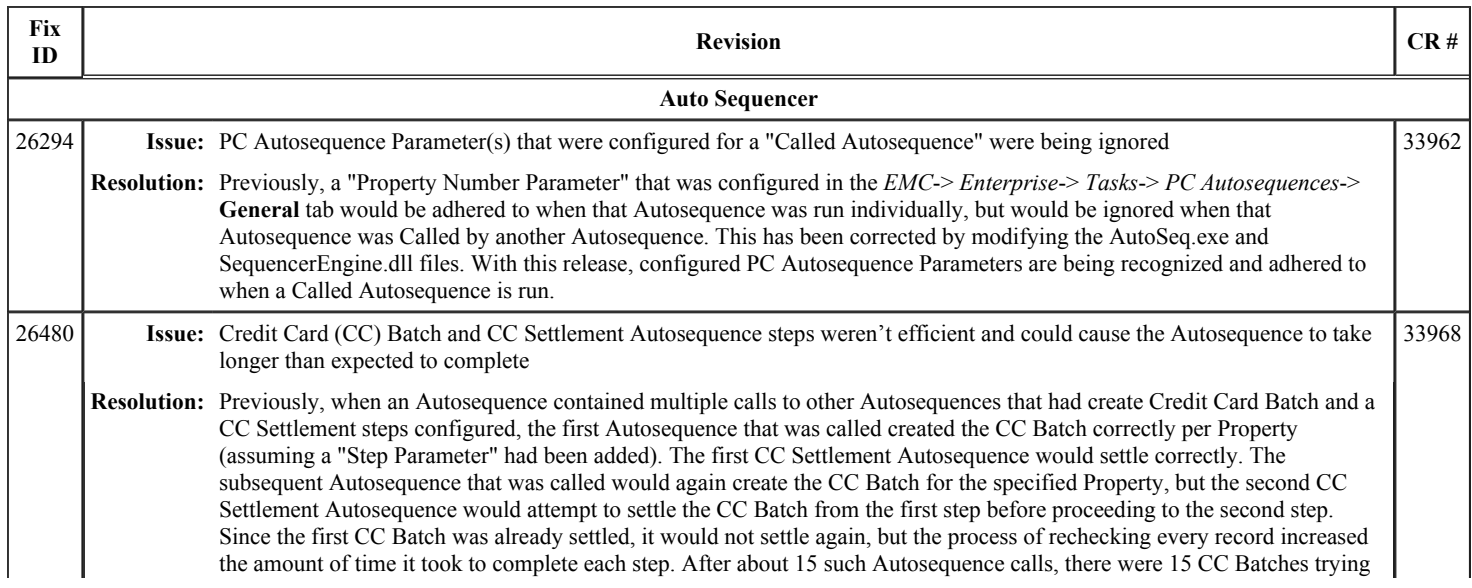

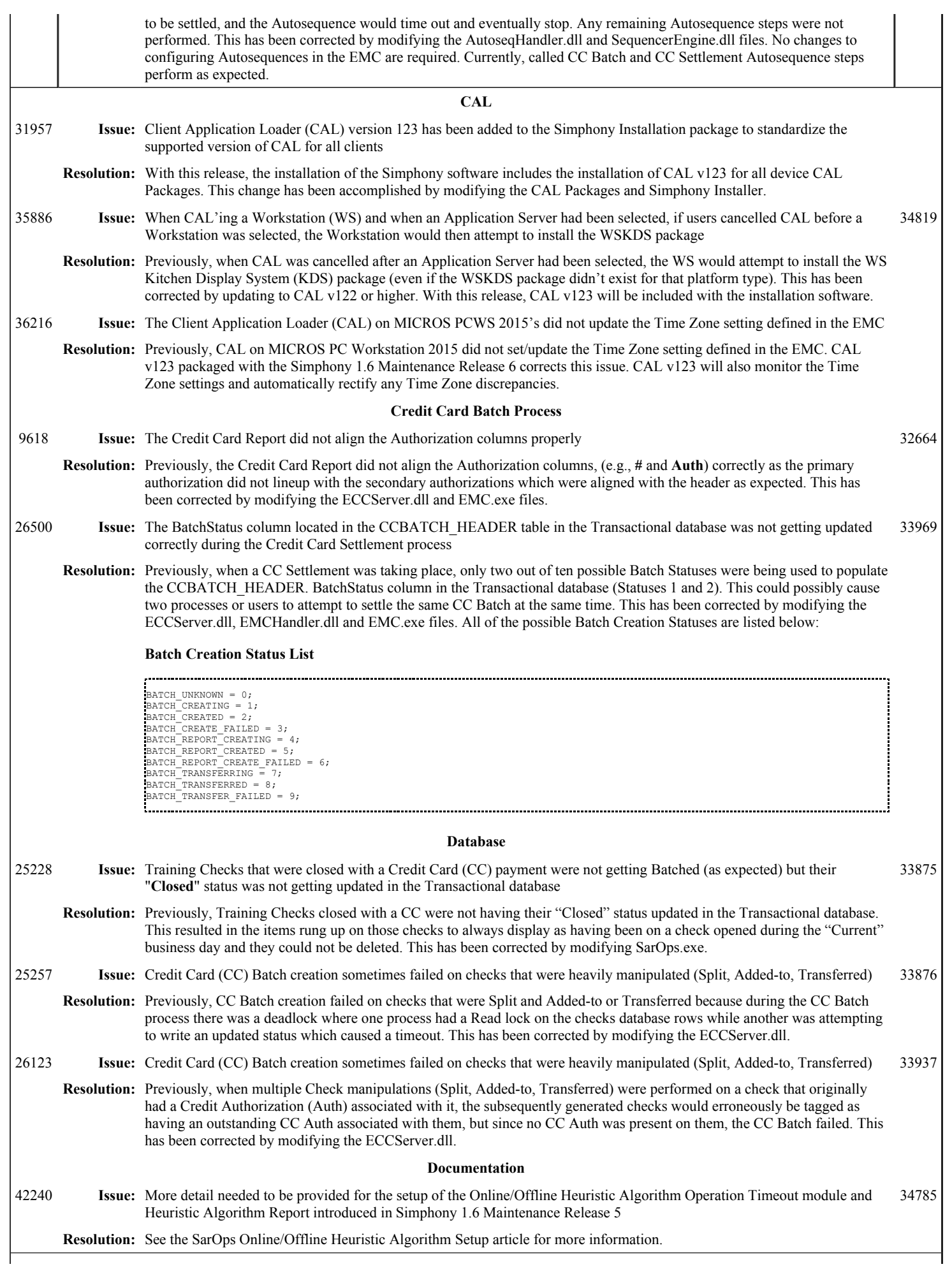

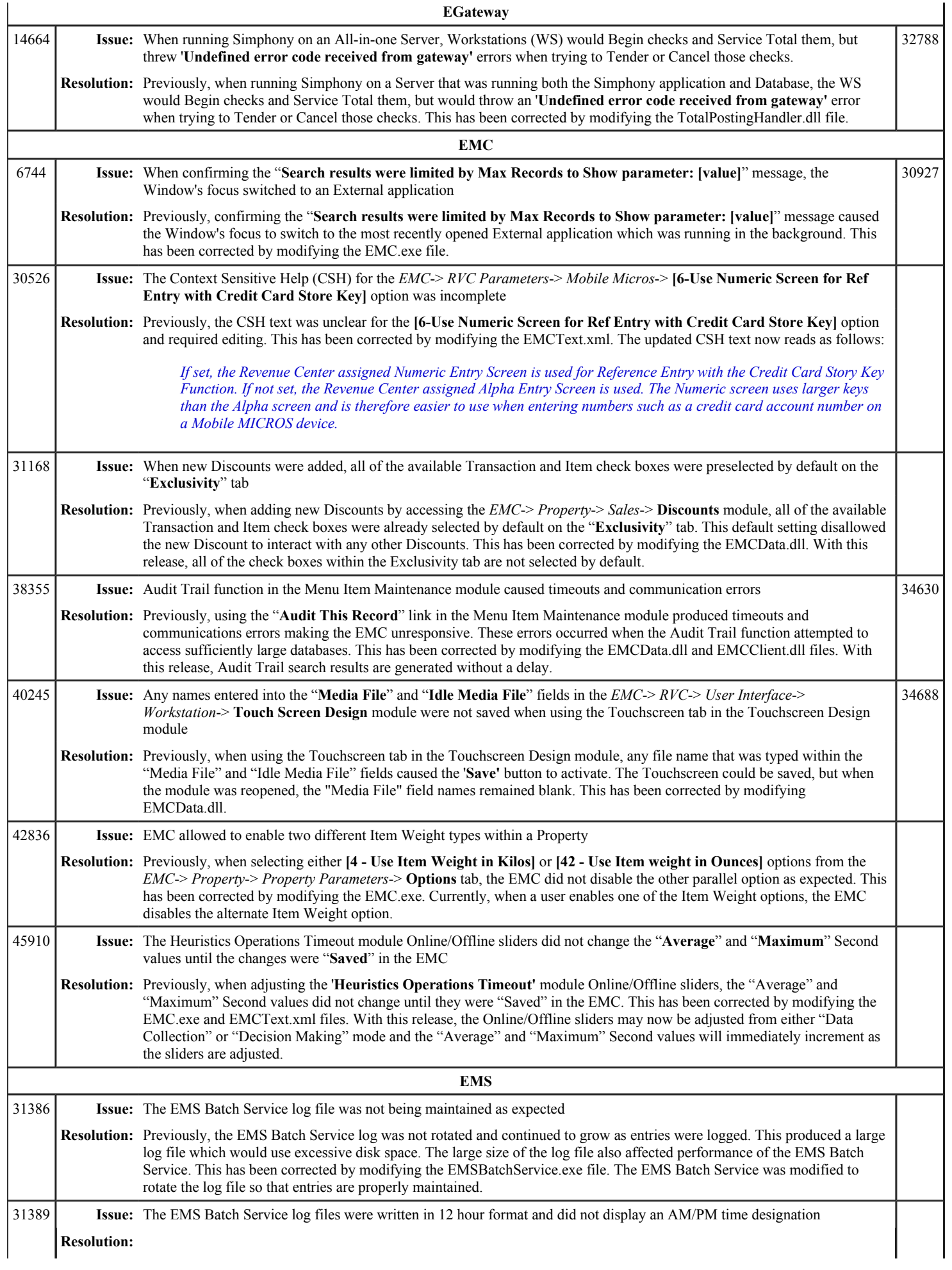

## Simphony 1.6 Maintenance Release 6 Page 6 of 10

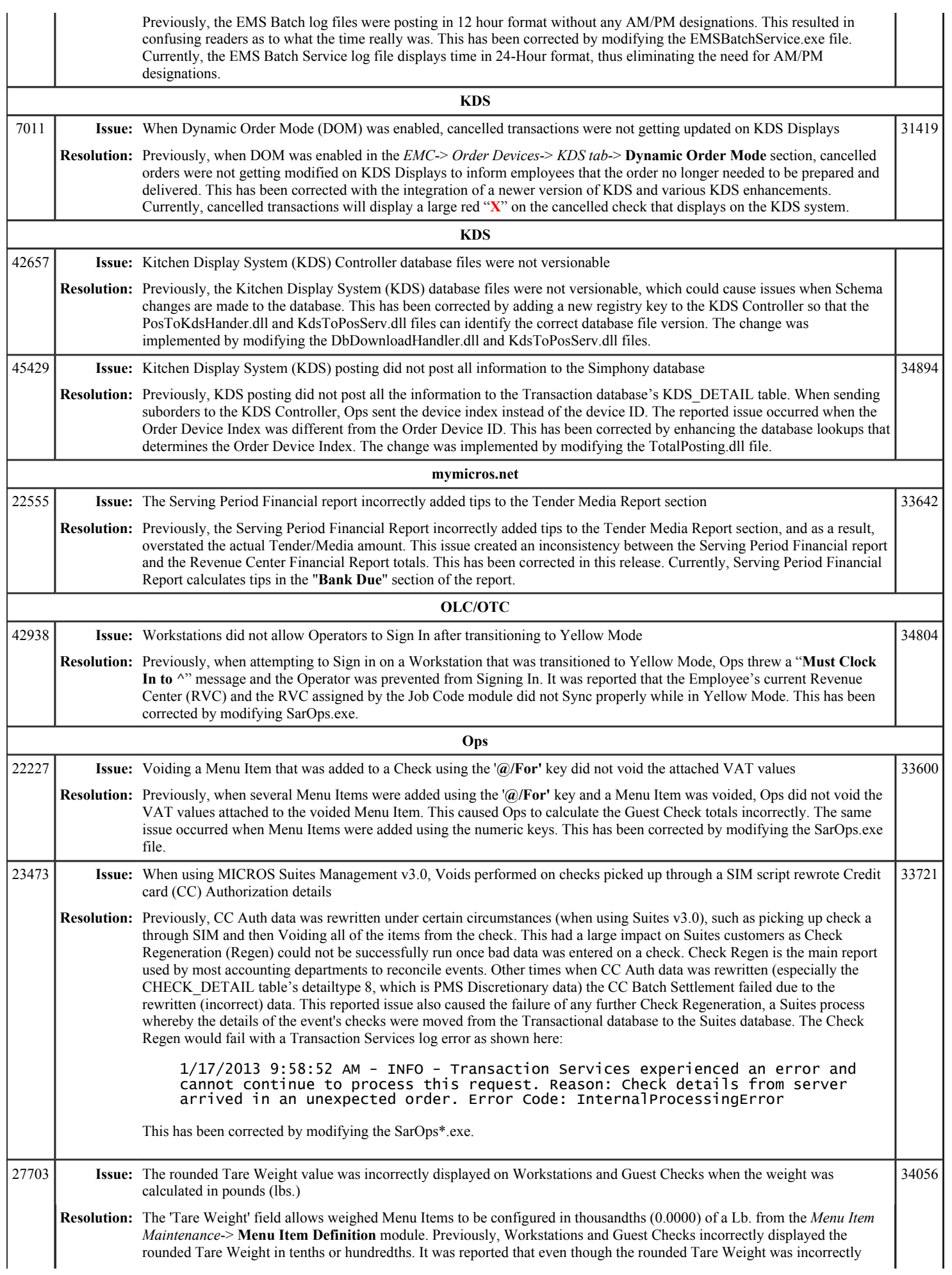

#### Simphony 1.6 Maintenance Release 6 Page 7 of 10

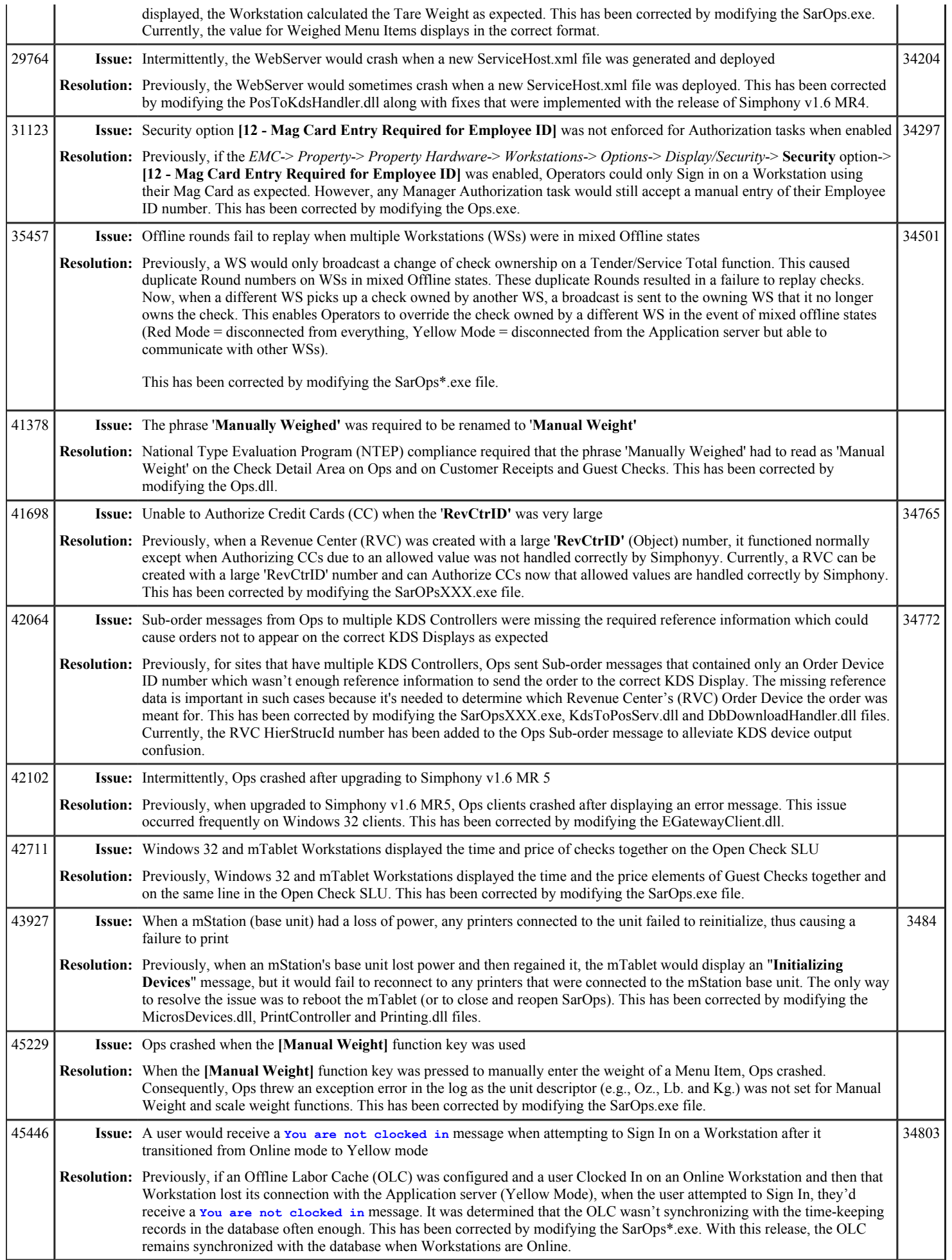

## Simphony 1.6 Maintenance Release 6 Page 8 of 10

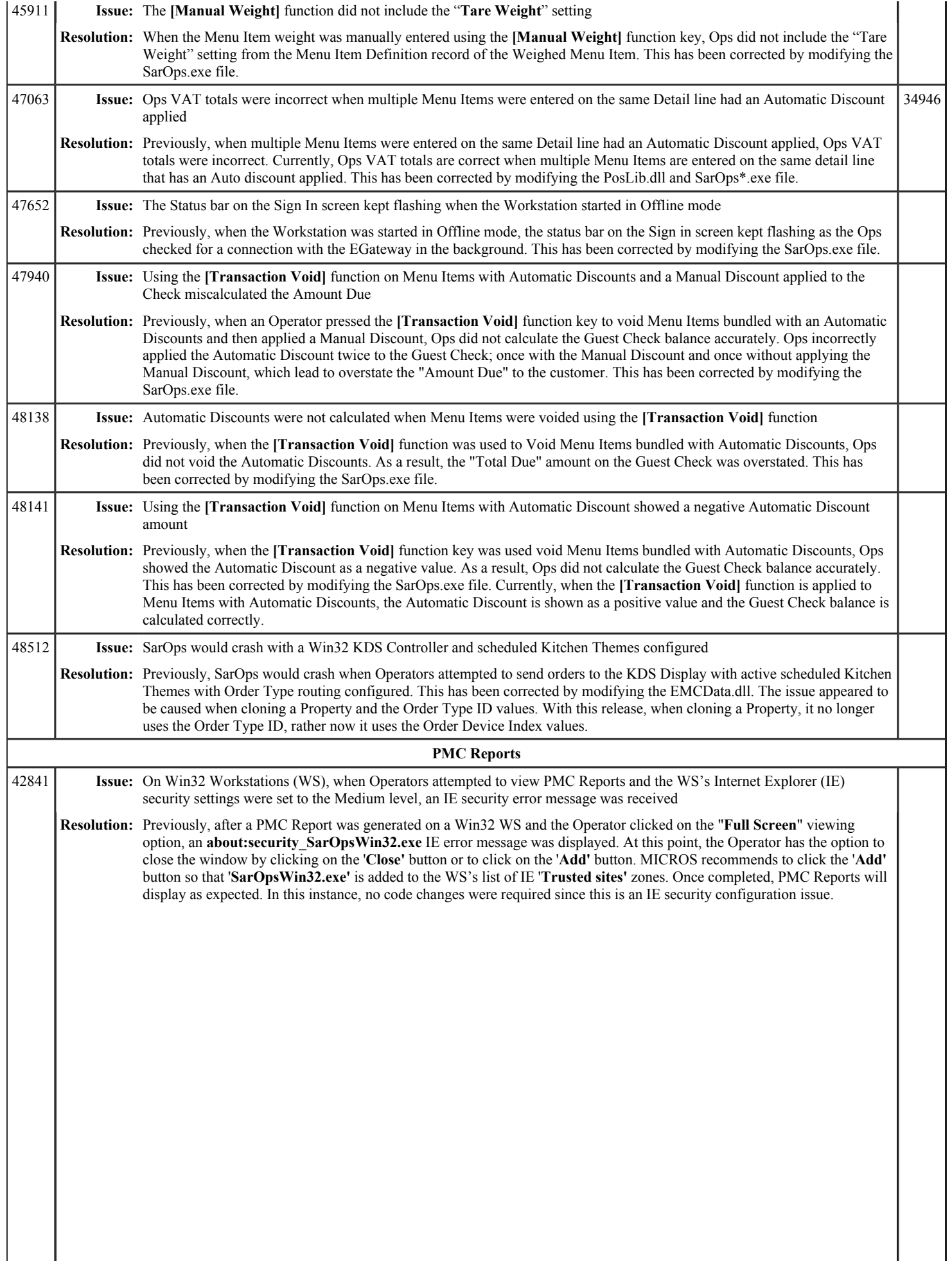

ŕ.

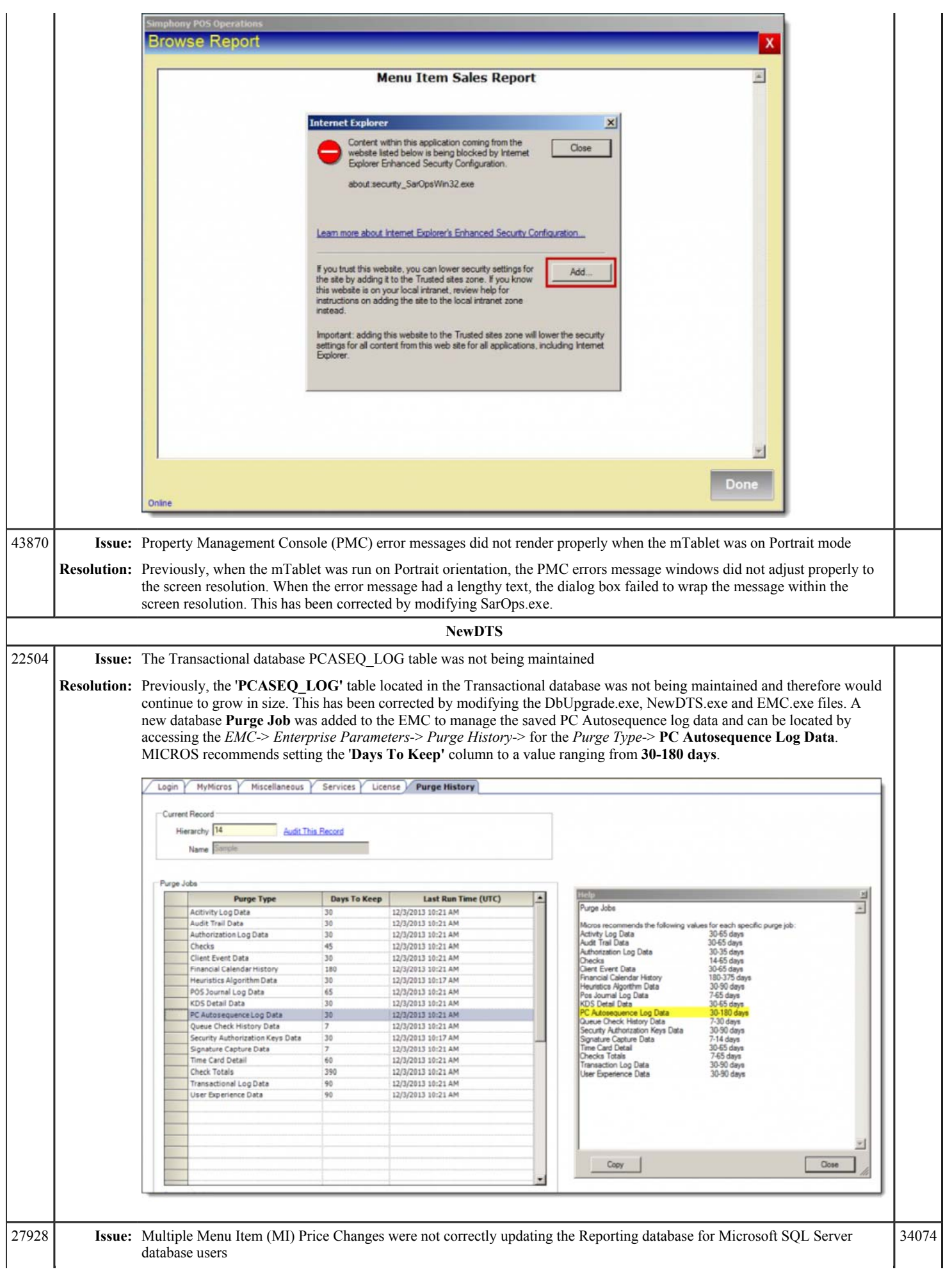

## Simphony 1.6 Maintenance Release 6 Page 10 of 10

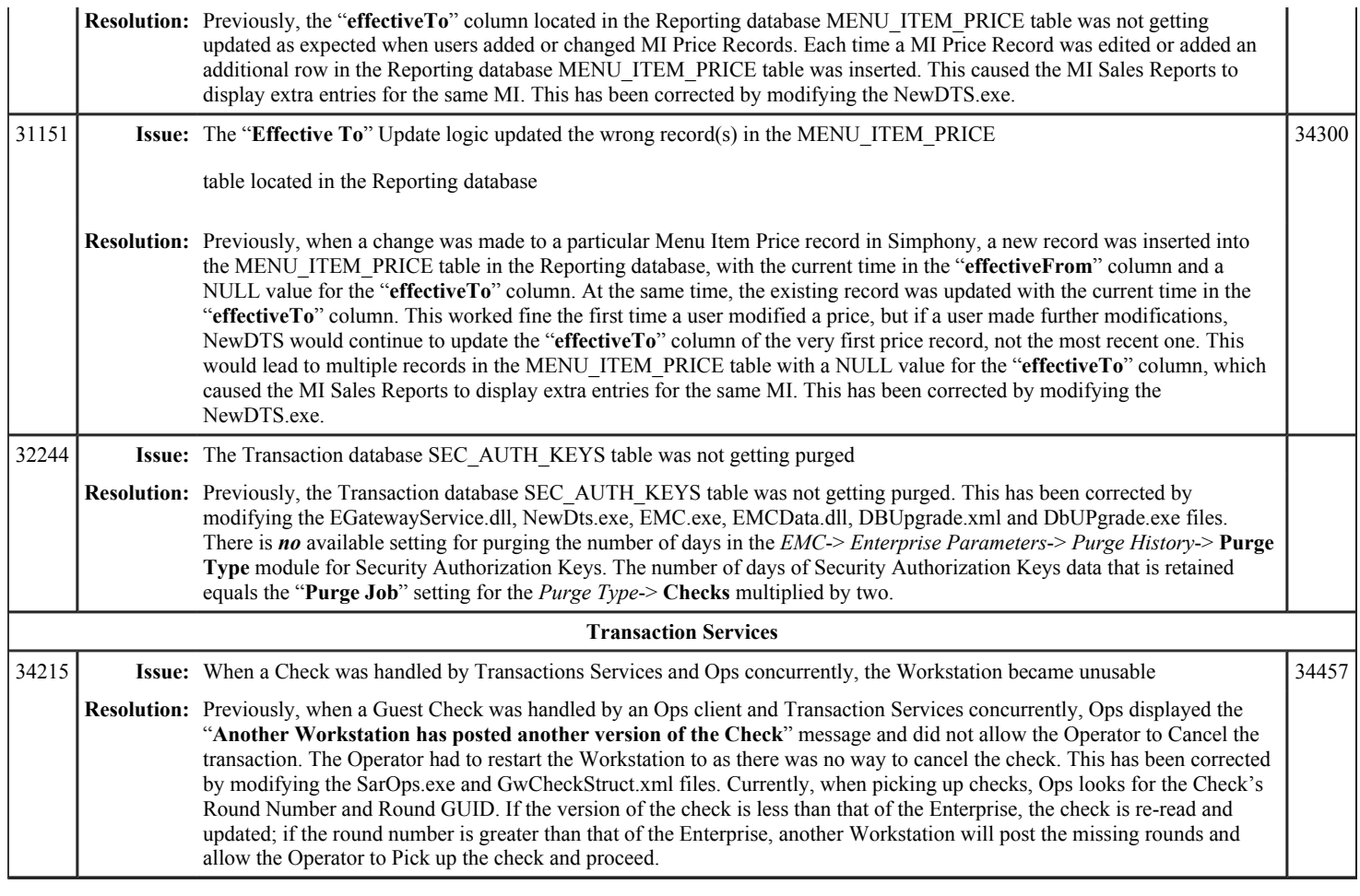

# **Simphony 1.6 Maintenance Release 5**

This article is a quick reference guide to features, enhancements, and revisions for **Simphony 1.6 Maintenance Release 5**.

#### **Contents**

- 1 Prerequisite Knowledge
- 2 Document Overview
- 2.1 Terminology
- 3 Obtaining/Installing the Software
- 4 New Features
- 5 Enhancements
- 6 Revisions
- 7 See also

#### **Prerequisite Knowledge**

This document assumes the reader has the following knowledge or expertise:

- Understanding of basic network concepts
- Experience with Microsoft Windows platforms and terminology
- Familiarity with this product line and its hardware, software, and peripherals

#### **Document Overview**

*For the printable collection for this version, see 1.6 Collection*

This document includes the following sections:

What's New

This section describes new features in this software release. A new feature is one that provides capabilities that were not available in previous versions.

What's Enhanced

This section describes enhancements in this software release. An enhancement is a change made to improve or extend an existing feature, under the following criteria:

- The basic feature or functionality already exists in the previous release.
- The change adds to or expands on the current process it does not replace it. This differs from a revision that corrects a problem.

What's Revised

This section describes issues that have been corrected. A revision is a correction made to an existing form, feature, or function, using the following criteria:

- The item must be part of the previous version.
- The change must replace the current item or remove it from the application.

#### **Terminology**

- A Fix ID is an internal tracking number used by R&D. This ID is primarily used by R&D personnel; it is helpful for mapping fixes to documented items.
- A **CR#** is a "Change Request ID" that is generated during the escalations process. When a case is started at the Support Center and the issue is determined to be an application defect, a Change Request is created, informing R&D that an issue needs to be fixed.

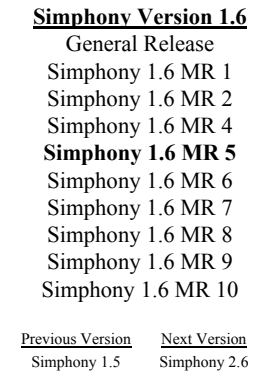

to authenticate your credentials before downloading files.

## **New Features**

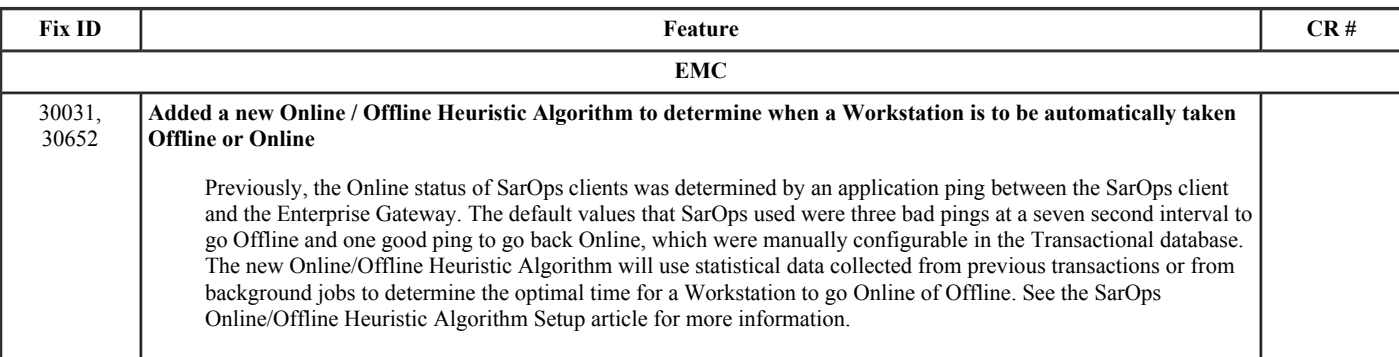

#### **Enhancements**

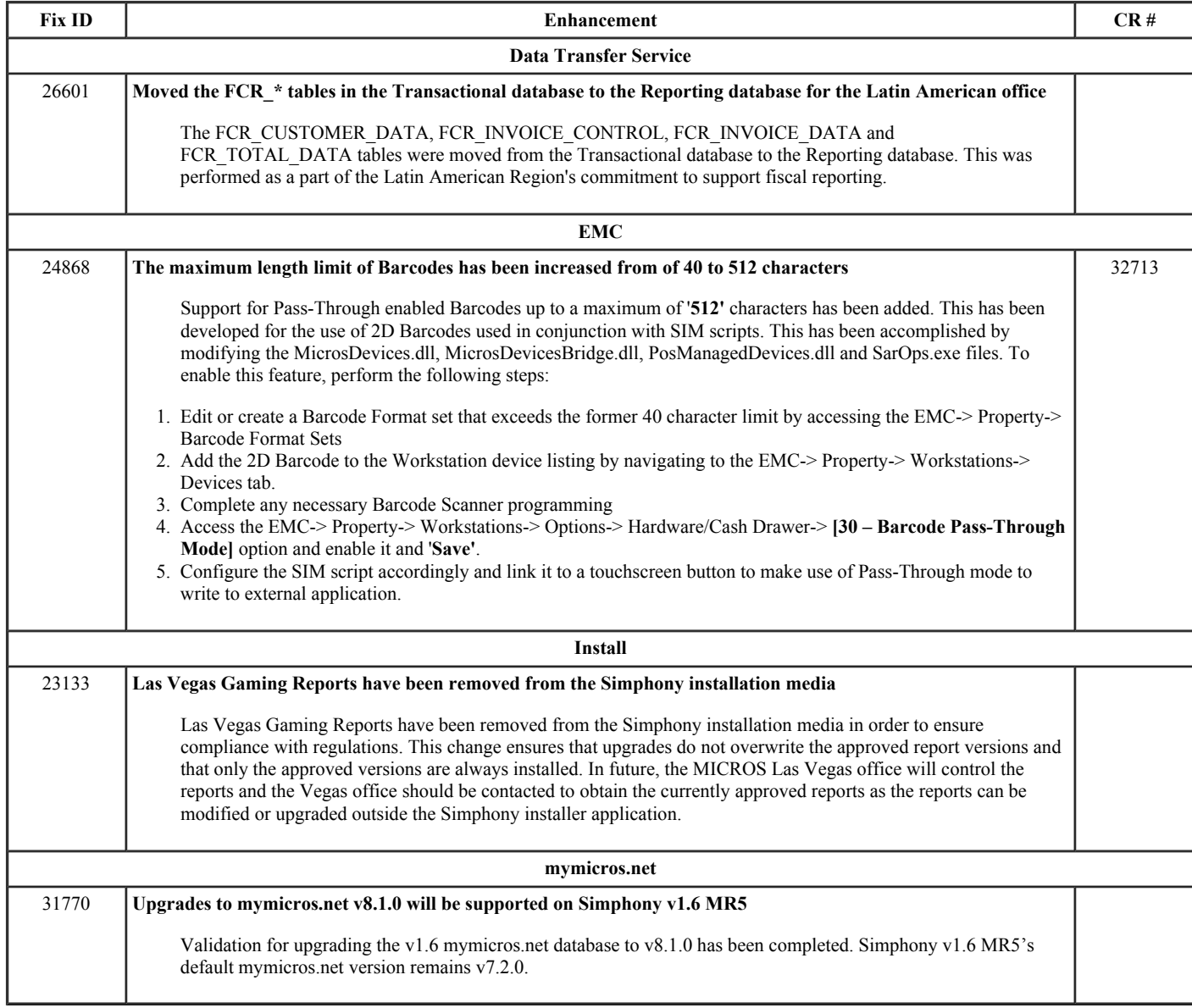

#### **Revisions**

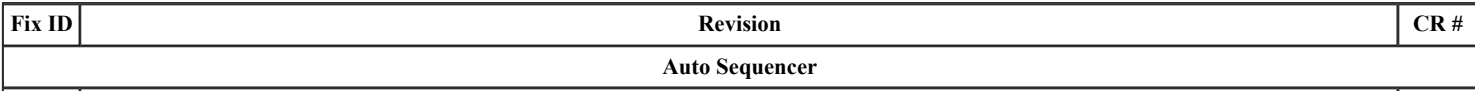

## Simphony 1.6 Maintenance Release 5 Page 3 of 9

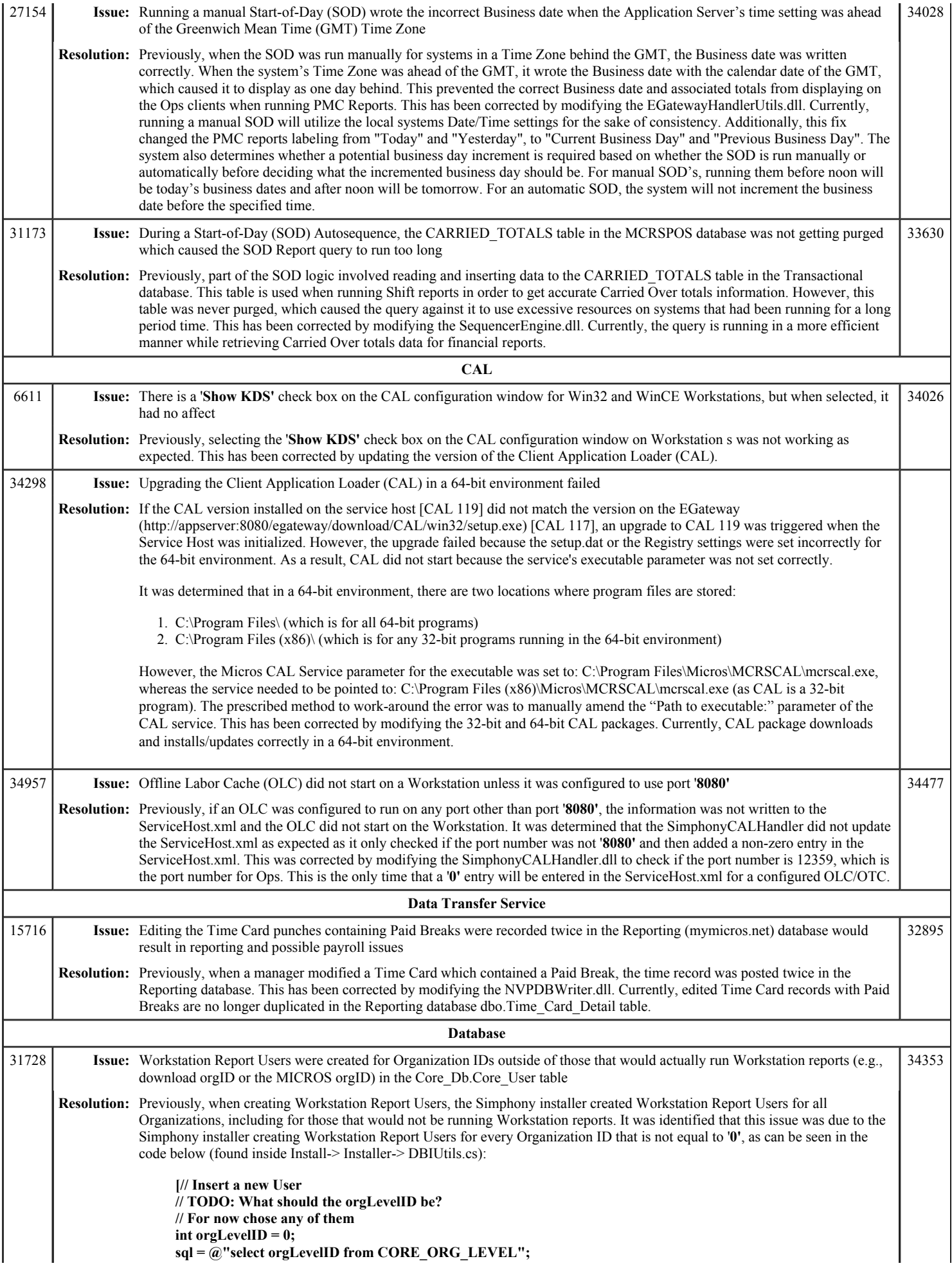

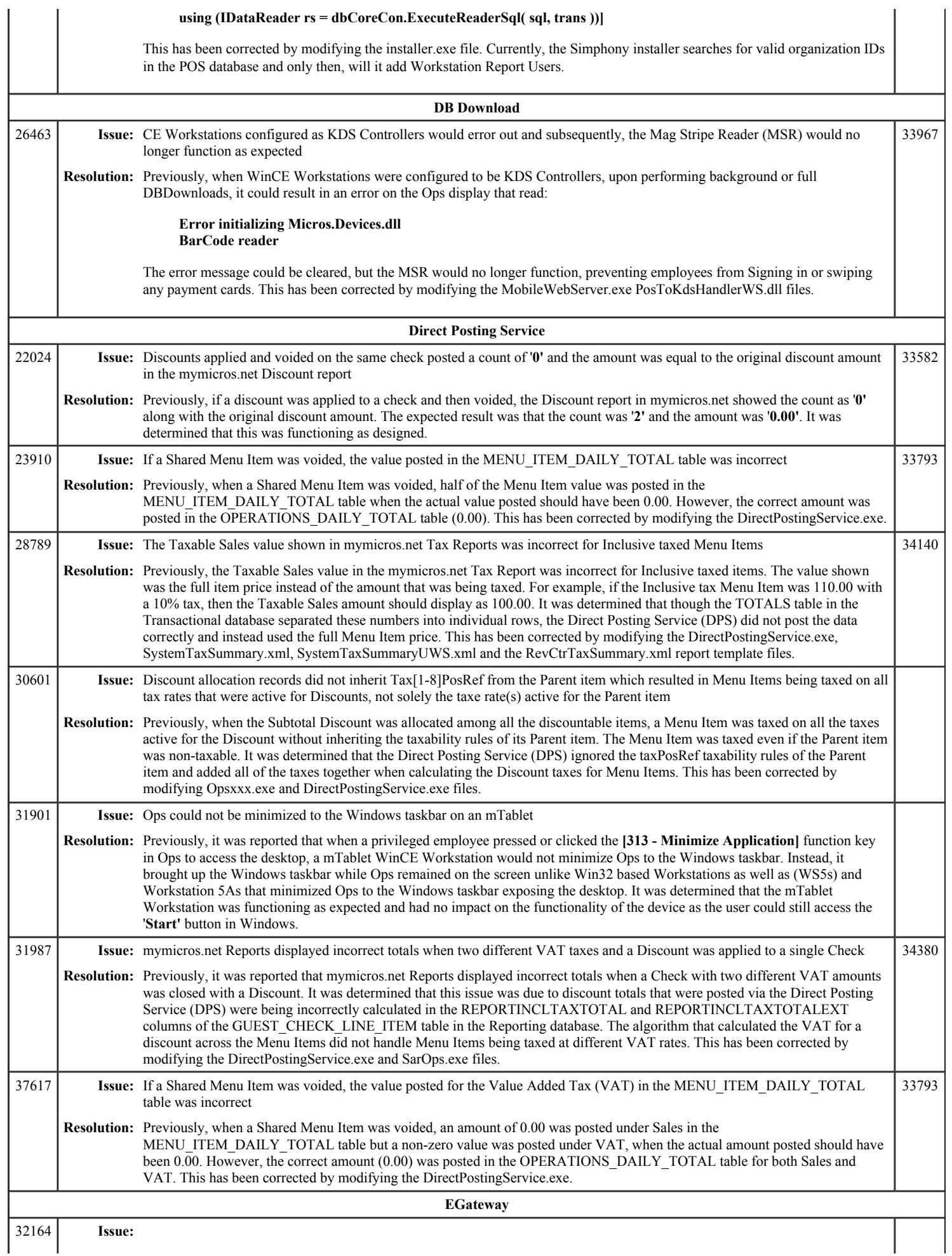

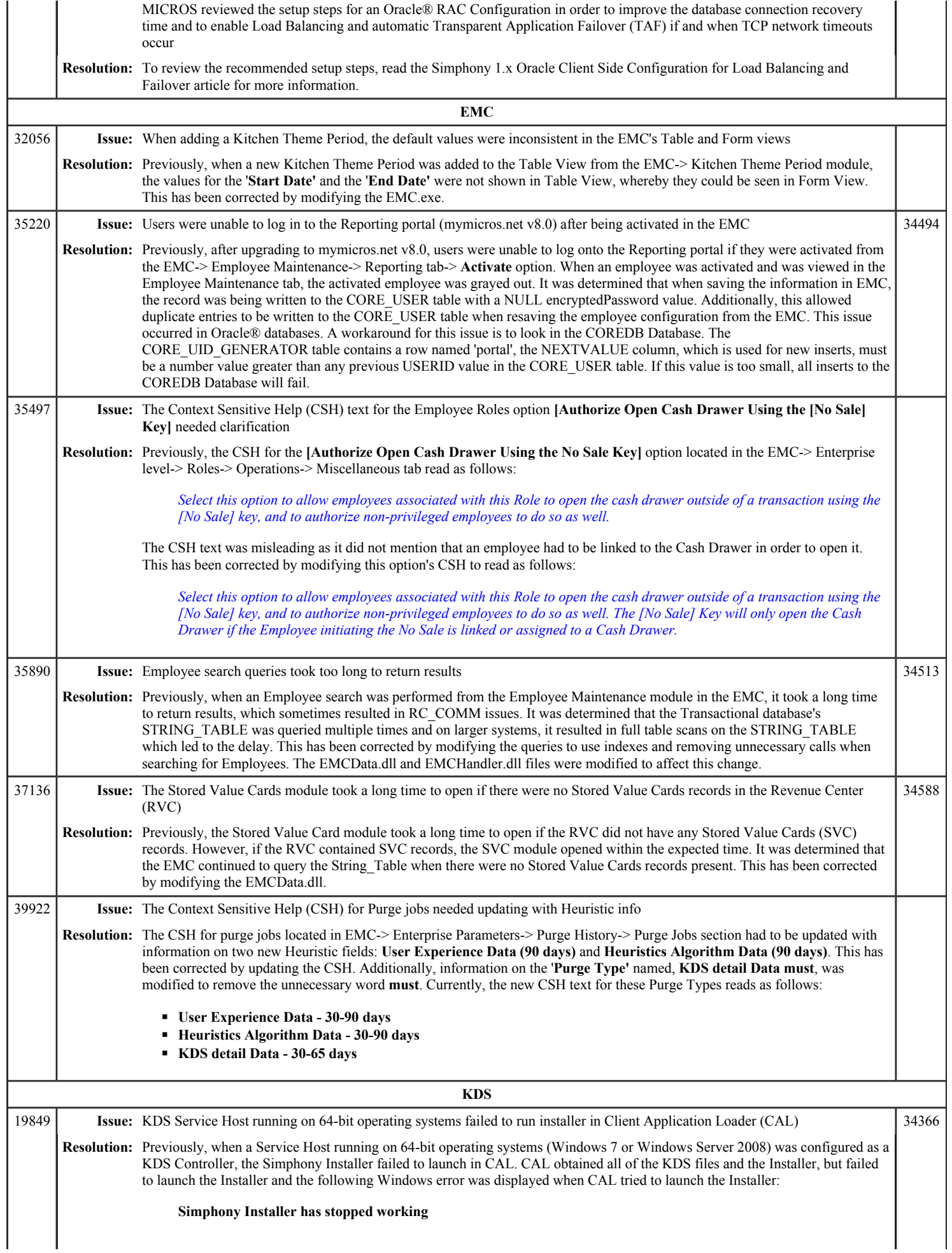

## Simphony 1.6 Maintenance Release 5 Page 6 of 9

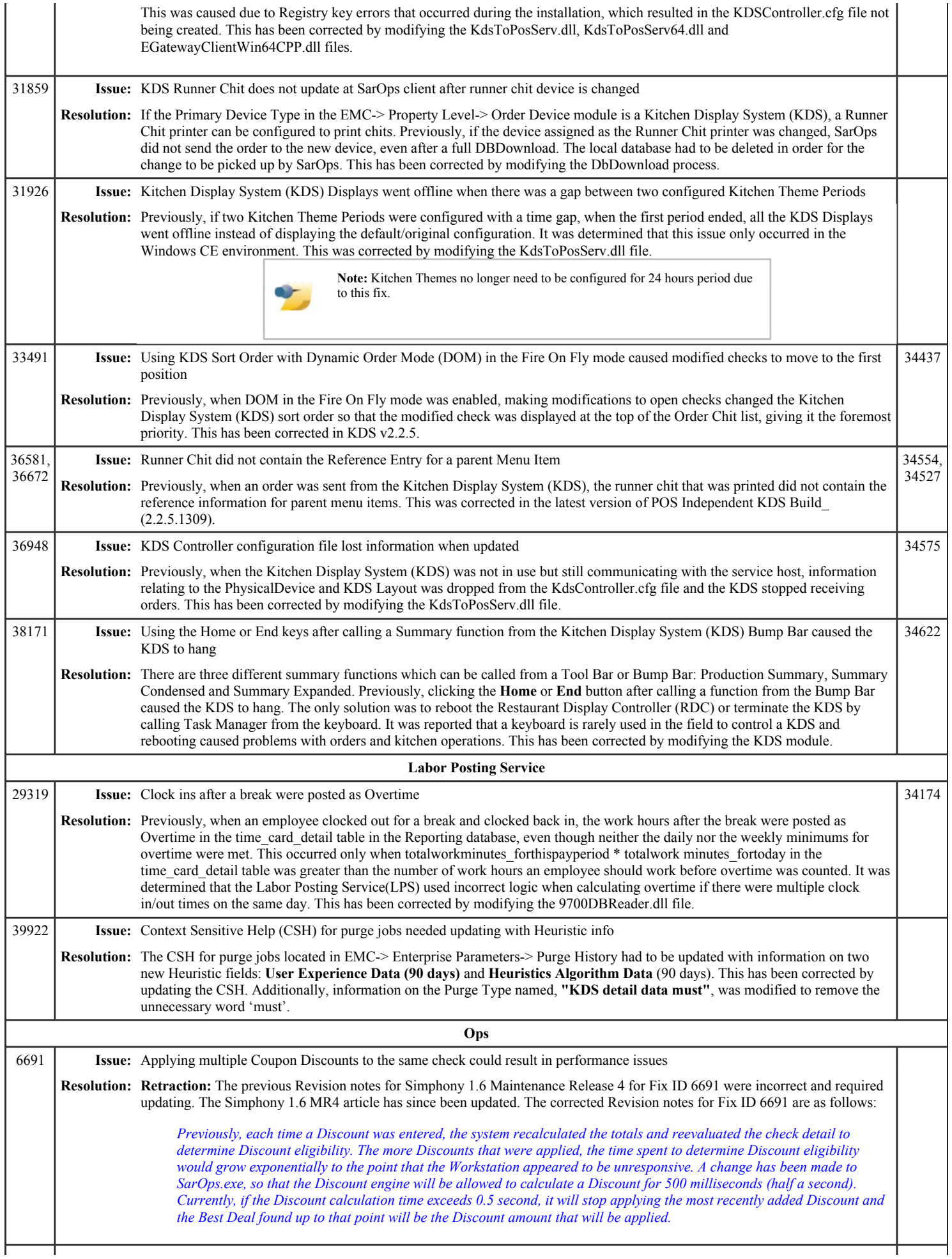

## Simphony 1.6 Maintenance Release 5 Page 7 of 9

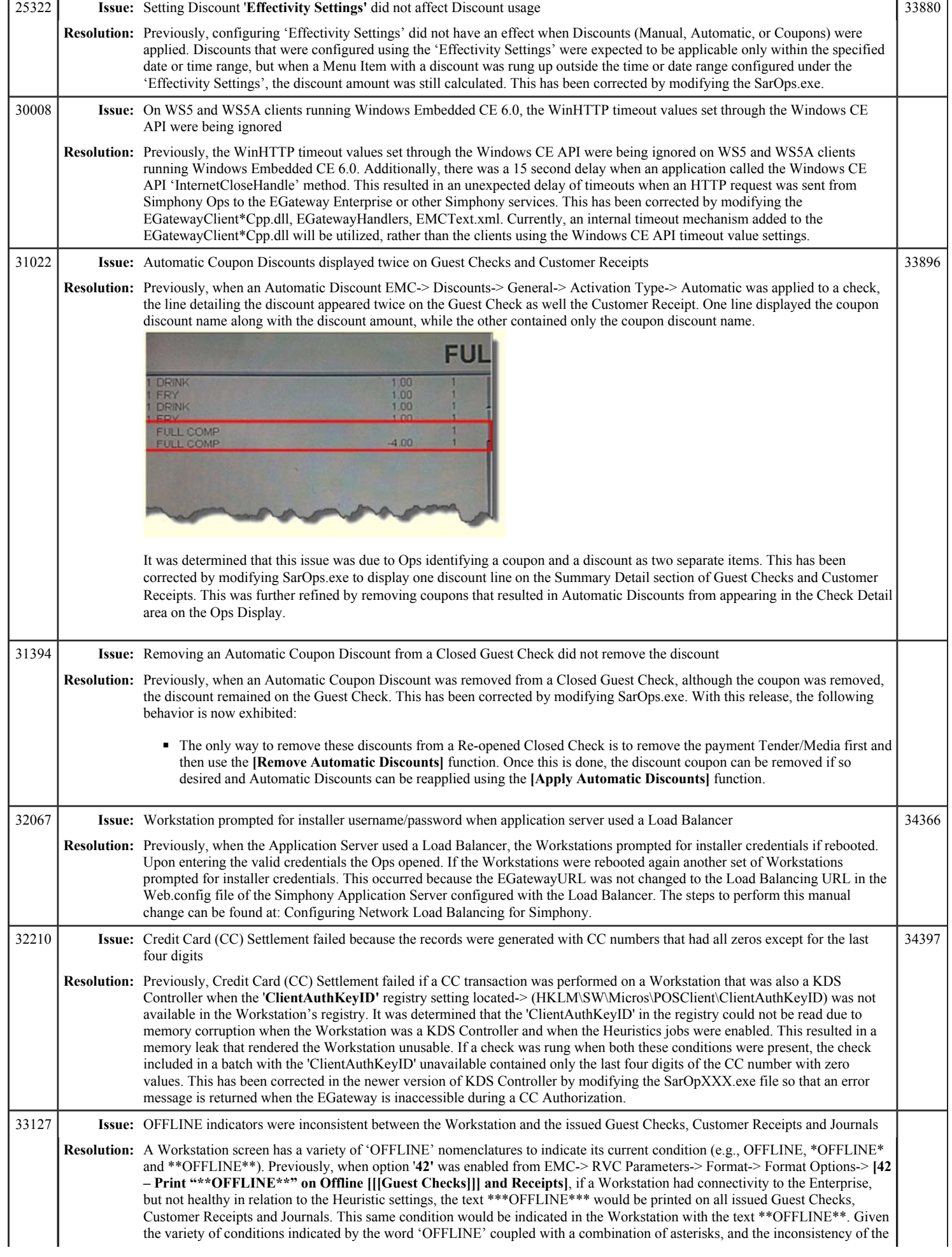

## Simphony 1.6 Maintenance Release 5 Page 8 of 9

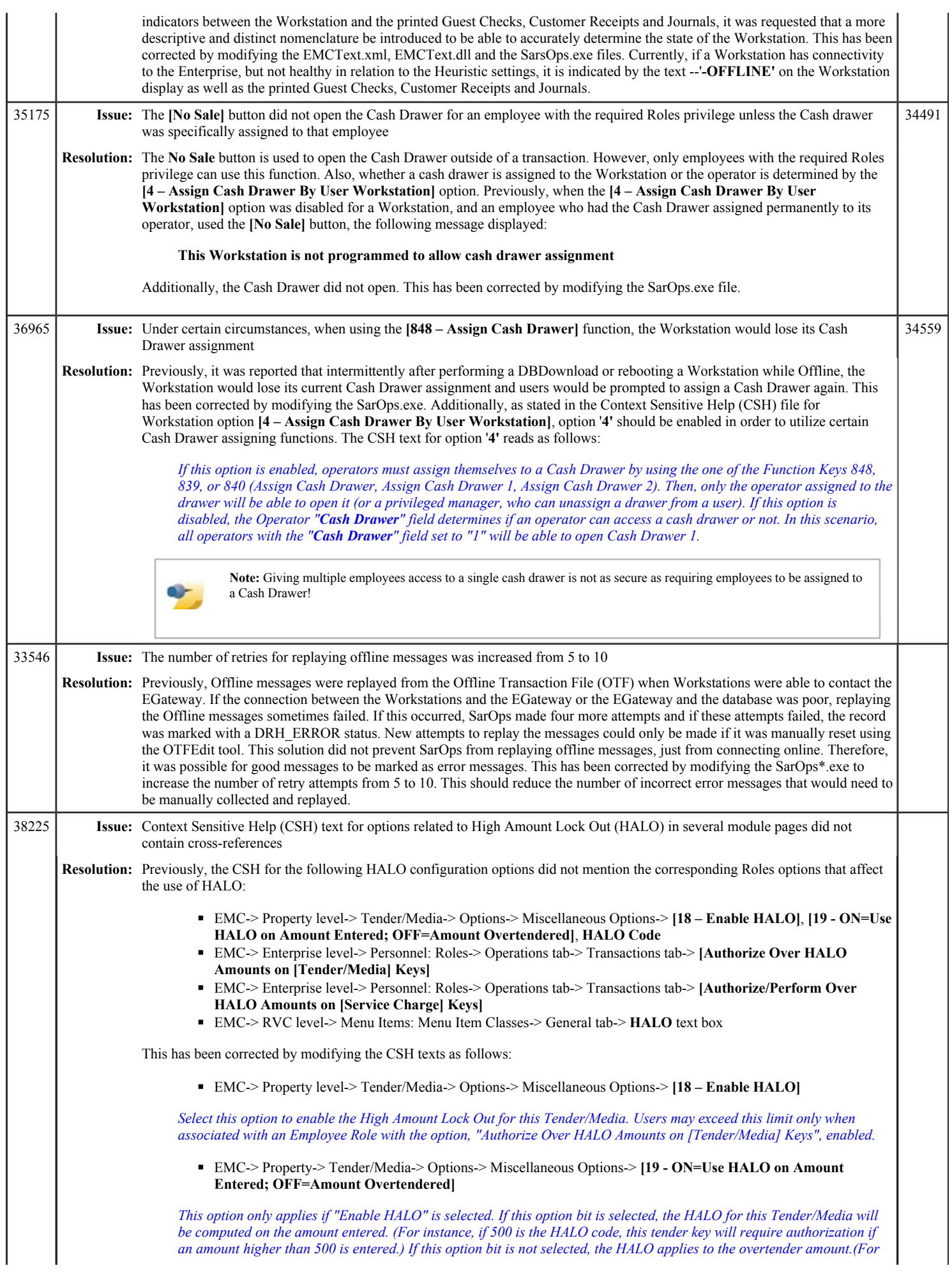

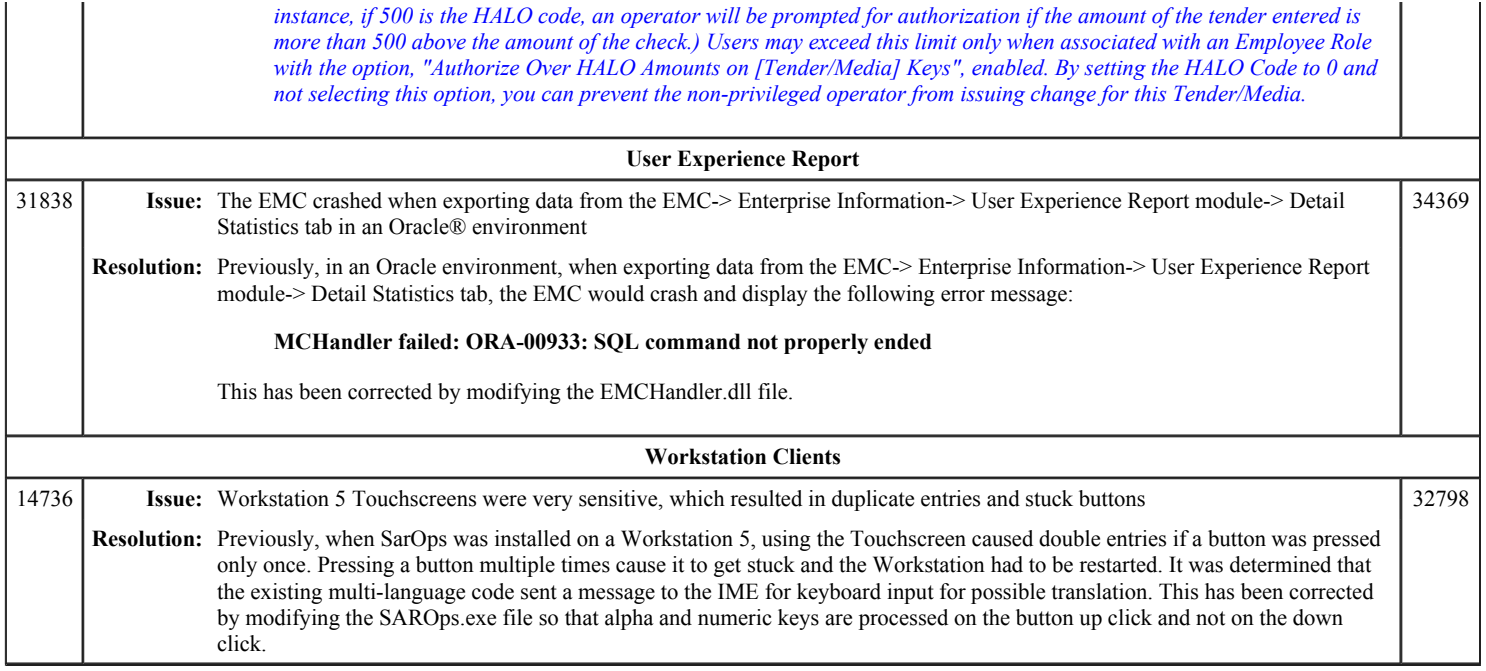

# **Simphony 1.6 Maintenance Release 4**

#### **IMPORTANT NOTICE**

When Simphony v1.6 GR was released, the POS Independent KDS Components distributed with Simphony were upgraded. A performance issue was identified with Windows CE Clients running the KDS Controller. A decision was made to roll back to the earlier version of the KDS application in this release to stabilize KDS on CE devices until a solution to the problem can be implemented. Consequently, the KDS distributed with Simphony v1.6 MR4 does not contain the necessary changes for certain Simphony v1.6 KDS Layout Styles to function. The following KDS Layout Styles should *not* be selected as they contain unrecognized layout elements and will not function. If one of these KDS Layout Styles is selected, the KDS Controller will appear normal, but KDS Displays will not work. (TPID 29381) ■ 125 - Chit-Standard RCookTime ■ 126 - Chit-Items Only RCookTime ■ 127 - Chit-Standard-OT - Gst ■ 128 - Chit-Standard-OT w/Seat - Gst ■ 129 - Chit-Std-OT w/Item Status - Gst ■ 130 - Chit-Header-OT w/Chk - Gst ■ 131 - Chit-Header-OT w/Tbl - Gst ■ 219 - List-Standard RCookTime ■ 220 - List-Std-OT RCookTime ■ 221 - List-OT Zone RCookTime ■ 222 - List-Row Num RCookTime ■ 223 - List-Chk# Row Num RCookTime ■ 301 - Chit-Std-DOM ■ 306 - Chit-Std-DOM-11 ■ 312 - Chit-Std-DOM-11-3 ■ 401 - List-DOM1 ■ 402 - List-DOM2 Currently, this issue is being researched and once a cause has been identified, a fix will be delivered in a future release.

This article is a quick reference guide to features, enhancements, and revisions for **Simphony 1.6 Maintenance Release 4**.

#### **Contents**

- 1 Prerequisite Knowledge
- 2 Document Overview
- 2.1 Terminology
- 3 Obtaining/Installing the Software
- 4 New Features
- 5 Enhancements
- 6 Revisions
- 7 See also

## **Prerequisite Knowledge**

This document assumes the reader has the following knowledge or expertise:

- Understanding of basic network concepts
- Experience with Microsoft Windows platforms and terminology
- Familiarity with this product line and its hardware, software, and peripherals

## **Document Overview**

*For the printable collection for this version, see 1.6 Collection*

This document includes the following sections:

What's New

#### **Simphony Version 1.6**

General Release Simphony 1.6 MR 1

#### Simphony 1.6 Maintenance Release 4 Page 2 of 13

This section describes new features in this software release. A new feature is one that provides capabilities that were not available in previous versions. What's Enhanced

This section describes enhancements in this software release. An enhancement is a change made to improve or extend an existing feature, under the following criteria:

- The basic feature or functionality already exists in the previous release.
- The change adds to or expands on the current process it does not replace it. This differs from a revision that corrects a problem.

#### What's Revised

This section describes issues that have been corrected. A revision is a correction made to an existing form, feature, or function, using the following criteria:

- The item must be part of the previous version.
- The change must replace the current item or remove it from the application.

#### **Terminology**

- A Fix ID is an internal tracking number used by R&D. This ID is primarily used by R&D personnel; it is helpful for mapping fixes to documented items.
- A **CR#** is a "Change Request ID" that is generated during the escalations process. When a case is started at the Support Center and the issue is determined to be an application defect, a Change Request is created, informing R&D that an issue needs to be fixed.

#### **New Features**

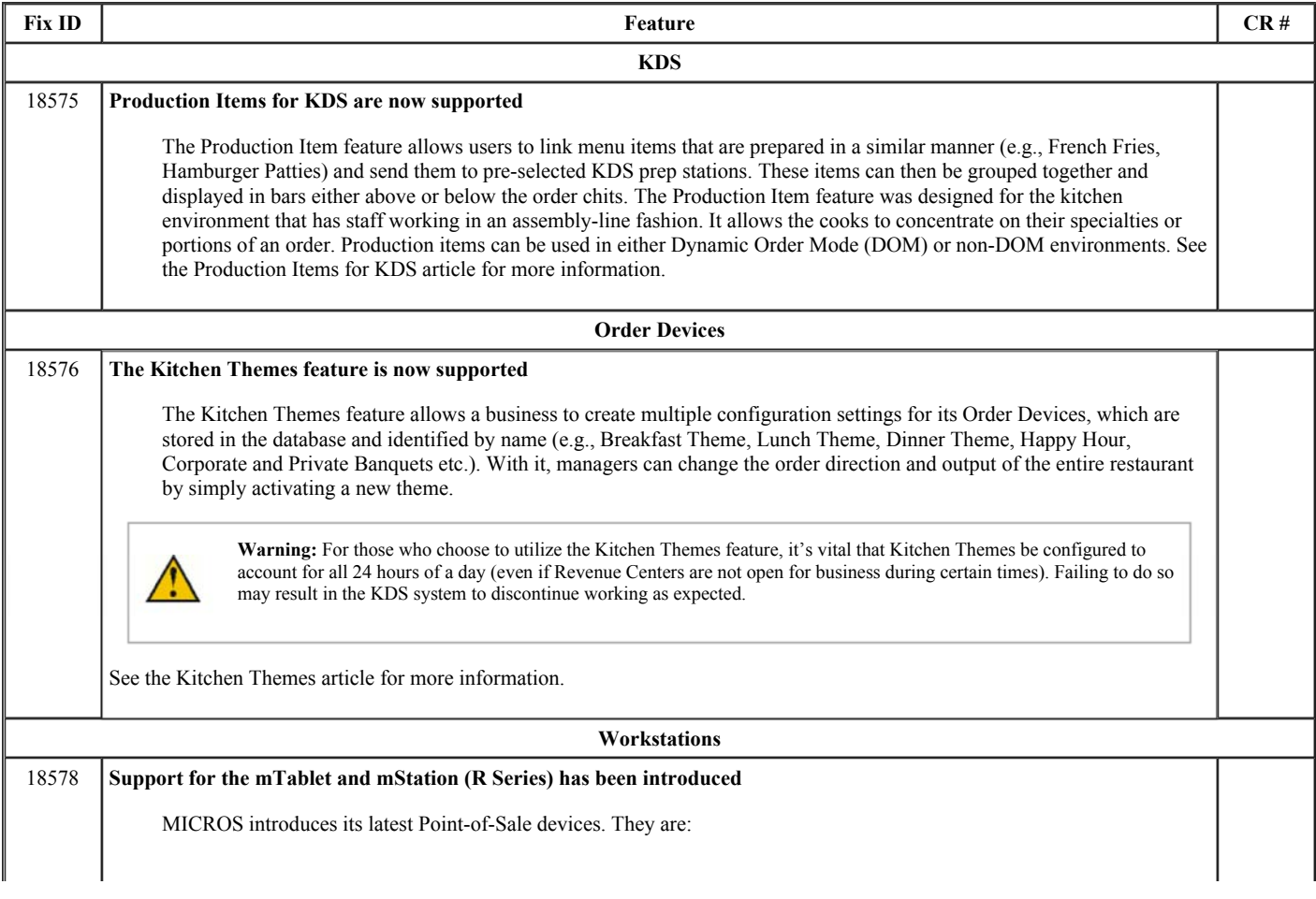

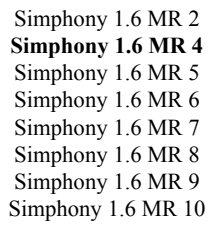

Previous Version<br>Simphony 1.5 Simphony 2.6

Simphony 2.6

## Simphony 1.6 Maintenance Release 4 Page 3 of 13

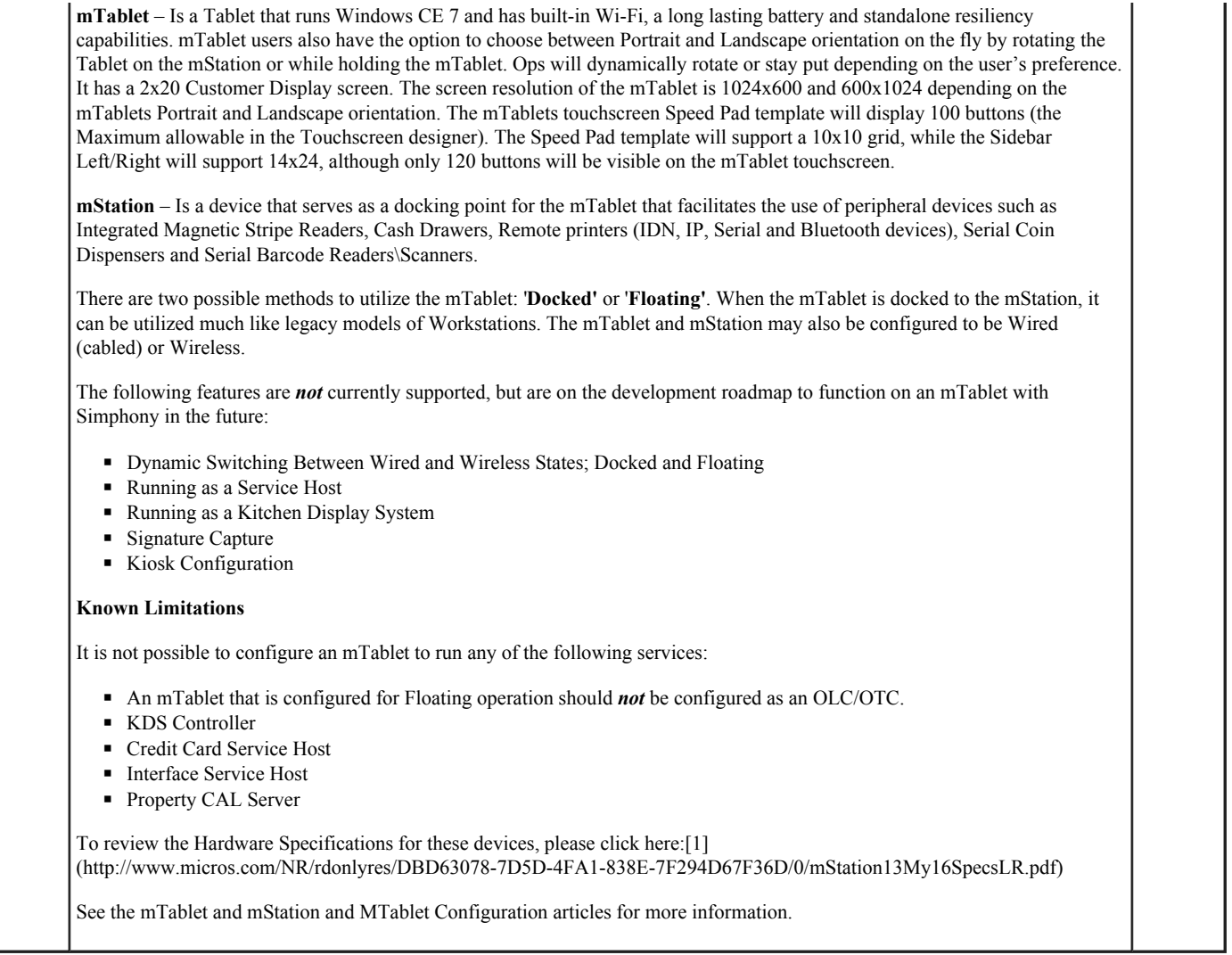

## **Enhancements**

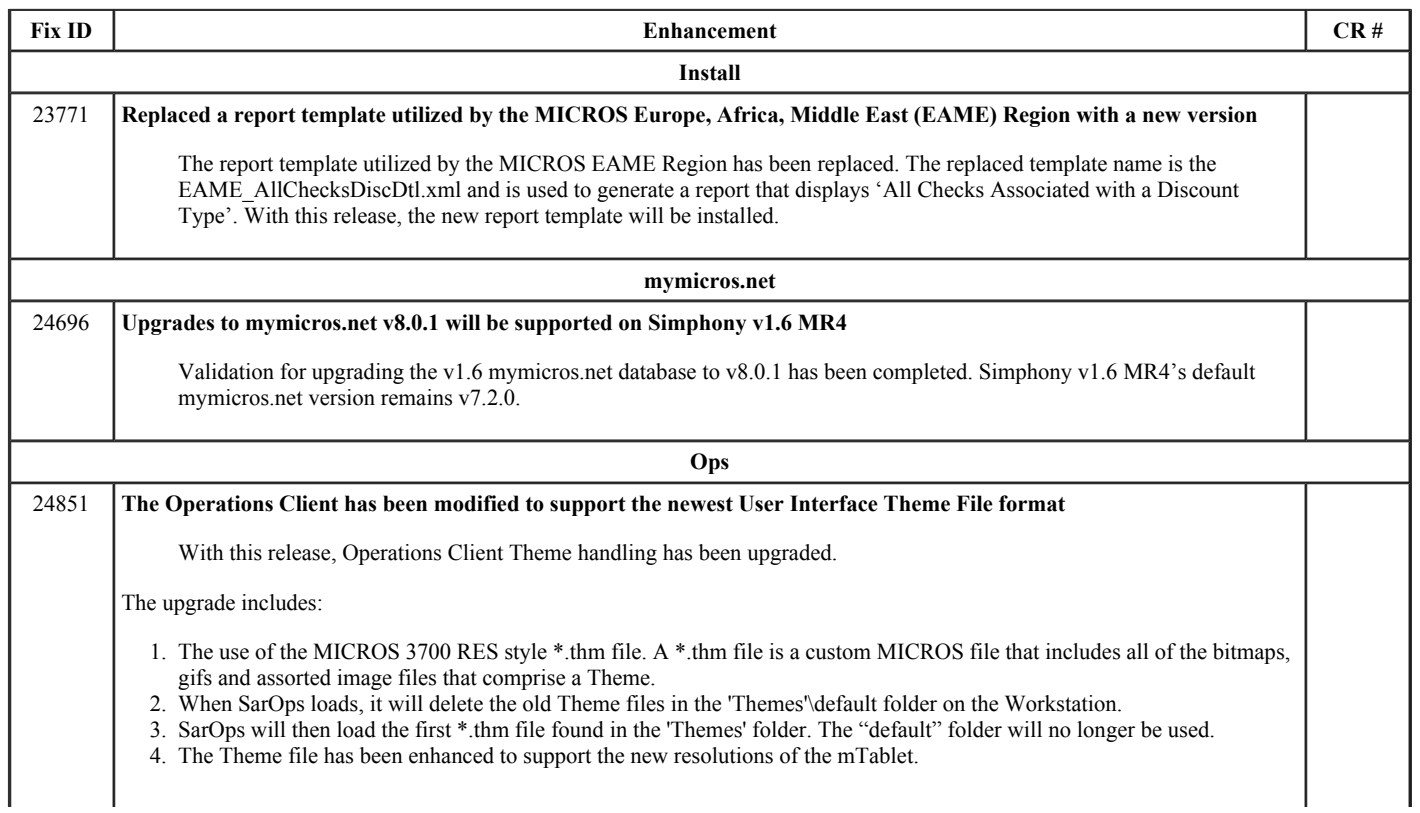

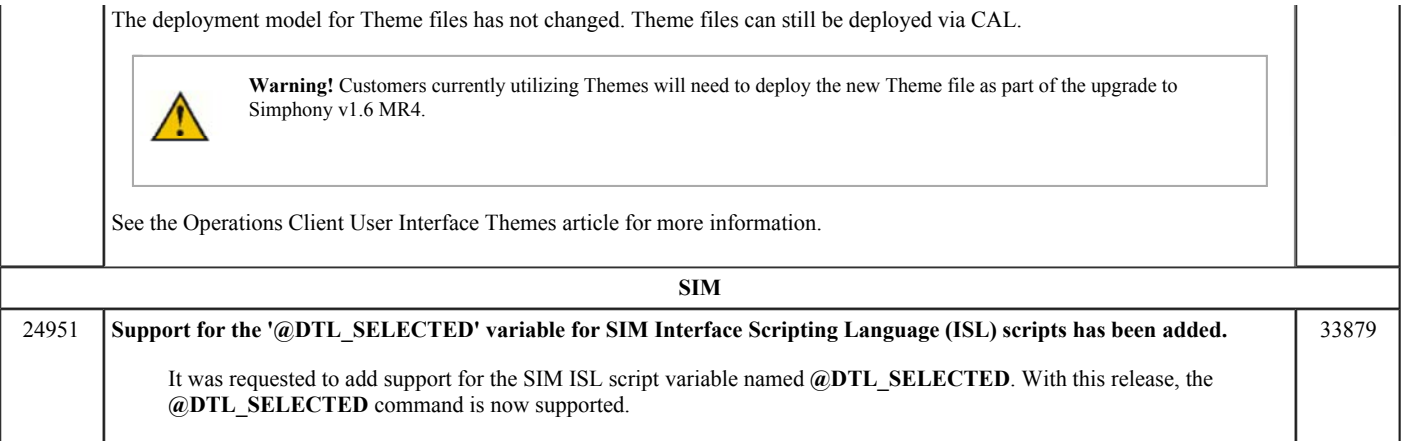

# **Revisions**

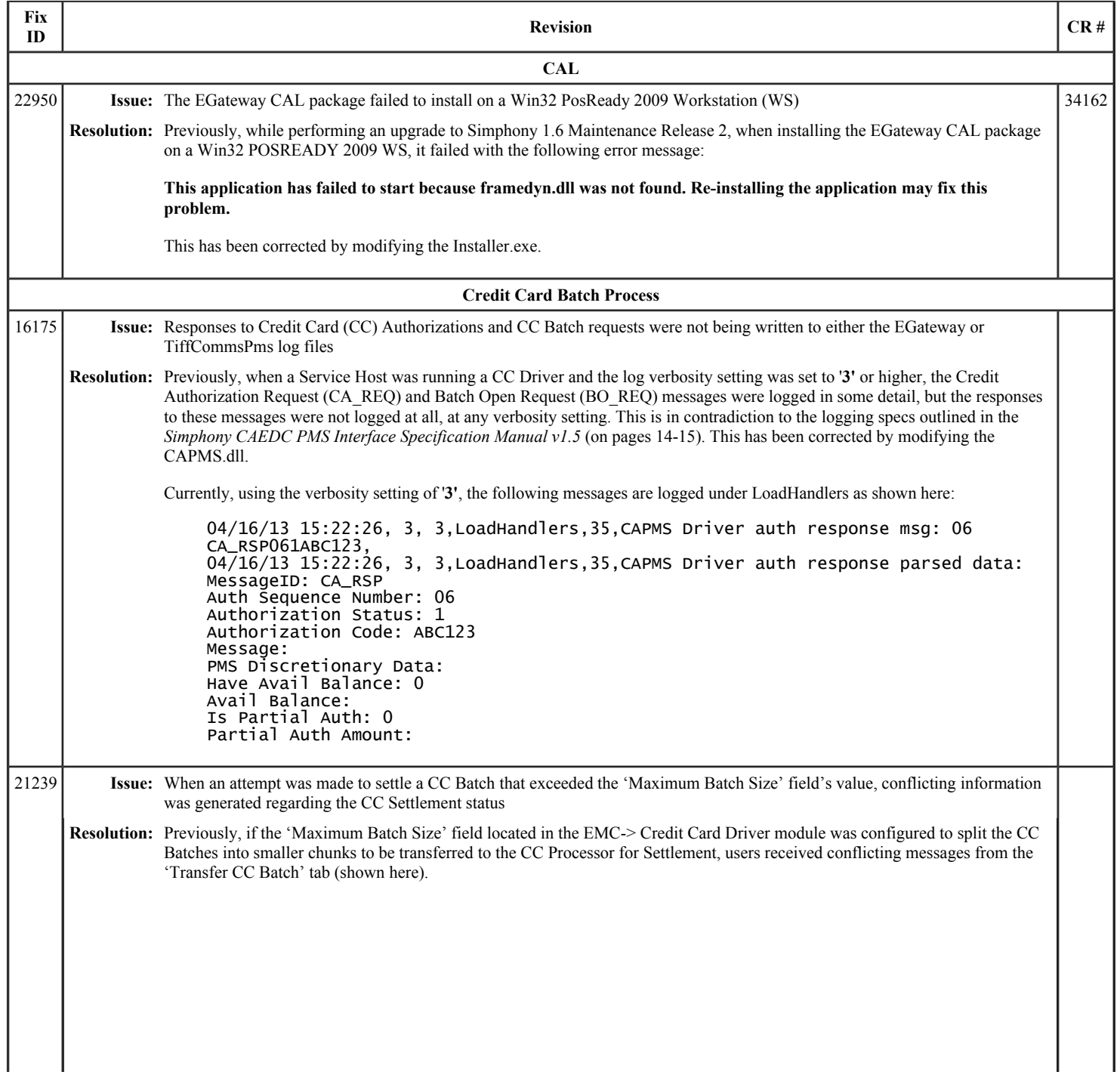

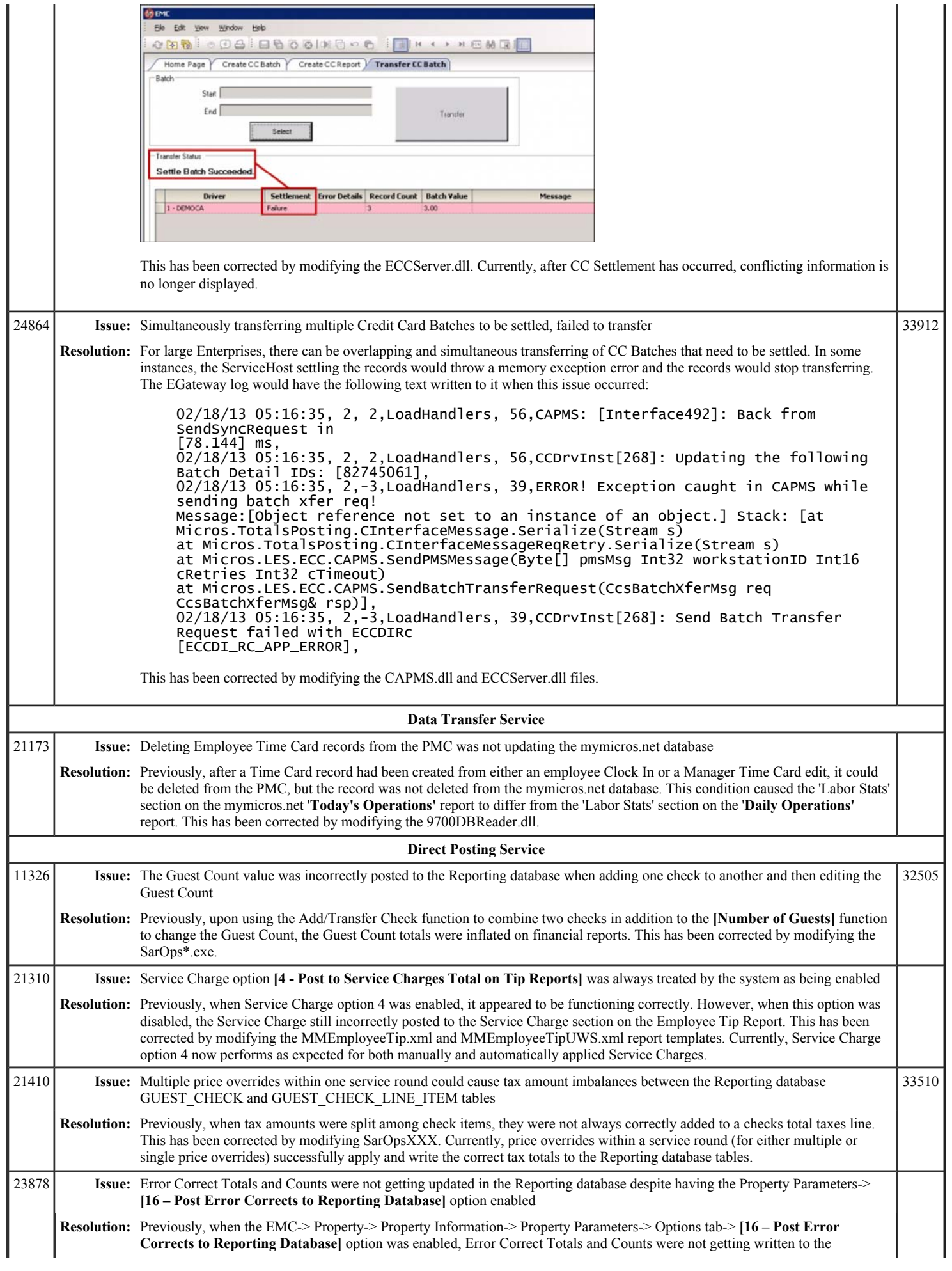

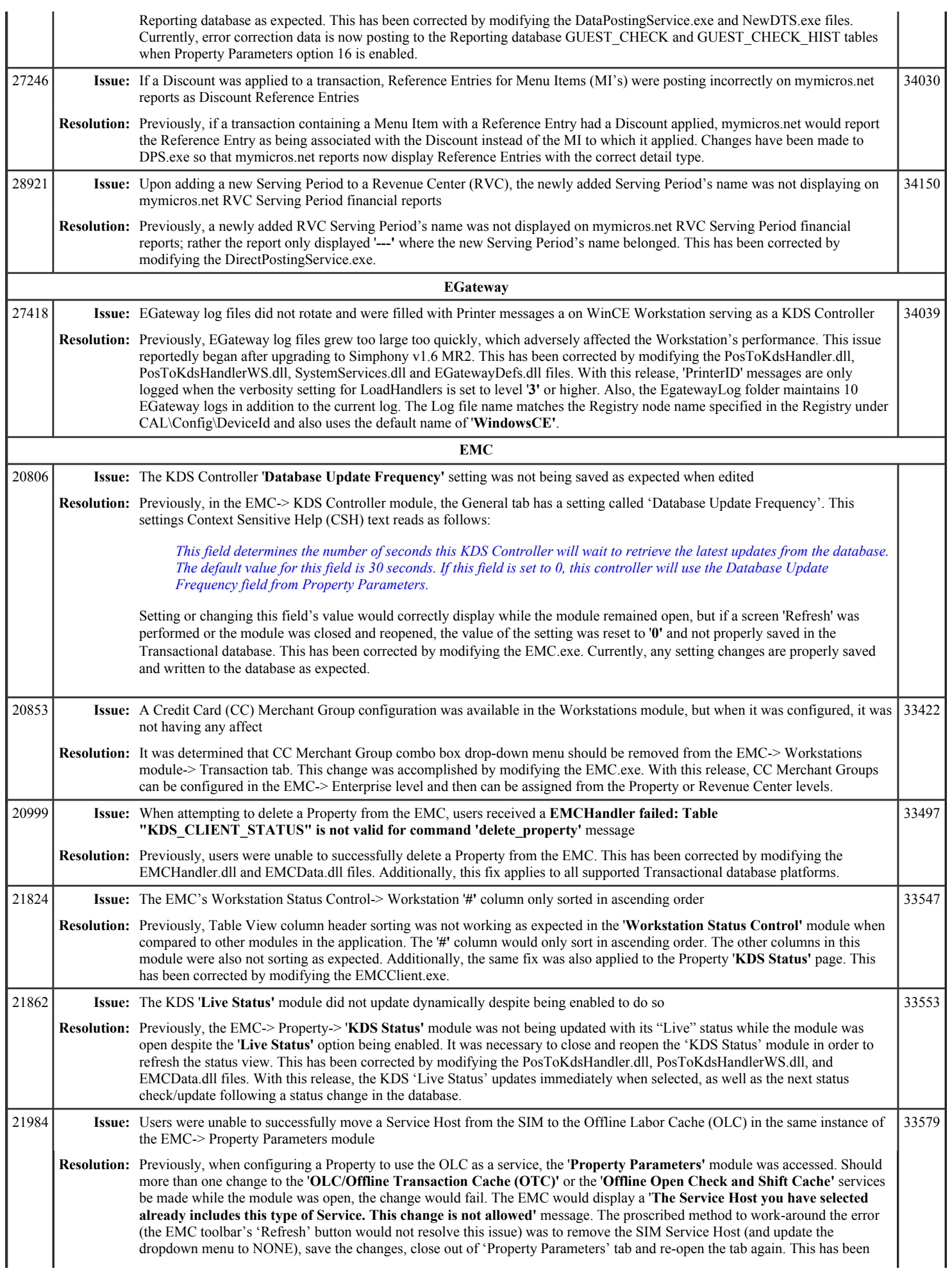

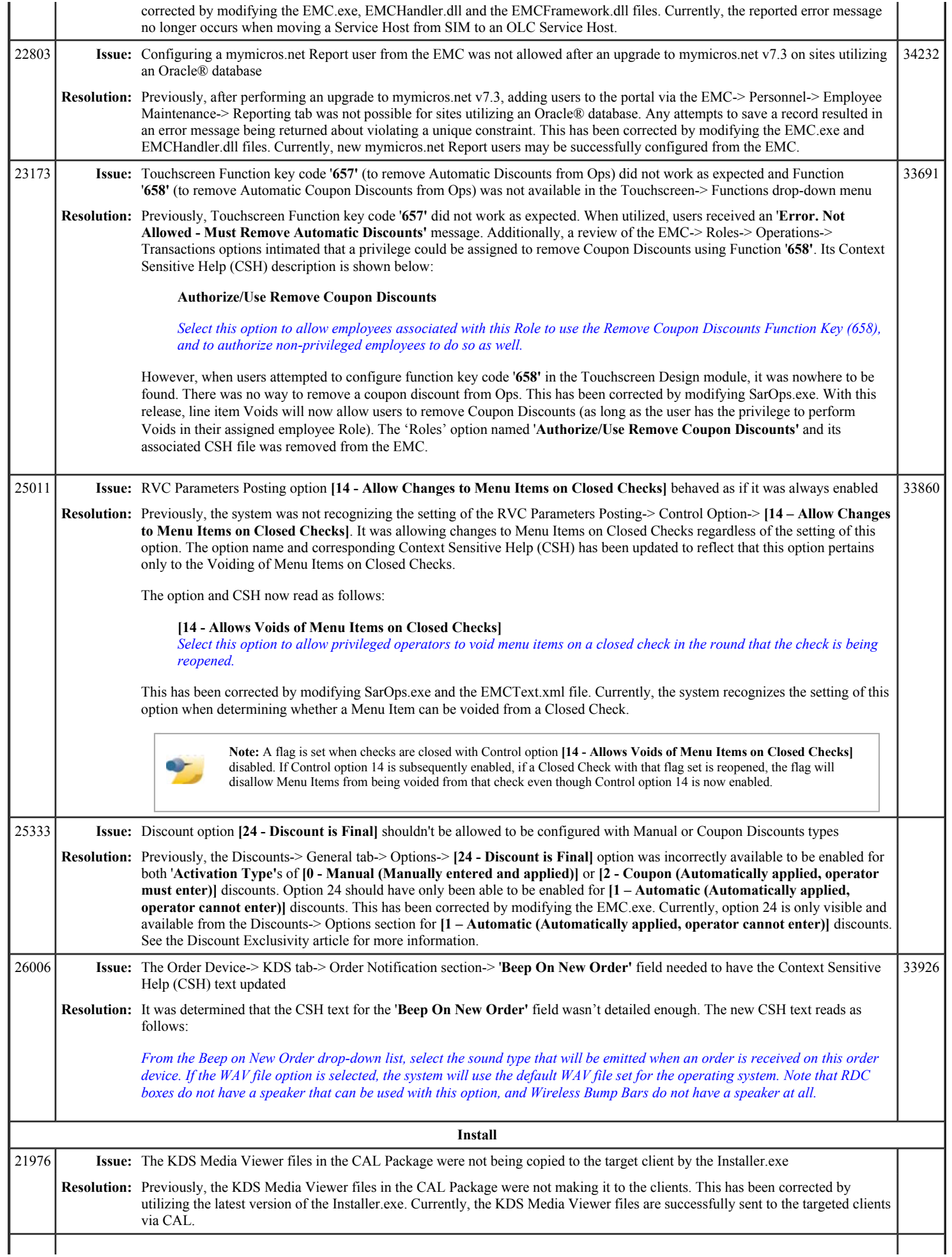

## Simphony 1.6 Maintenance Release 4 Page 8 of 13

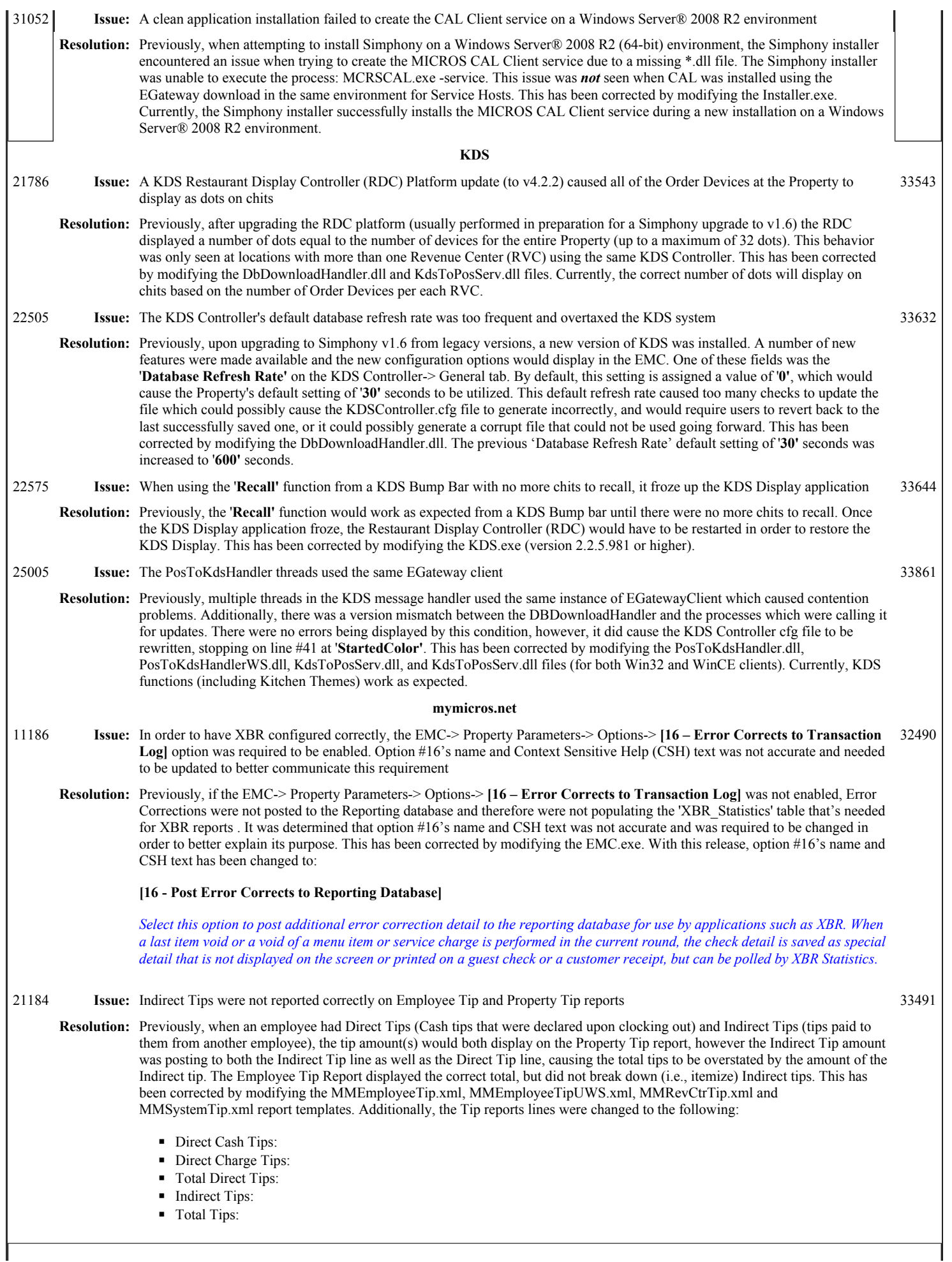

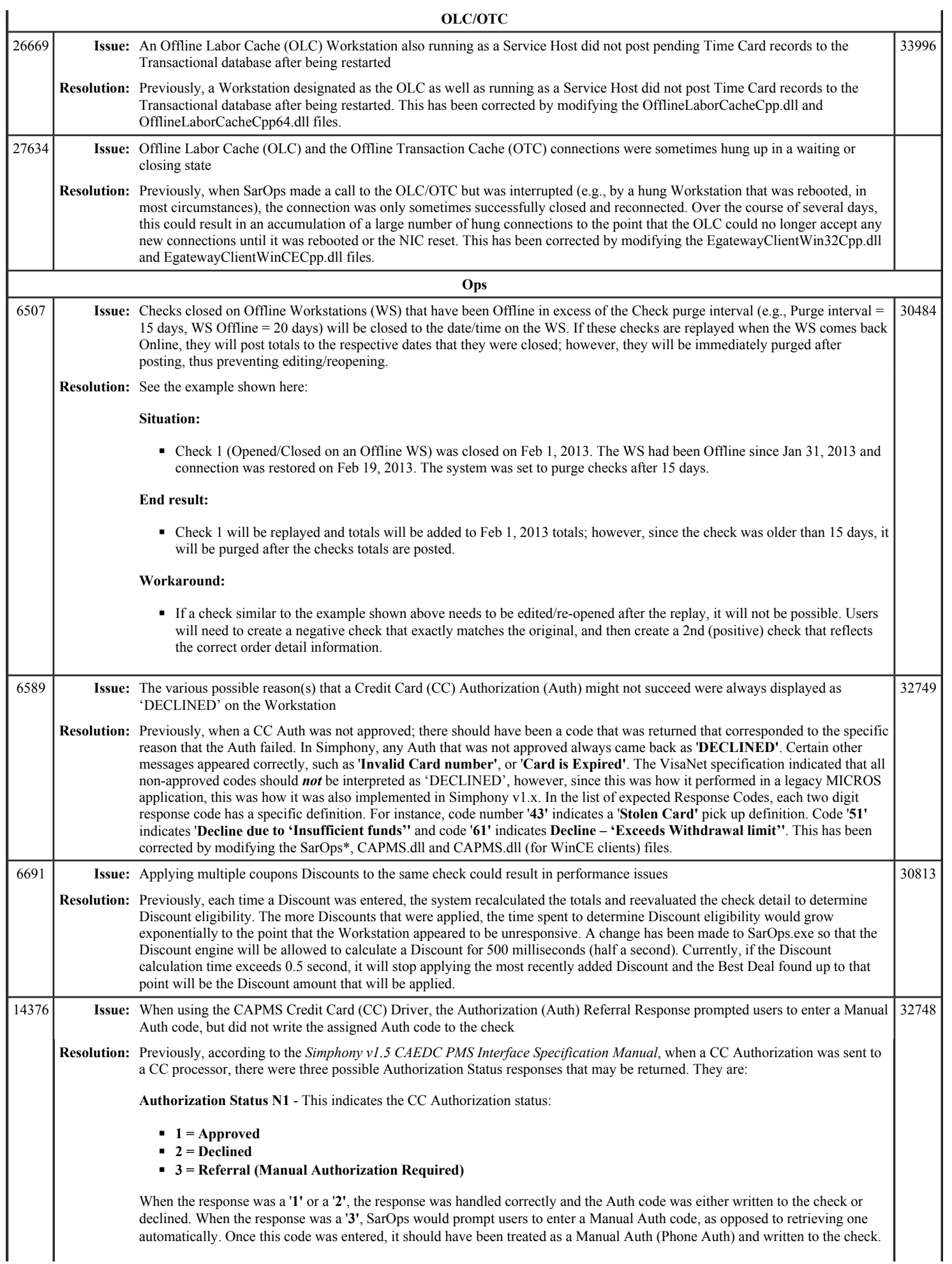

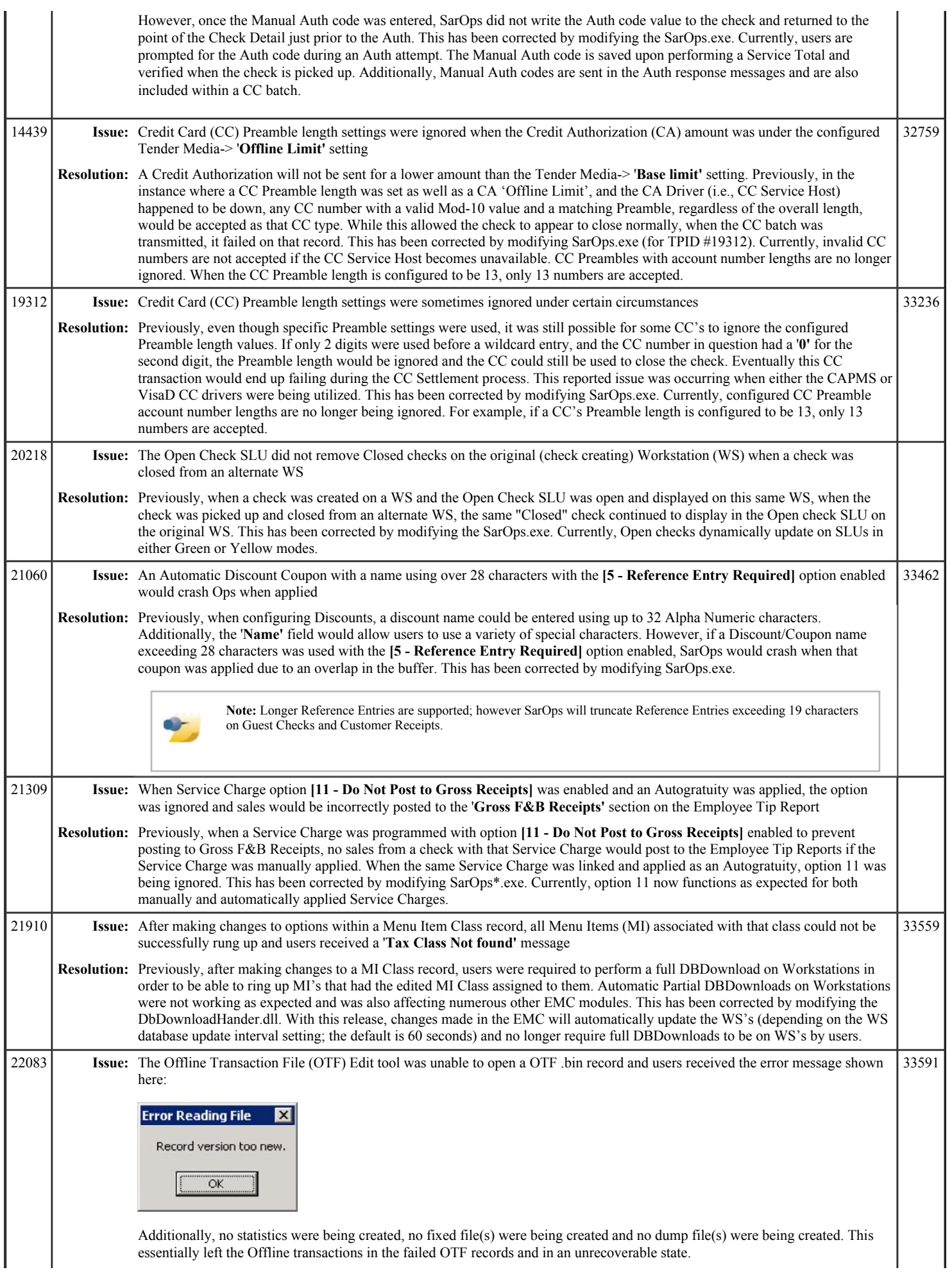

## Simphony 1.6 Maintenance Release 4 Page 11 of 13

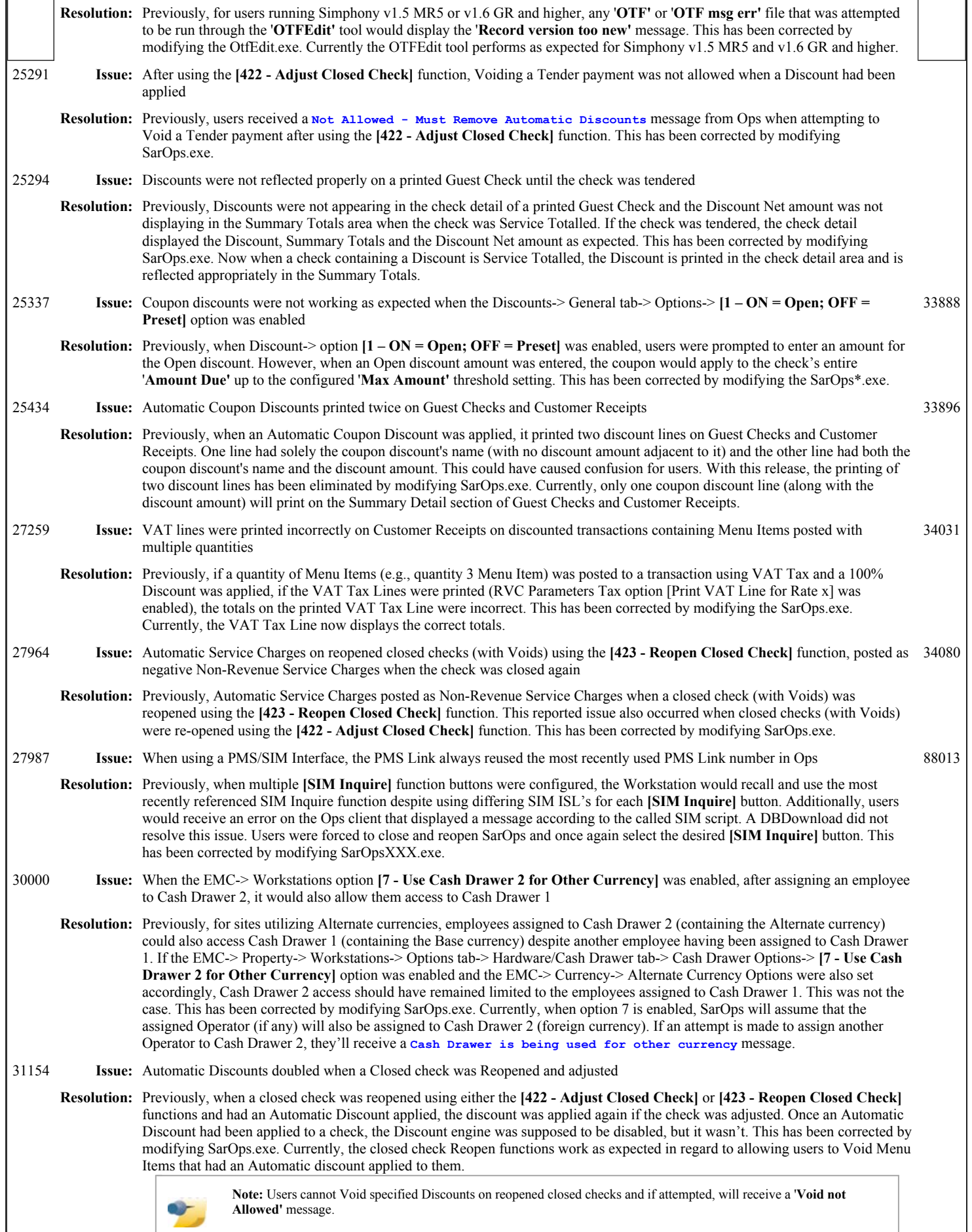

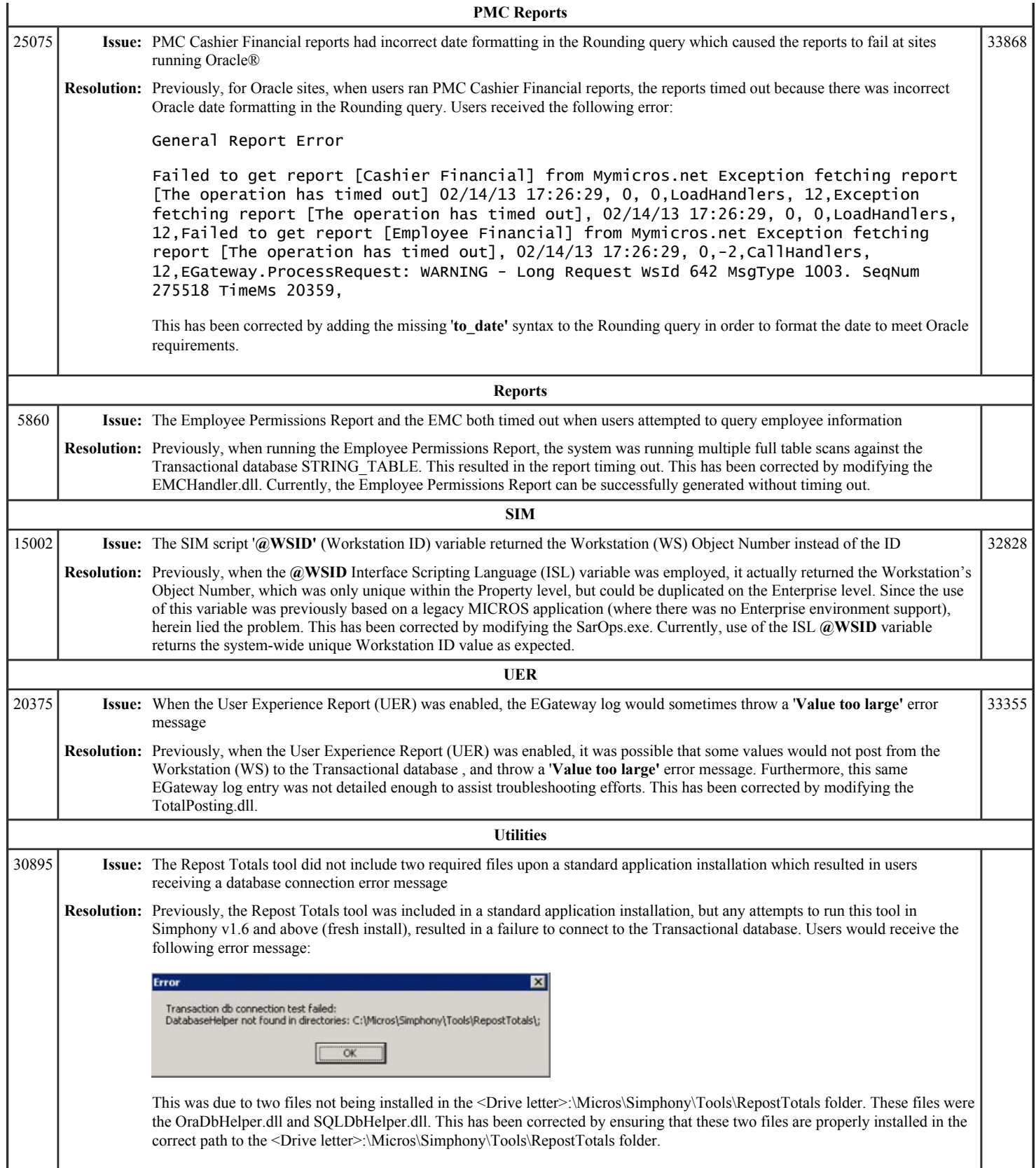

Simphony 1.6 Maintenance Release Page 13 of 13

# **Simphony 1.6 Maintenance Release 2**

This article is a quick reference guide to features, enhancements, and revisions for **Simphony 1.6 Maintenance Release 2**.

### **Contents**

- 1 Prerequisite Knowledge
- 2 Document Overview
	- $\blacksquare$  2.1 Terminology
- 3 Obtaining/Installing the Software
- 4 New Features
- 5 Enhancements
- 6 Revisions
- 7 See also

## **Prerequisite Knowledge**

This document assumes the reader has the following knowledge or expertise:

- Understanding of basic network concepts
- Experience with Microsoft Windows platforms and terminology
- Familiarity with this product line and its hardware, software, and peripherals

## **Document Overview**

*For the printable collection for this version, see 1.6 Collection*

This document includes the following sections:

#### What's New

This section describes new features in this software release. A new feature is one that provides capabilities that were not available in previous versions.

What's Enhanced

This section describes enhancements in this software release. An enhancement is a change made to improve or extend an existing feature, under the following criteria:

- The basic feature or functionality already exists in the previous release.
- The change adds to or expands on the current process it does not replace it. This differs from a revision that corrects a problem.

#### What's Revised

This section describes issues that have been corrected. A revision is a correction made to an existing form, feature, or function, using the following criteria:

- The item must be part of the previous version.
- The change must replace the current item or remove it from the application.

#### **Terminology**

- A **Fix ID** is an internal tracking number used by R&D. This ID is primarily used by R&D personnel; it is helpful for mapping fixes to documented items.
- A **CR#** is a "Change Request ID" that is generated during the escalations process. When a case is started at the Support Center and the issue is determined to be an application defect, a Change Request is created, informing R&D that an issue needs to be fixed.

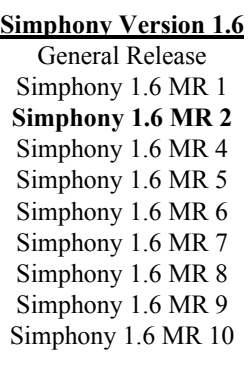

Previous Version Next Version Simphony 1.5 Simphony 2.6

# **New Features**

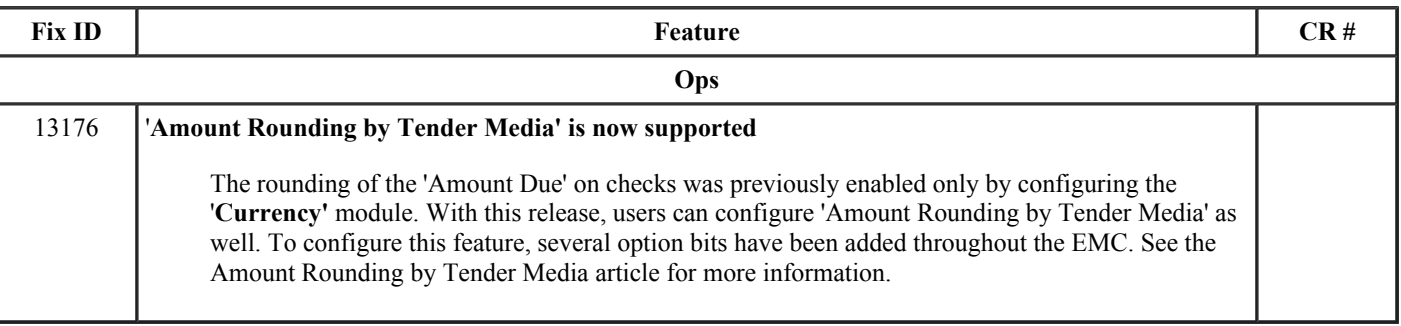

# **Enhancements**

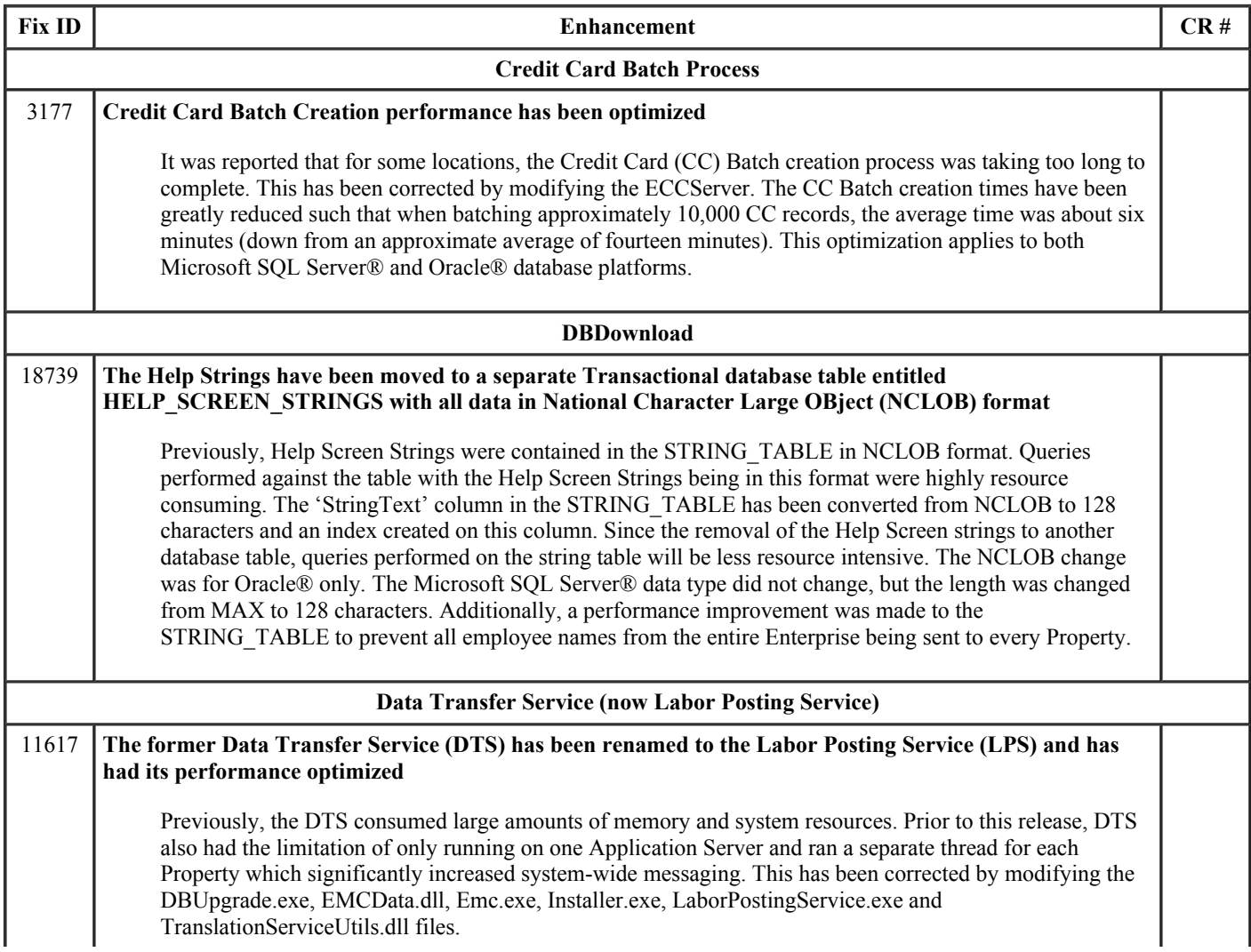

#### Simphony 1.6 Maintenance Release 2 Page 3 of 11

With this release, the Labor Posting Service (LPS) will be introduced. The LPS is replacing the DTS and will serve the same labor posting function, however now it has the ability to be installed and run from more than one Application Server and process each Application Server's messages concurrently.

#### **Labor Posting Service Changes**

■ For new installations, the LPS will be installed (if selected to do so from the install splash screen shown here) as well as be set to automatically start upon booting up.

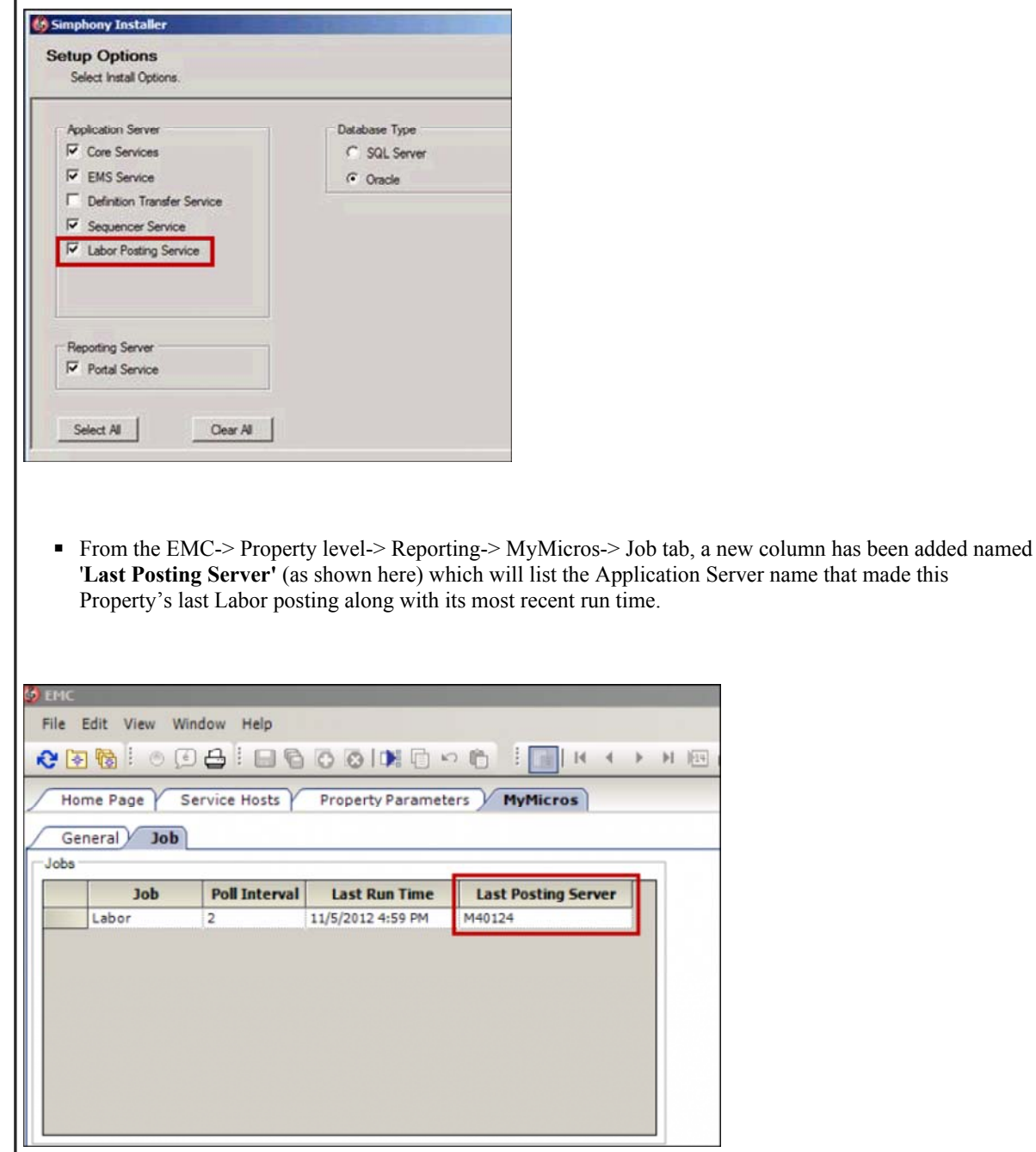

- For upgrades from prior versions, the DTS will be removed and the LPS will be installed.
- The executable's name was changed from 'DataTransferService.exe' to 'LaborPostingService.exe'.
- The name of the log files were changed from 'TransformationService.log' to 'LaborPostingService.log'.

 $1 |11|$ 

- LPS can be installed on multiple Application servers and these servers can process data concurrently.
- The default number of threads will be determined automatically based upon the number of Application servers and the number of Properties.

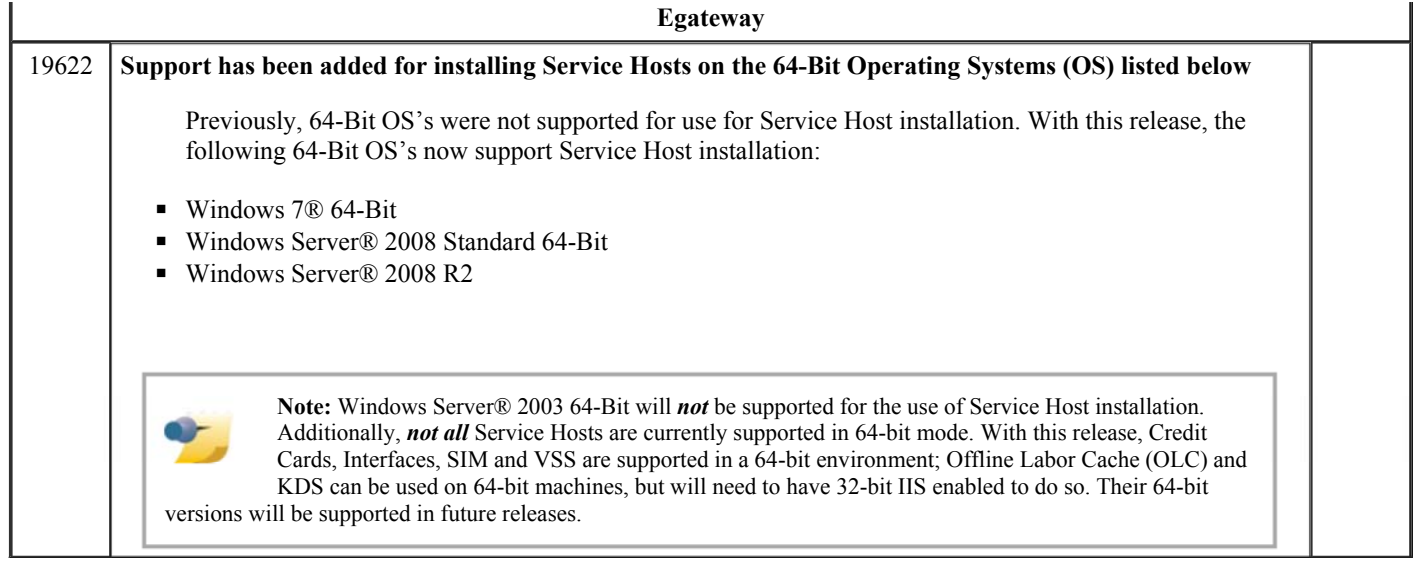

# **Revisions**

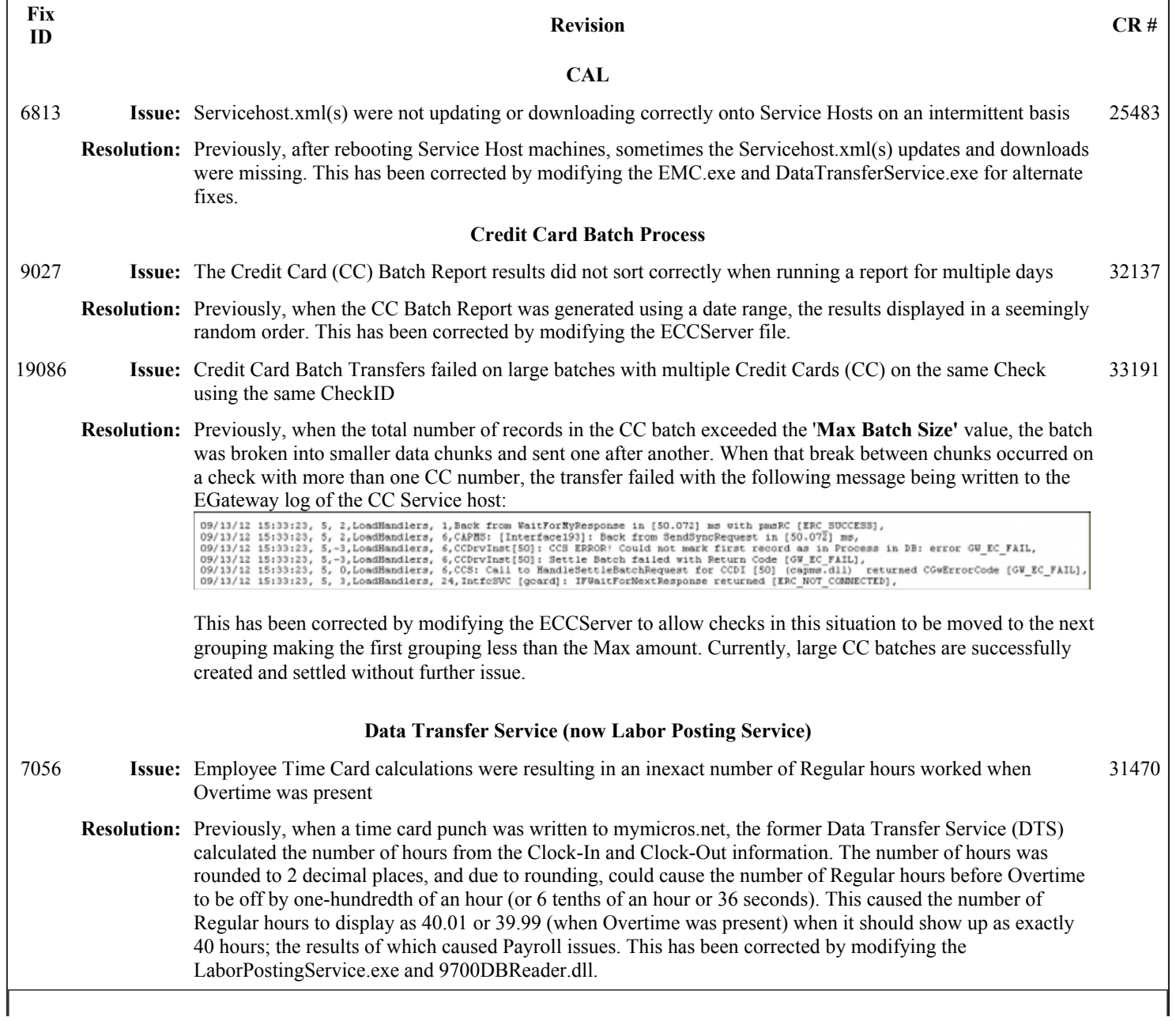
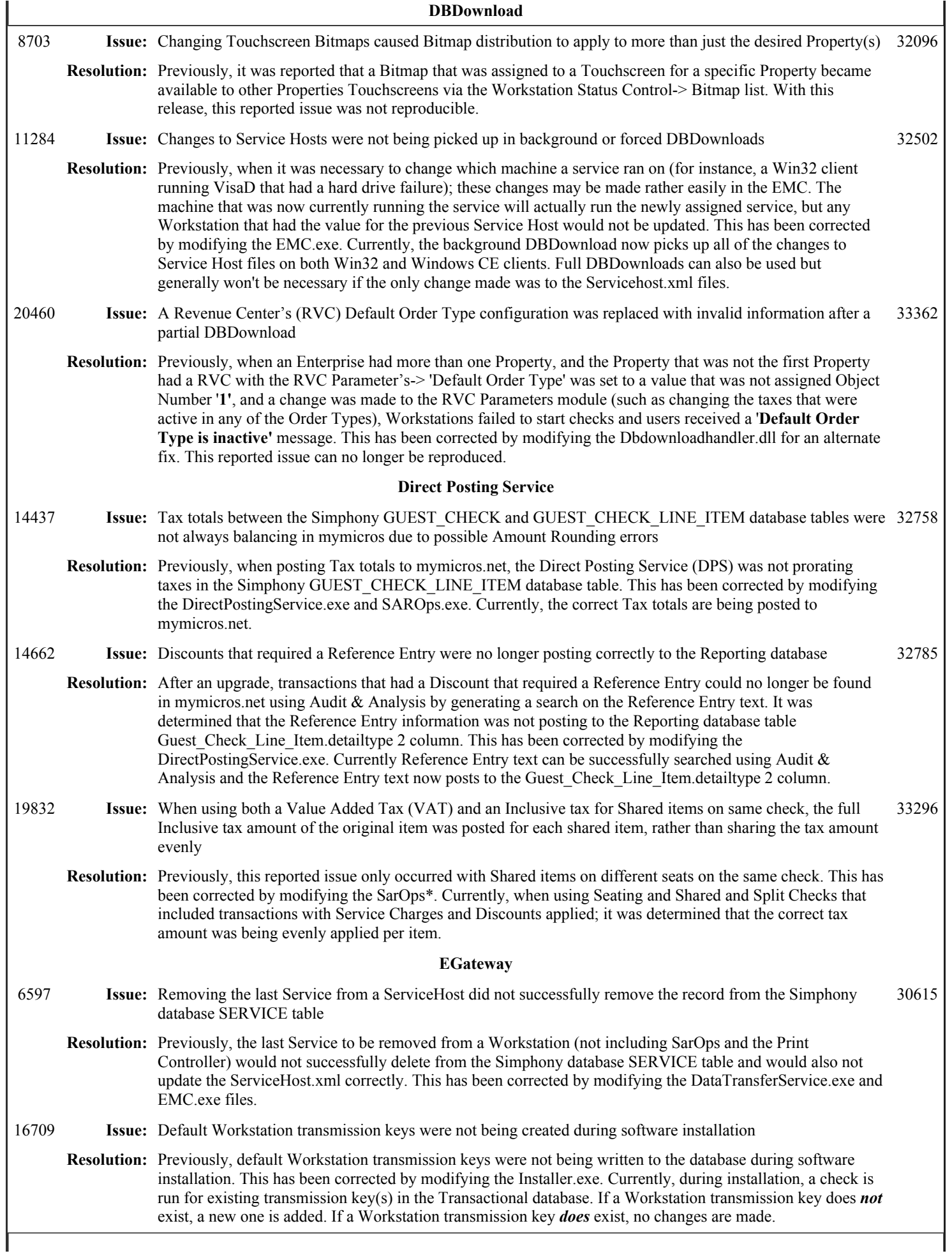

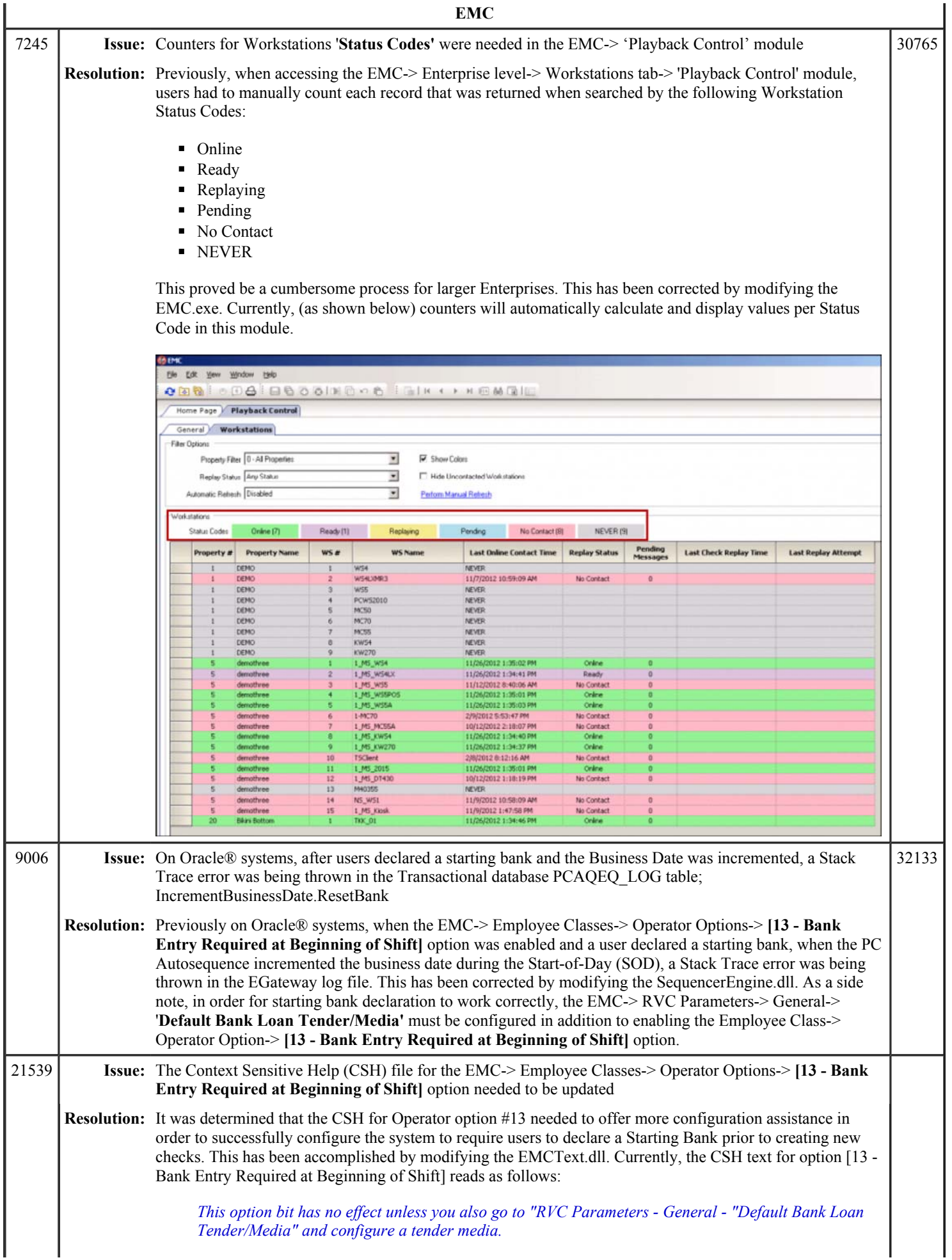

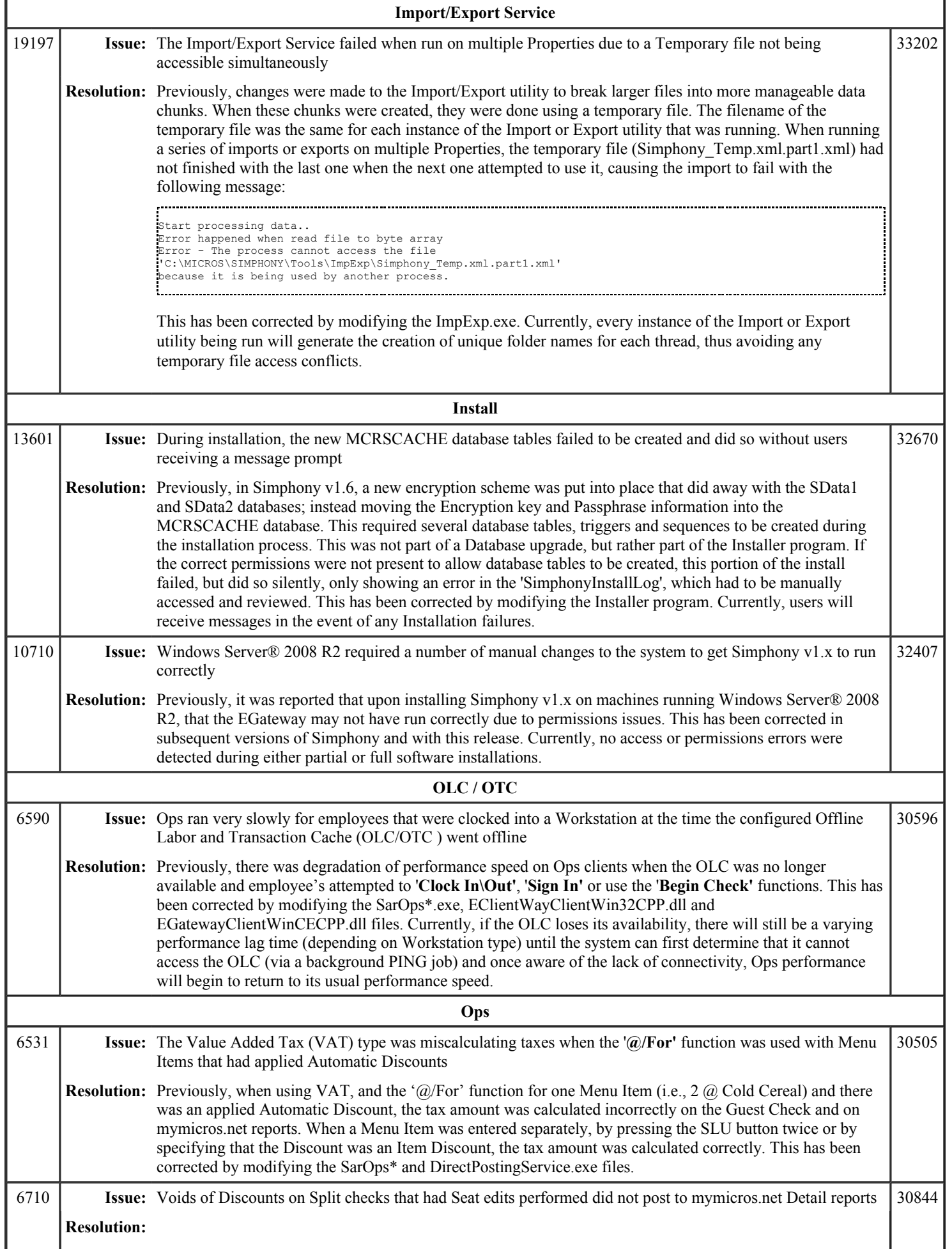

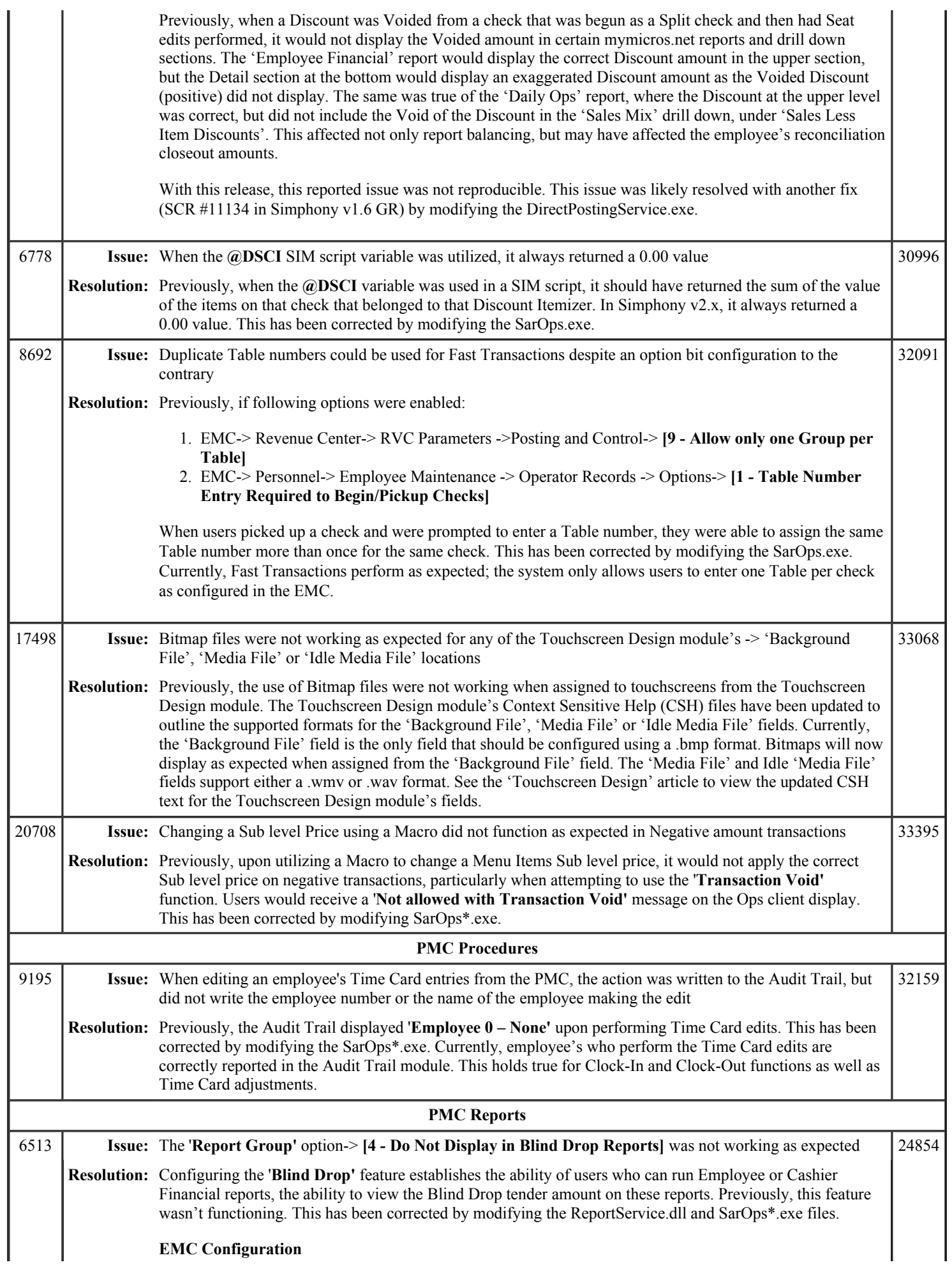

1. Add a '**Report Group'** record from the EMC-> Property level and name it accordingly. The example shown here is named '**Blind Cash'**. Enable the **[4 - Do Not Display in Blind Drop Reports]** option and '**Save'** all changes.

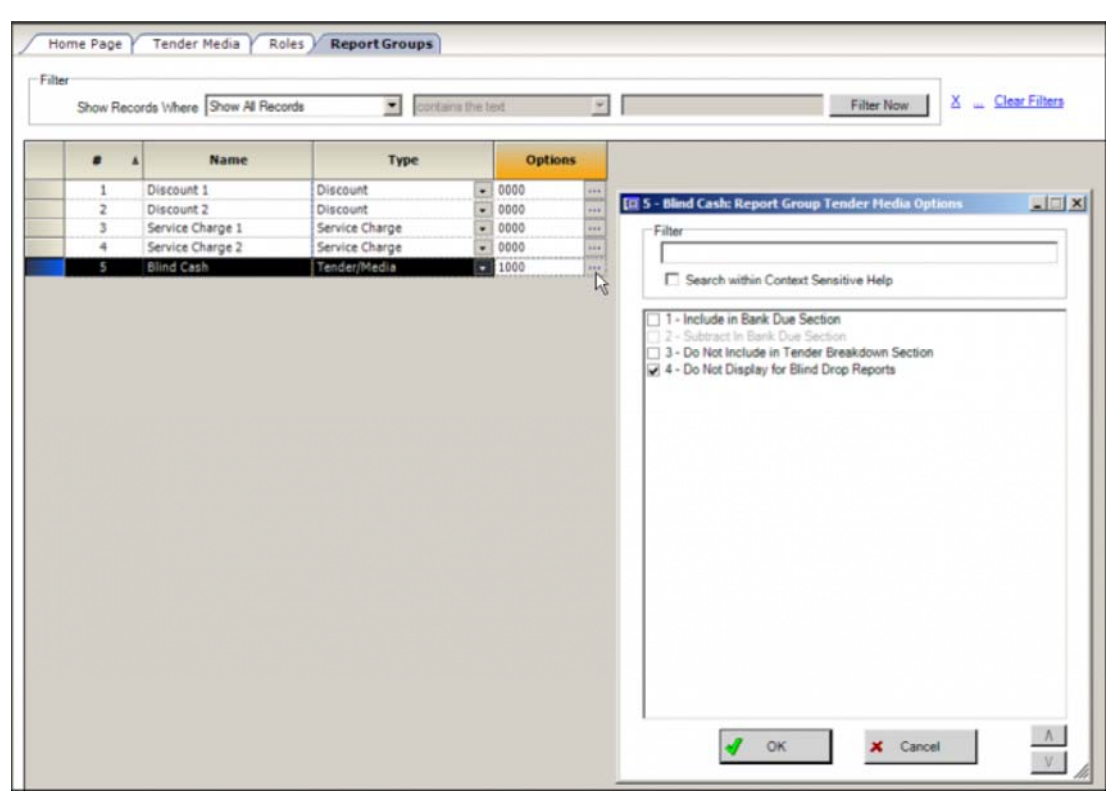

2. From the EMC-> Tender/Media module, typically using the 'Cash' tender, from the 'Report Group' field assign the desired Report Group name; '**5 - Blind Cash'** in the example shown here. '**Save'** all changes.

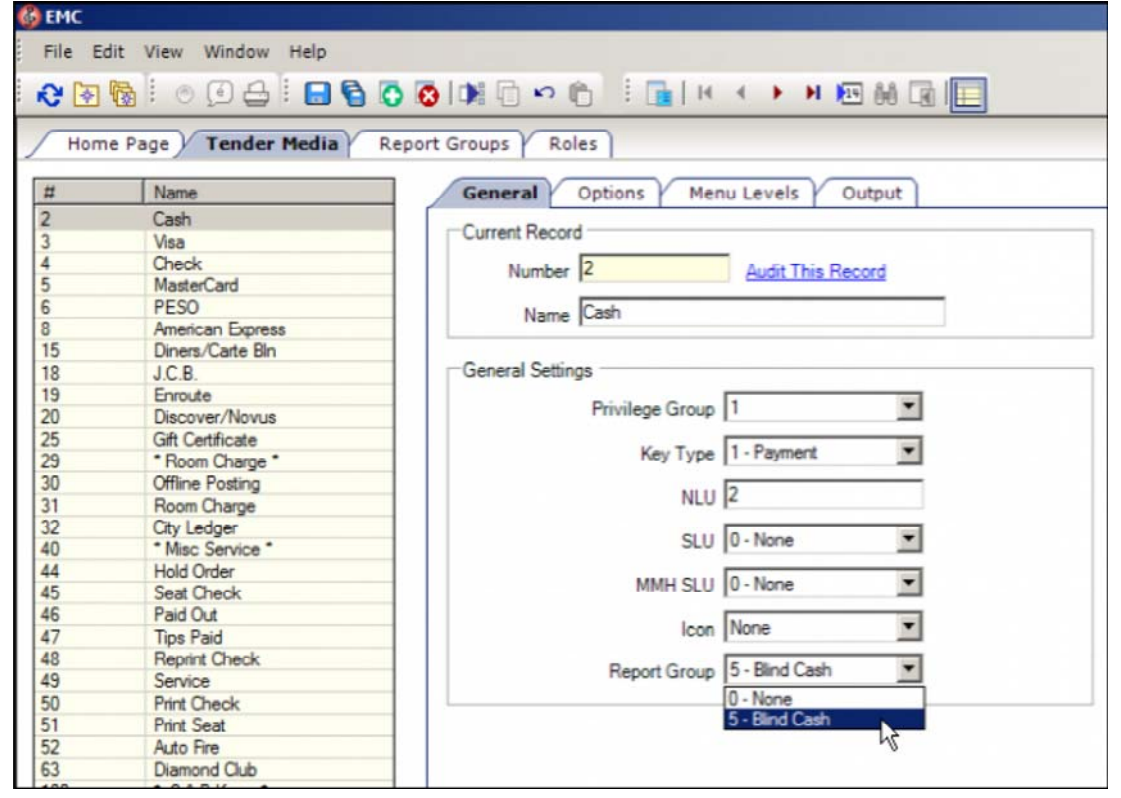

3. A new option was added to the EMC-> Employee Roles-> Operations tab-> PMC General/Reports-> General Options-> named **[Do Not Show Blind Drop Tender Groups]** (shown below).

- Enable this option on every Employee Role that has been deemed *not to allow* users to view the Blind Drop tender amount on Financial Reports.
- **Disable** this option on those Roles that have been deemed to *allow* users to view the Blind Drop tender amount.

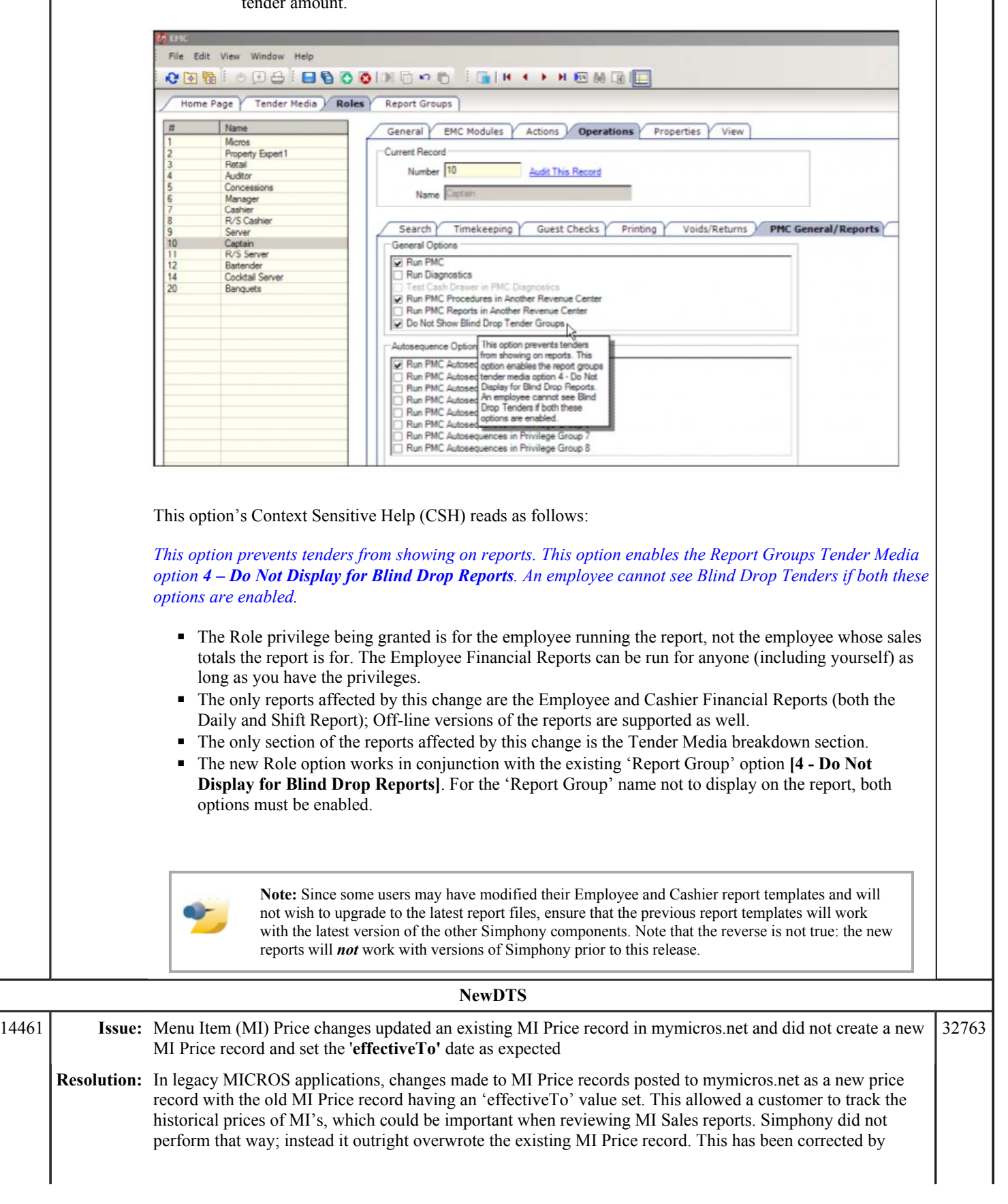

## Simphony 1.6 Maintenance Release 2 Page 11 of 11

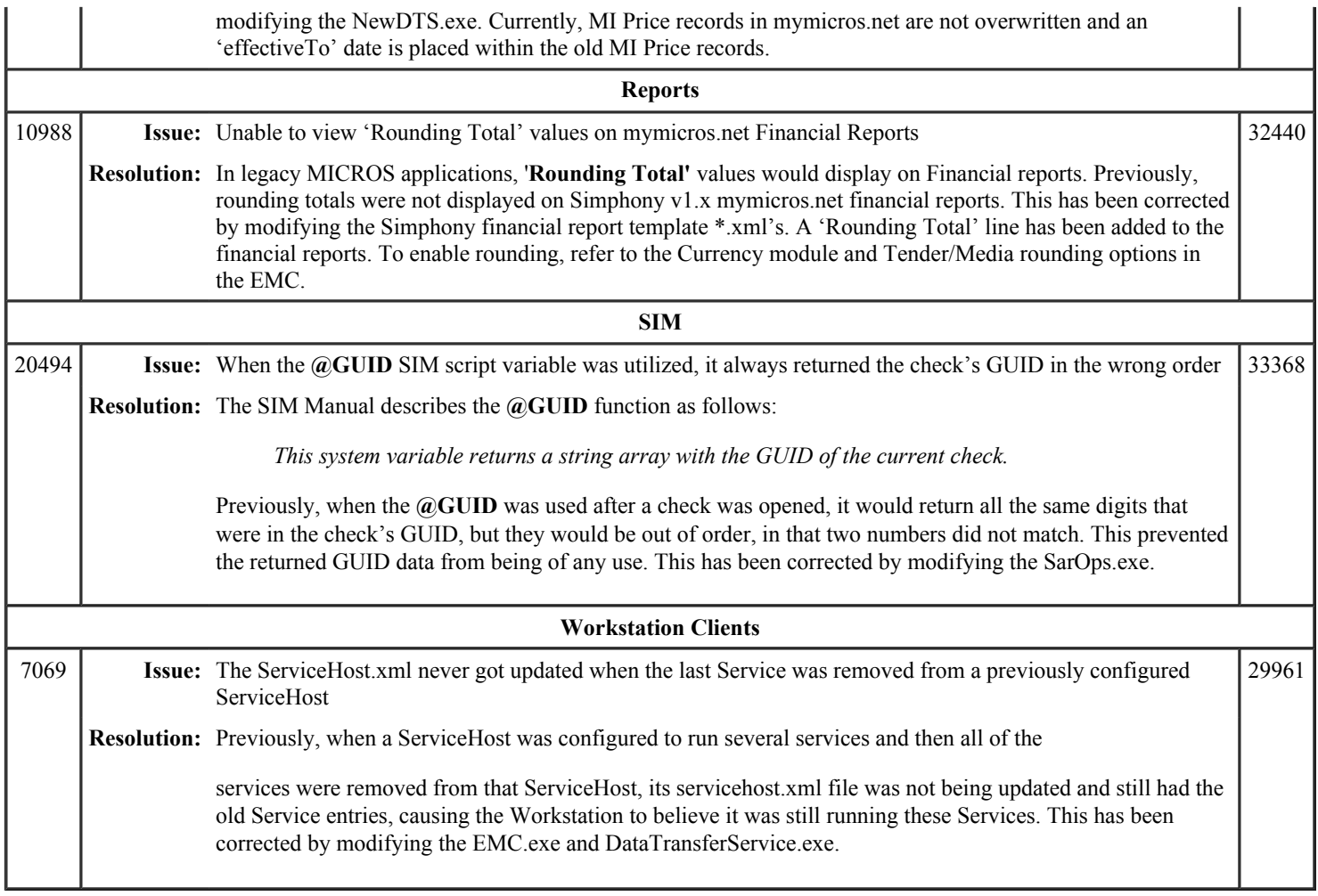

# **Simphony 1.6 Maintenance Release 1**

This article is a quick reference guide to features, enhancements, and revisions for **Simphony 1.6 Maintenance Release 1**.

### **Contents**

- 1 Prerequisite Knowledge
- 2 Document Overview
	- 2.1 Terminology
- 3 Obtaining/Installing the Software
- 4 New Features
- 5 Enhancements
- $\blacksquare$  6 Revisions
- 7 See also

## **Prerequisite Knowledge**

This document assumes the reader has the following knowledge or expertise:

- Understanding of basic network concepts
- Experience with Microsoft Windows platforms and terminology
- Familiarity with this product line and its hardware, software, and peripherals

### **Document Overview**

*For the printable collection for this version, see 1.6 Collection*

This document includes the following sections:

What's New

This section describes new features in this software release. A new feature is one that provides capabilities that were not available in previous versions.

What's Enhanced

This section describes enhancements in this software release. An enhancement is a change made to improve or extend an existing feature, under the following criteria:

- The basic feature or functionality already exists in the previous release.
- The change adds to or expands on the current process it does not replace it. This differs from a revision that corrects a problem.

#### What's Revised

This section describes issues that have been corrected. A revision is a correction made to an existing form, feature, or function, using the following criteria:

- The item must be part of the previous version.
- The change must replace the current item or remove it from the application.

### **Terminology**

- A **Fix ID** is an internal tracking number used by R&D. This ID is primarily used by R&D personnel; it is helpful for mapping fixes to documented items.
- A CR# is a "Change Request ID" that is generated during the escalations process. When a case is started at the Support Center and the issue is determined to be an application defect, a Change Request is created, informing R&D that an issue needs to be fixed.

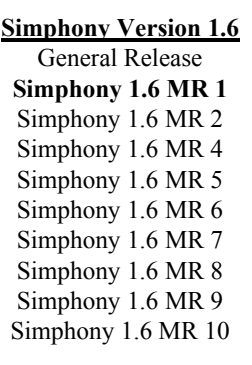

Previous Version Next Version Simphony 1.5 Simphony 2.6

# **New Features**

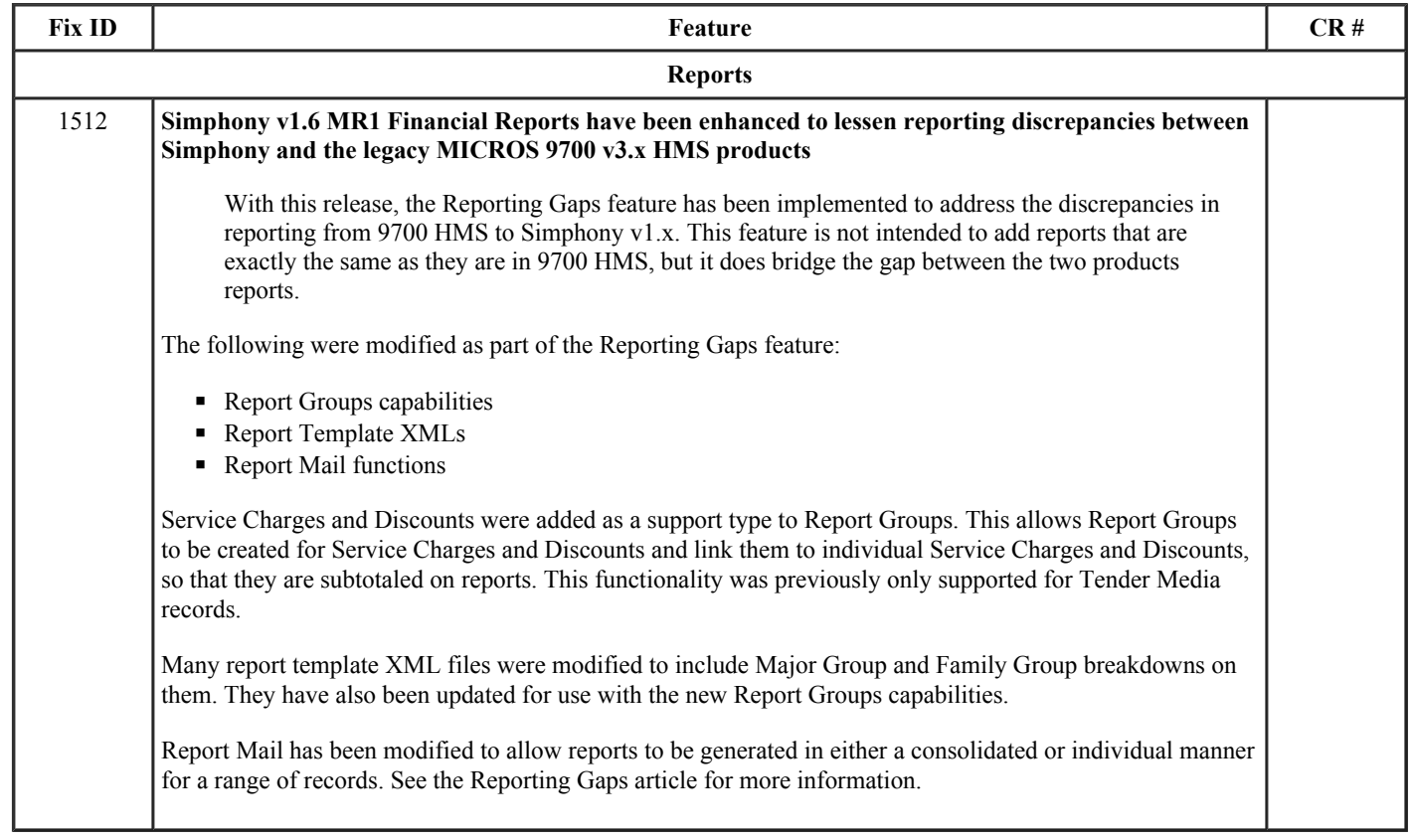

## **Enhancements**

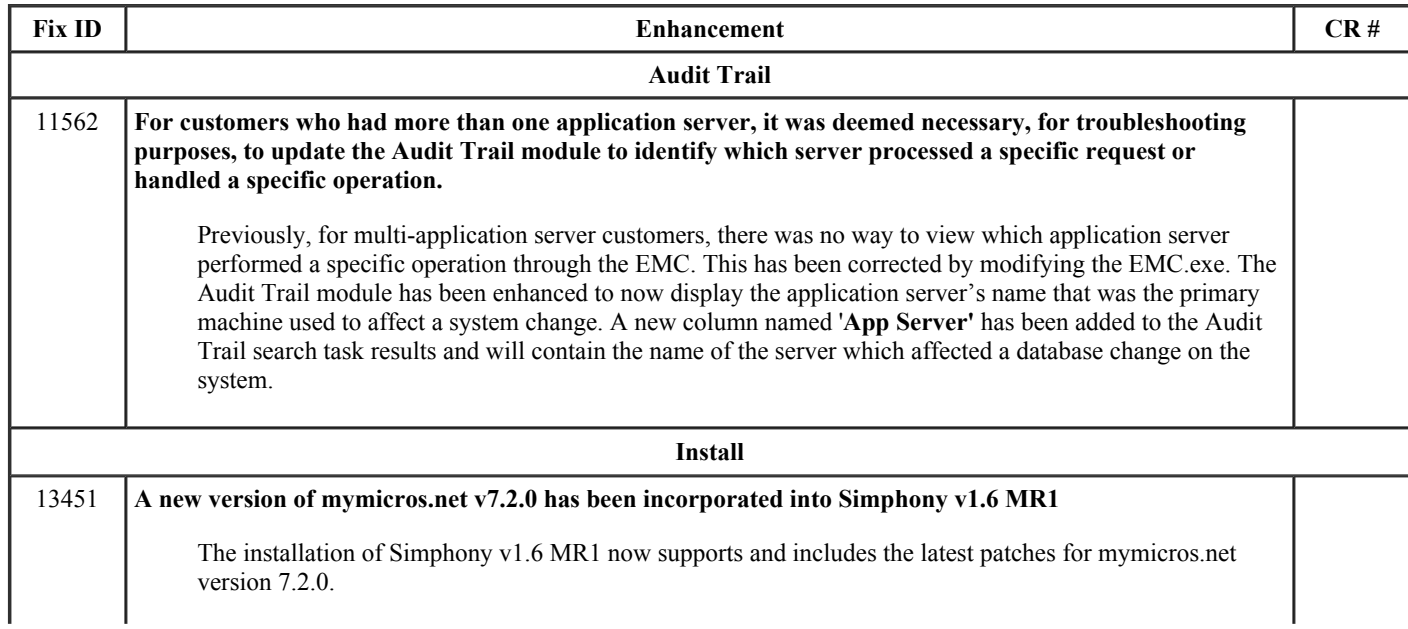

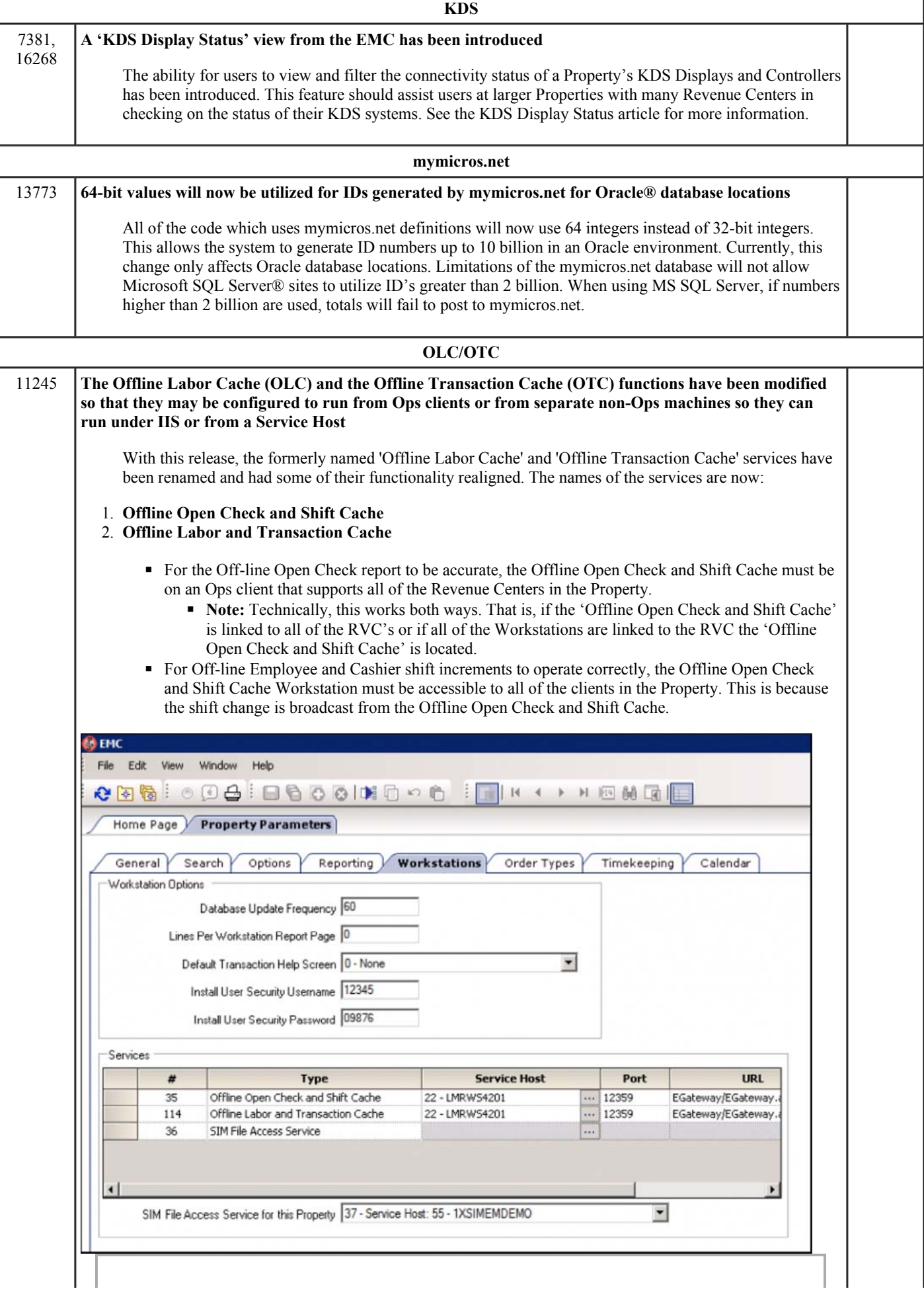

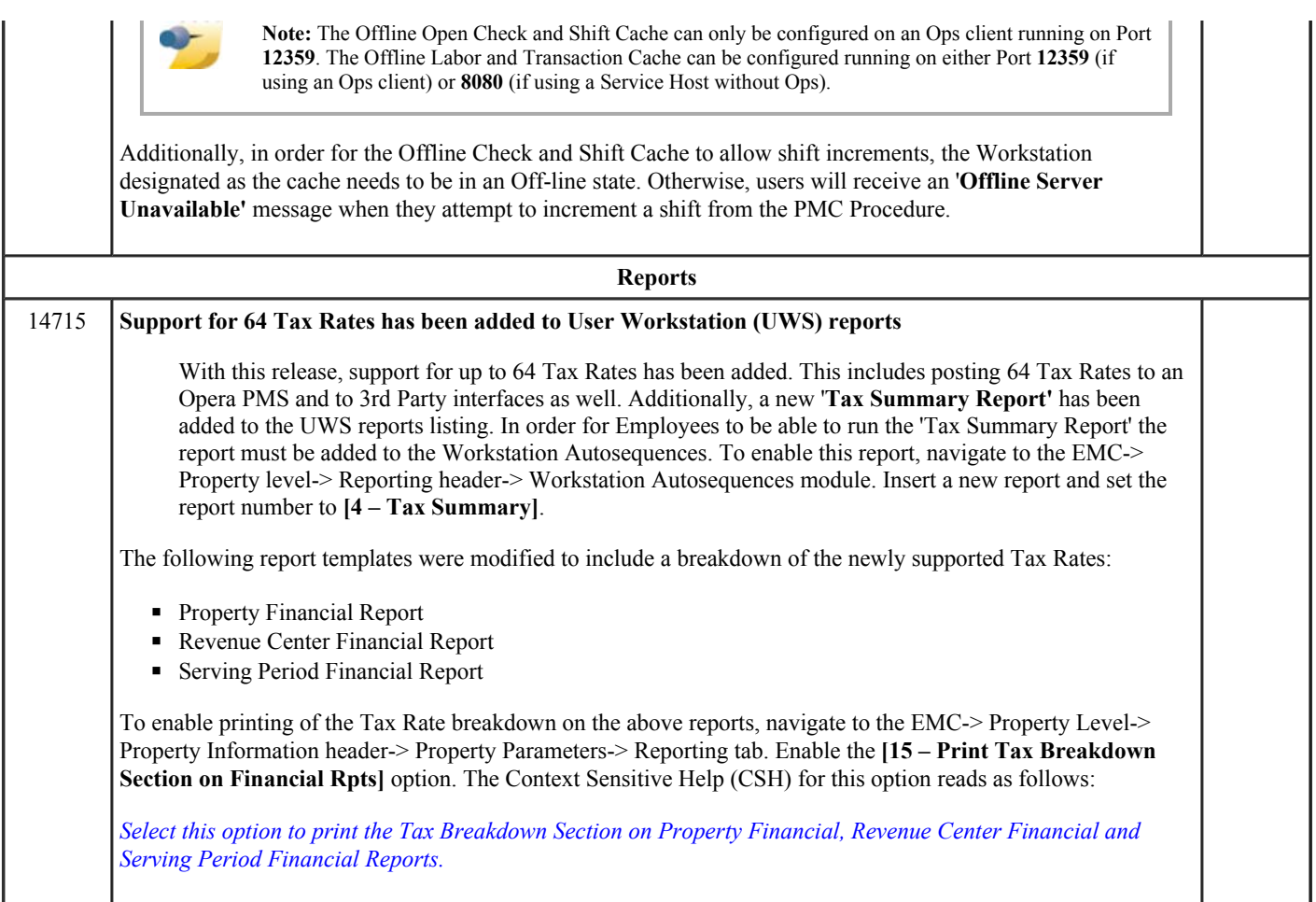

# **Revisions**

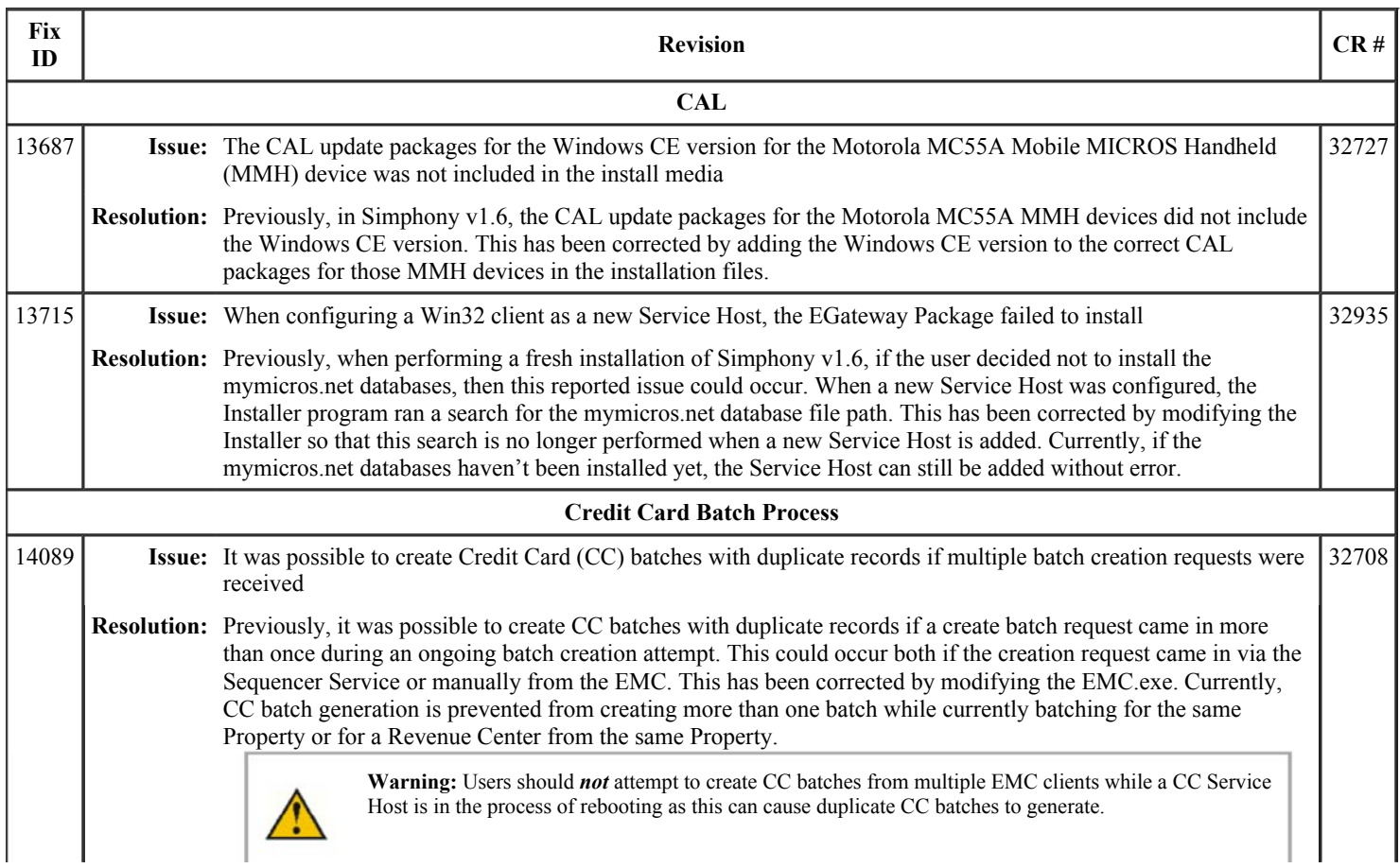

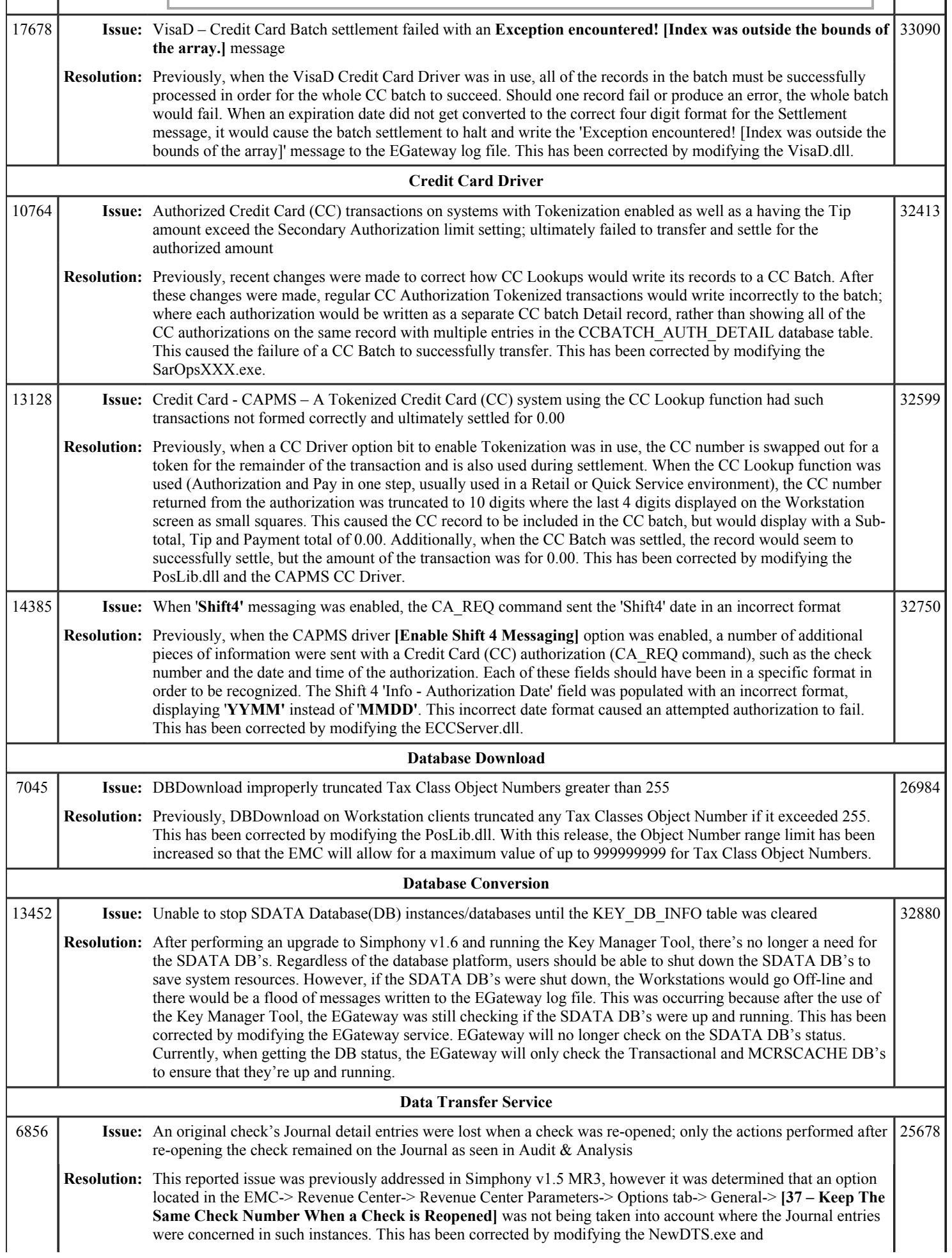

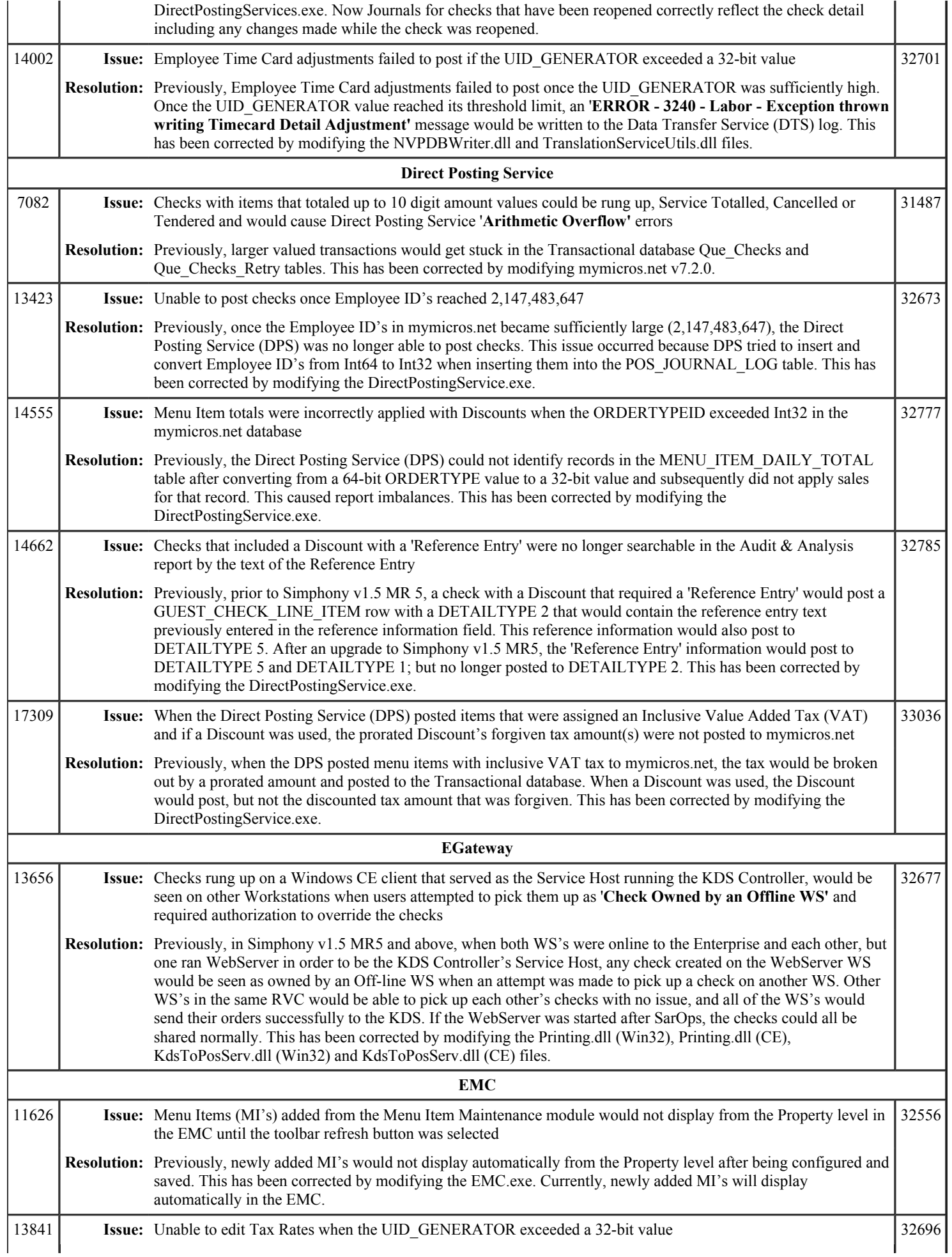

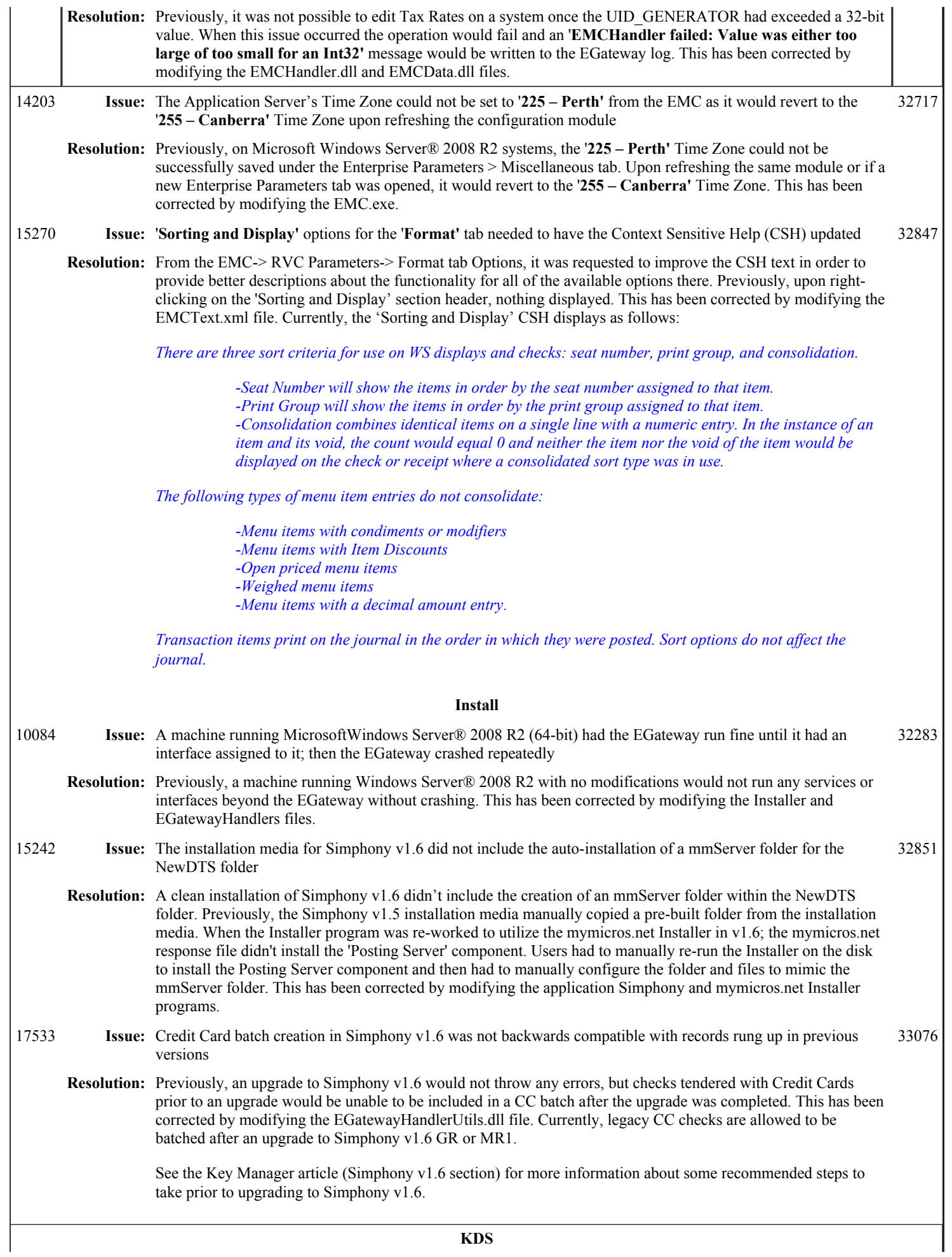

## Simphony 1.6 Maintenance Release 1

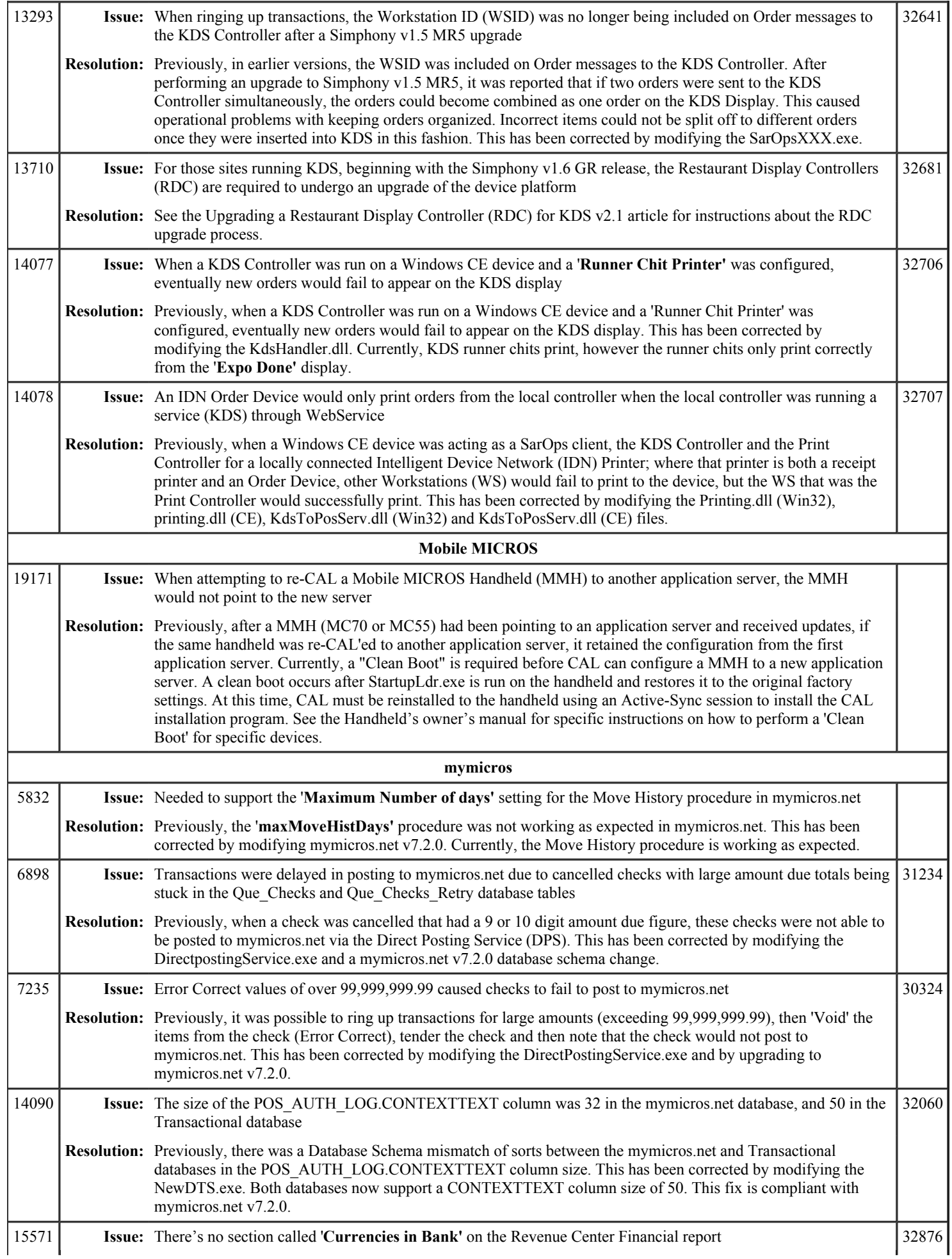

## Simphony 1.6 Maintenance Release 1 Page 9 of 16

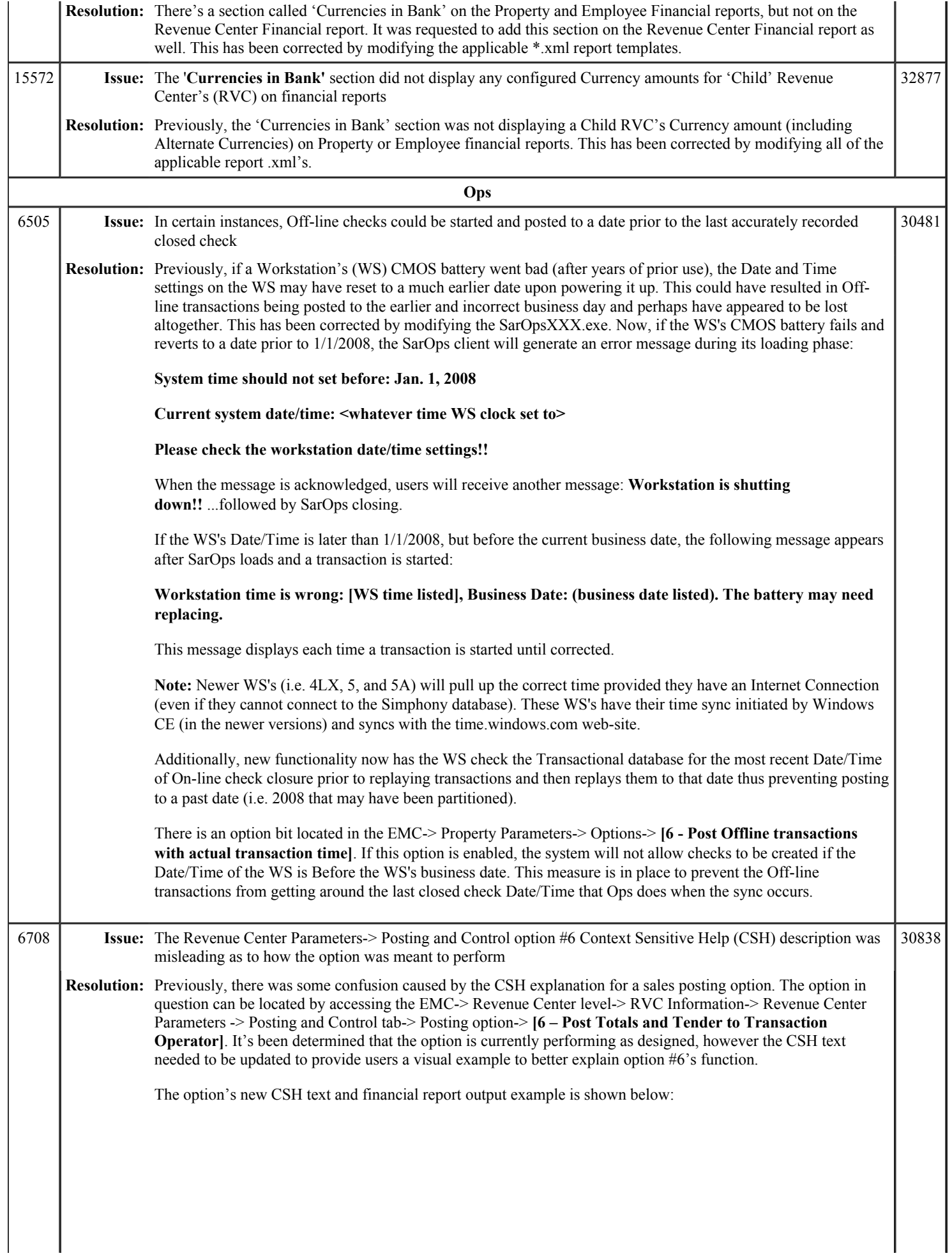

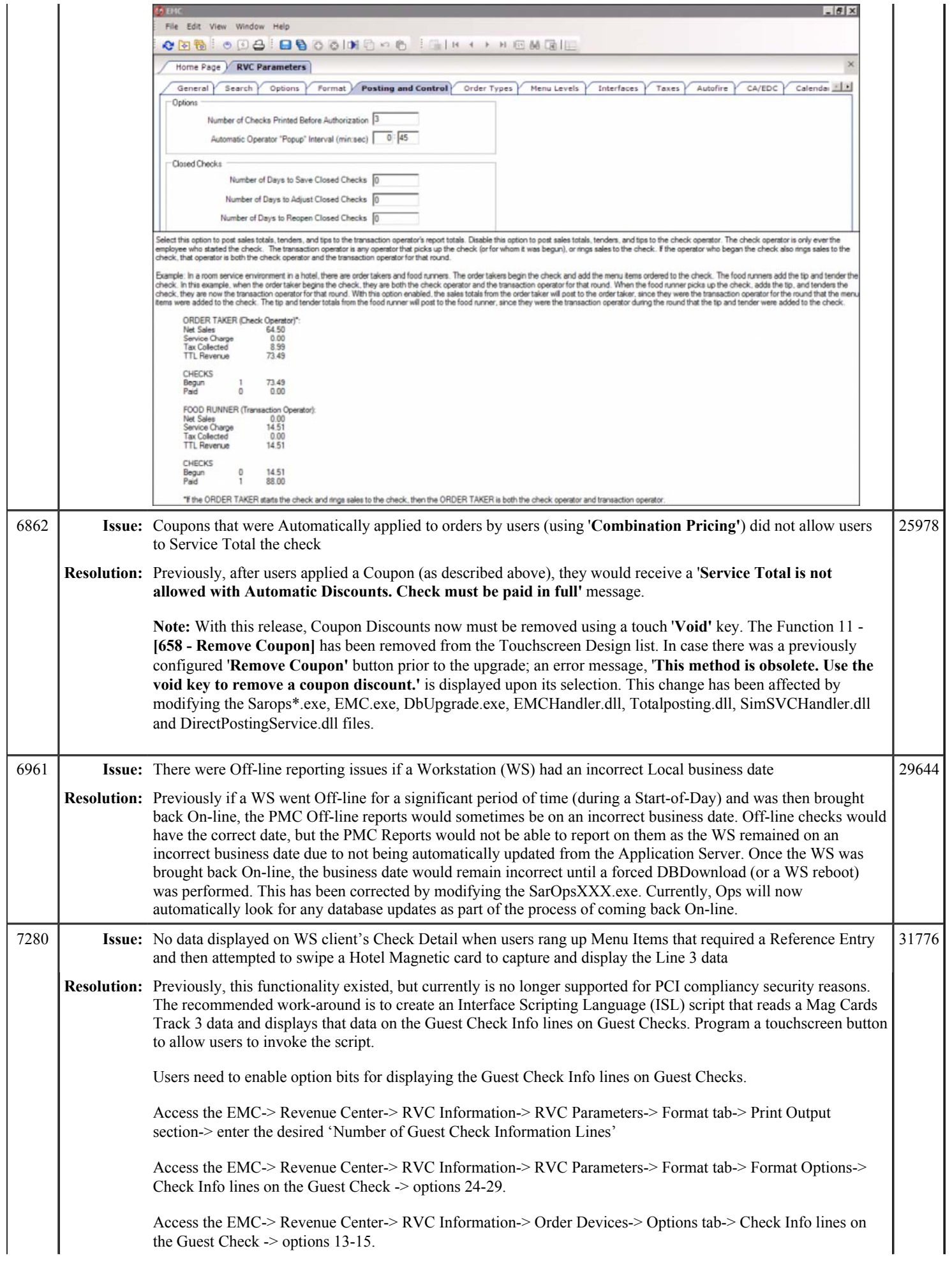

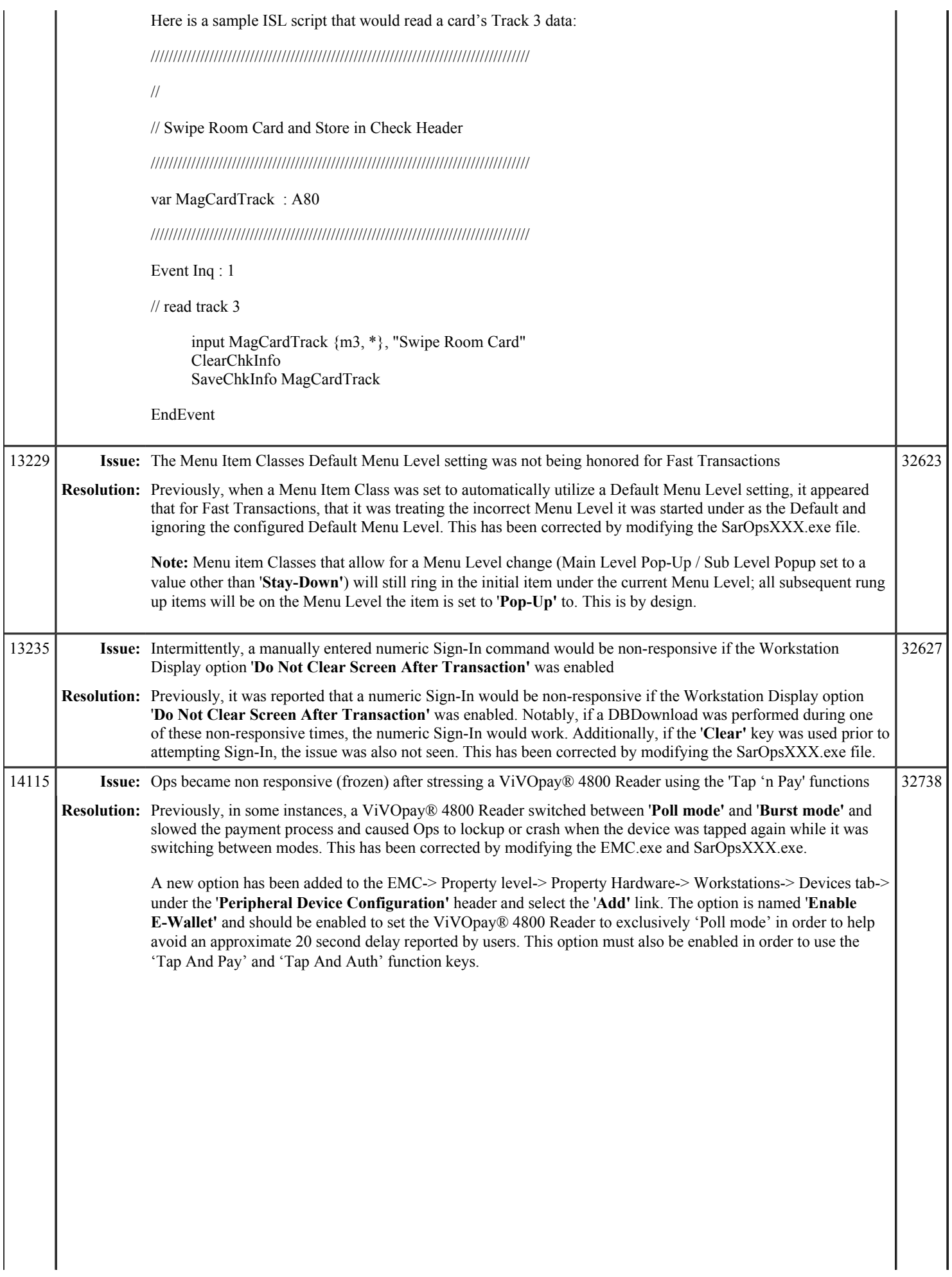

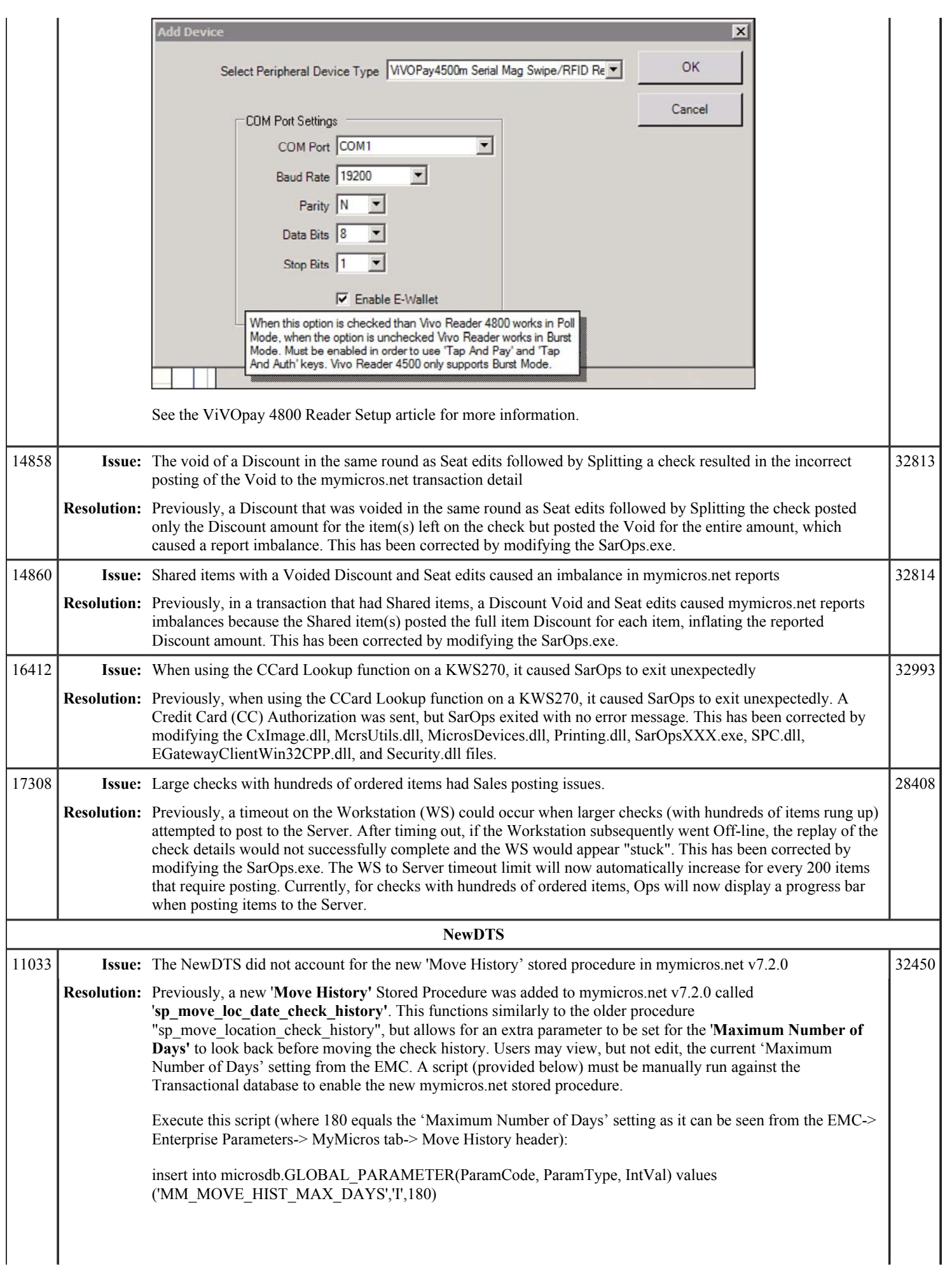

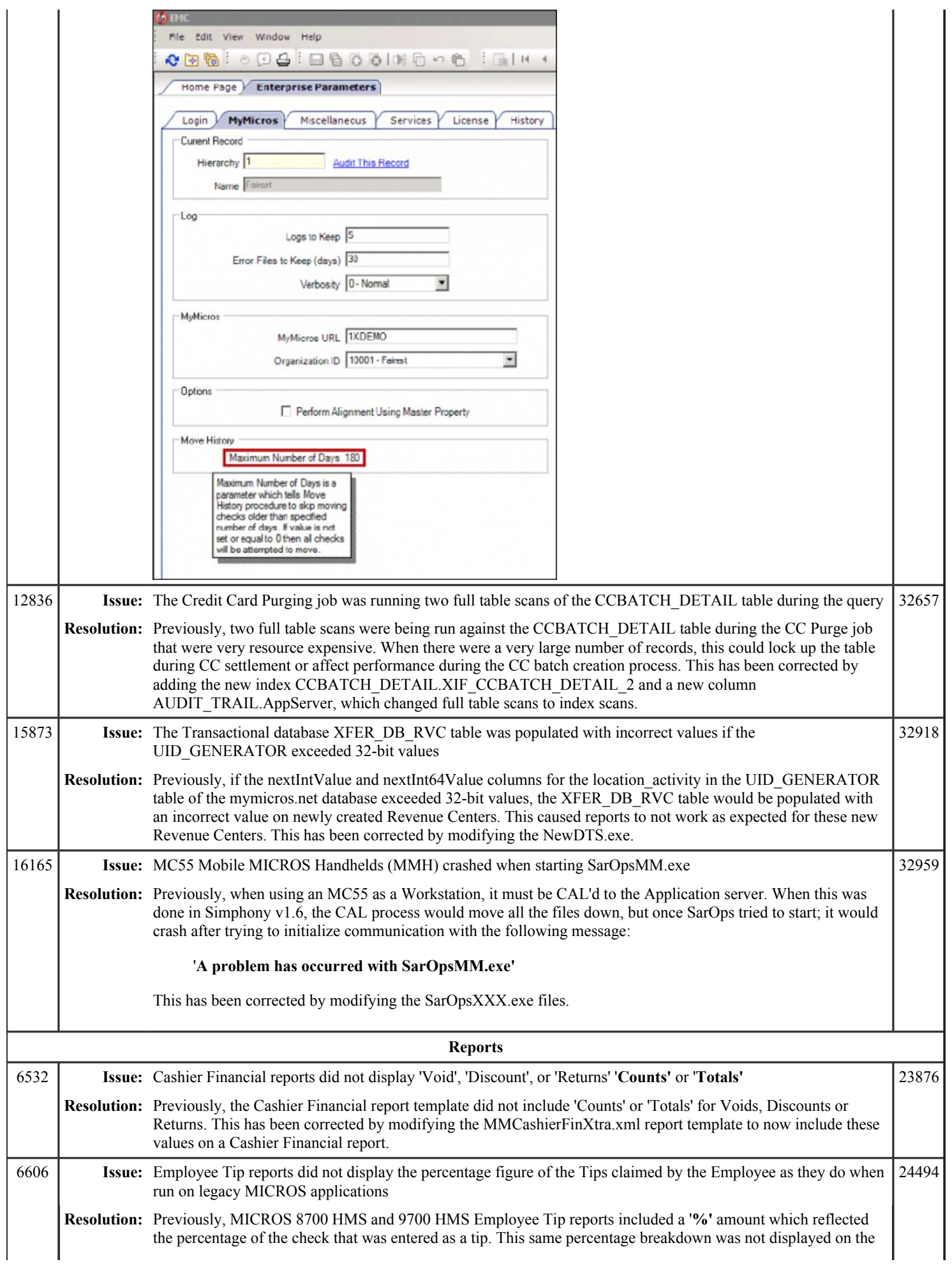

## Simphony 1.6 Maintenance Release 1 Page 14 of 16

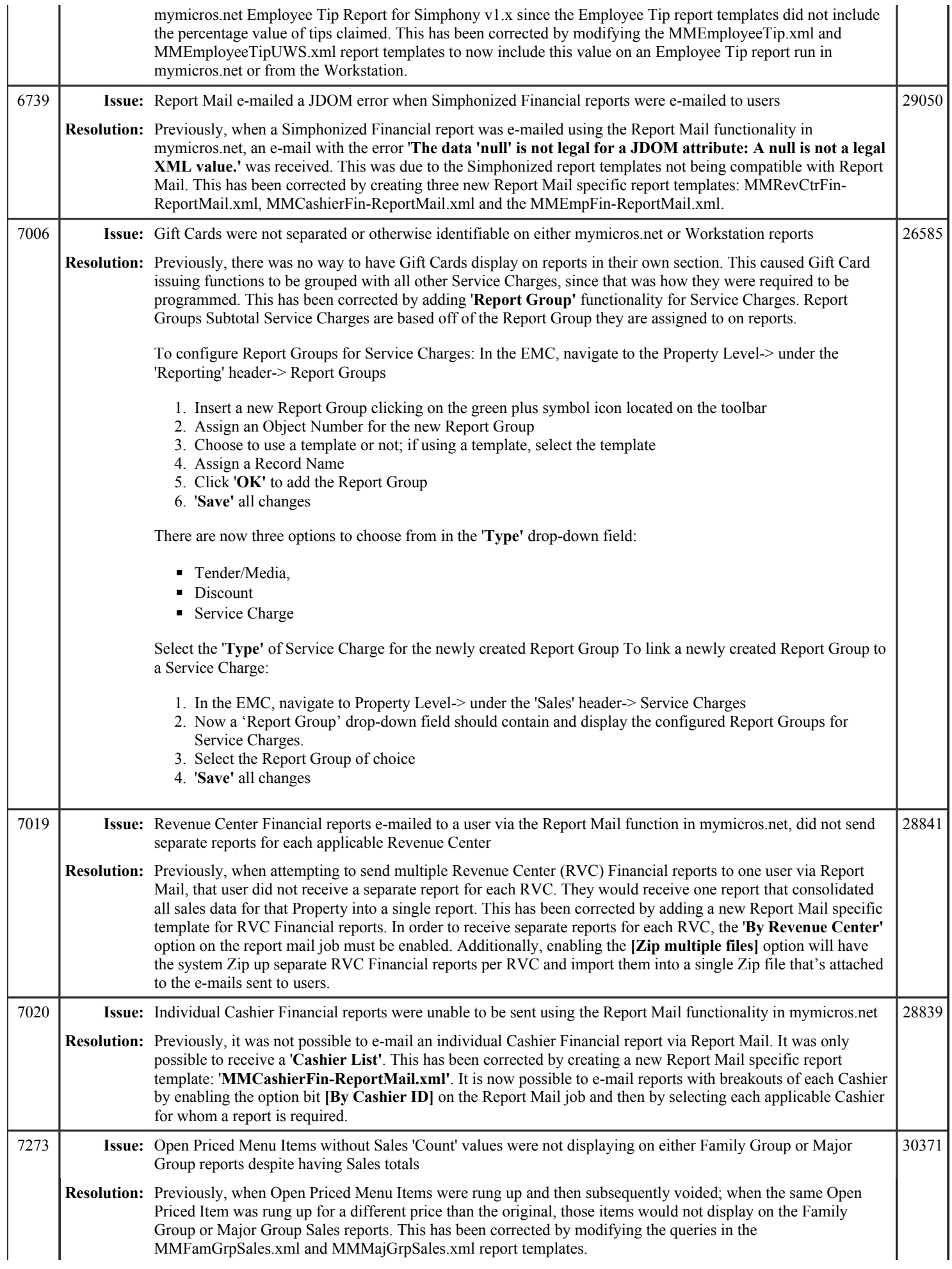

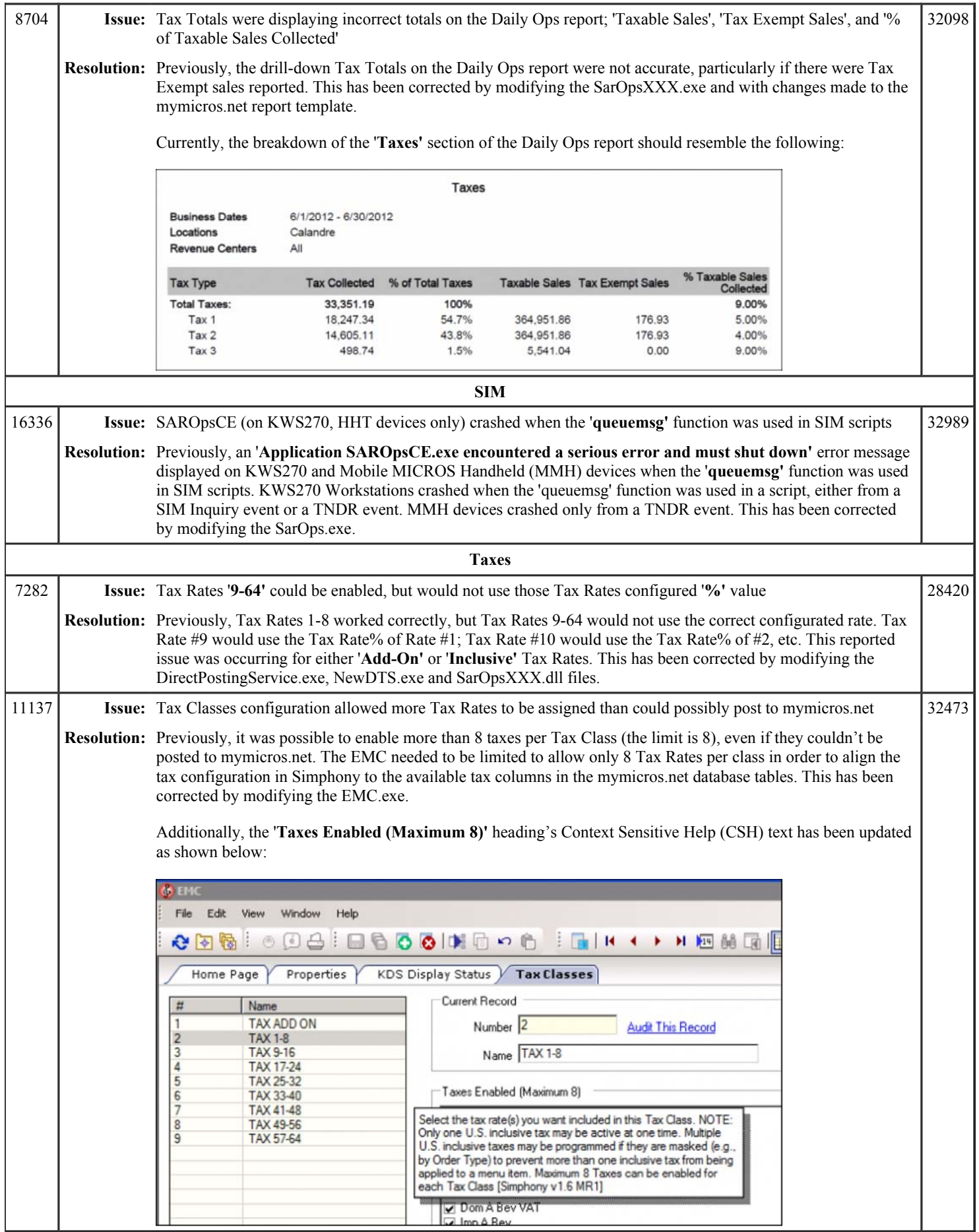

# **Simphony 1.6**

### **IMPORTANT NOTICE**

Prior to performing an **upgrade** from an earlier application version (e.g., from Simphony v1.5 to Simphony v1.6) *or* running the **Key Manager Tool**, it is *strongly* recommended that:

- All existing Credit Card records have been batched and settled.
- The existing database has been backed up.
- It is also recommended that all open checks be closed before performing the upgrade.

For those sites running KDS, please see the Upgrading a Restaurant Display Controller (RDC) for KDS v2.1 article for important information about Restaurant Display Controller update requirements after upgrading to Simphony v1.6.

This article is a quick reference guide to features, enhancements, and revisions for **Simphony 1.6**.

## **Contents**

- 1 Prerequisite Knowledge
- 2 Document Overview
	- 2.1 Terminology
- 3 Obtaining/Installing the Software
- 4 New Features
- $\blacksquare$  5 Enhancements
- $\blacksquare$  6 Revisions
- 7 See also

# **Prerequisite Knowledge**

This document assumes the reader has the following knowledge or expertise:

- Understanding of basic network concepts
- Experience with Microsoft Windows platforms and terminology
- Familiarity with this product line and its hardware, software, and peripherals

## **Document Overview**

*For the printable collection for this version, see 1.6 Collection*

This document includes the following sections:

What's New

**Simphony Version 1.6 General Release** Simphony 1.6 MR 1

### Simphony 1.6 Page 2 of 20

This section describes new features in this software release. A new feature is one that provides capabilities that were not available in previous versions. What's Enhanced

This section describes enhancements in this software release. An enhancement is a change made to improve or extend an existing feature, under the following criteria:

- The basic feature or functionality already exists in the previous release.
- $\blacksquare$  The change adds to or expands on the current process it does not replace it. This differs from a revision that corrects a problem.

### What's Revised

This section describes issues that have been corrected. A revision is a correction made to an existing form, feature, or function, using the following criteria:

- The item must be part of the previous version.
- The change must replace the current item or remove it from the application.

### **Terminology**

- A Fix ID is an internal tracking number used by R&D. This ID is primarily used by R&D personnel; it is helpful for mapping fixes to documented items.
- A **CR#** is a "Change Request ID" that is generated during the escalations process. When a case is started at the Support Center and the issue is determined to be an application defect, a Change Request is created, informing R&D that an issue needs to be fixed.

## **New Features**

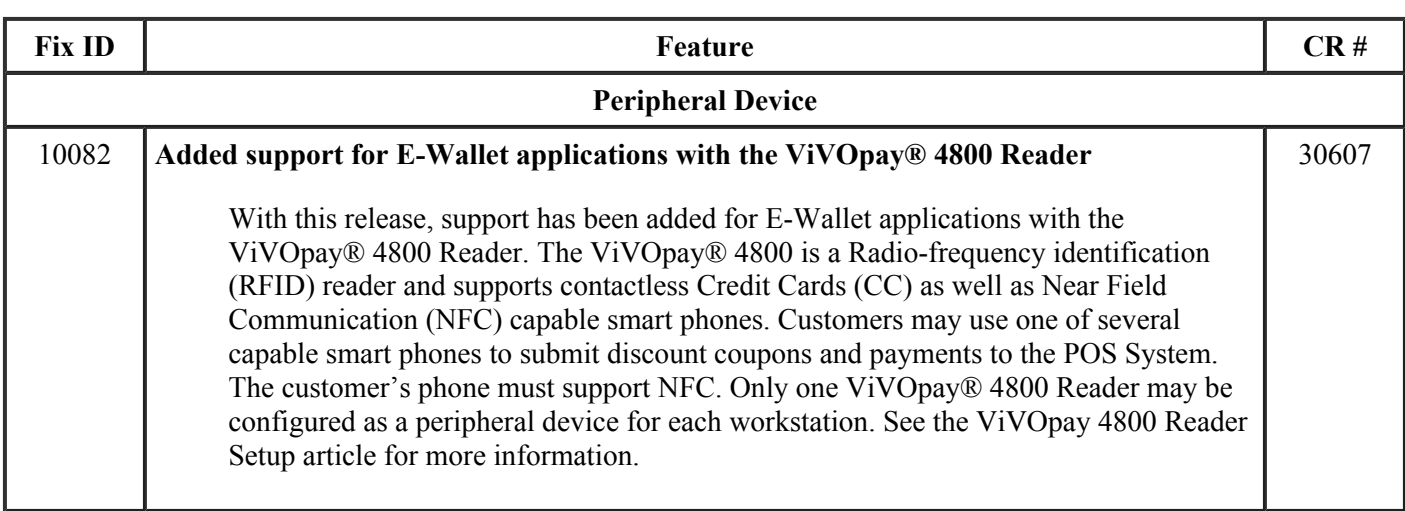

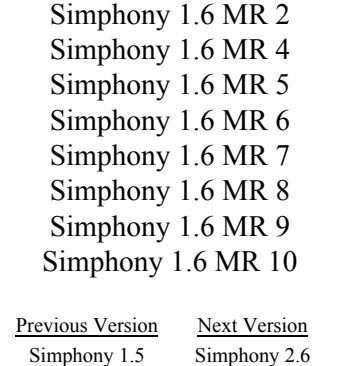

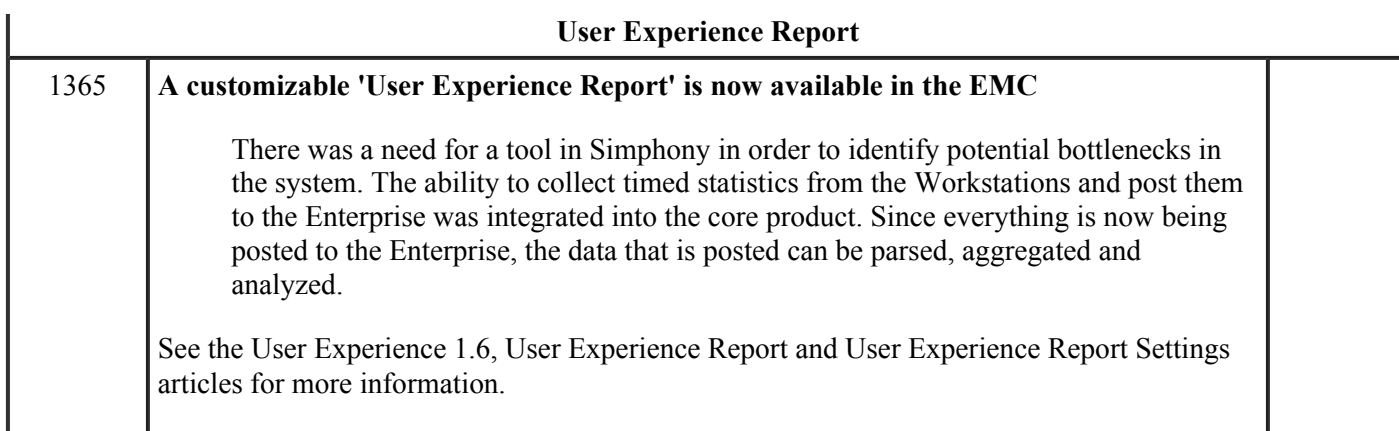

# **Enhancements**

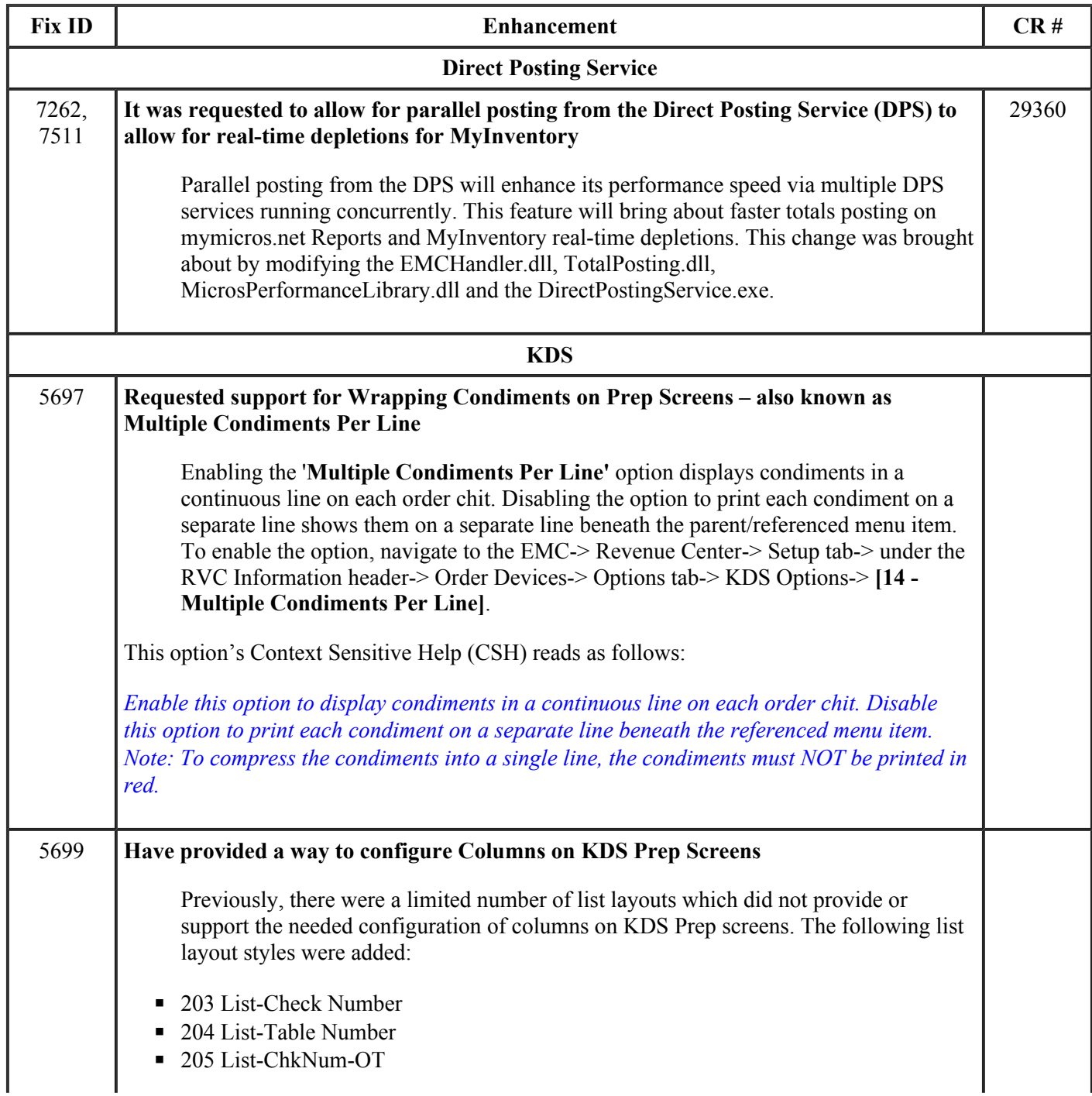

- 206 List-Tbl-OT
- 210 List-Std Row Num
- 211 List-Std OT Row Num
- 212 List-Chk# OT Row Num
- 214 List-Standard CookTime
- 215 List-Std-OT CookTime
- 217 List-Row Num CookTime
- 218 List-Chk# Row Num CookTime
- 401 List-DOM1
- 402 List-DOM2
- $\blacksquare$  403 List-DOM3
- 404 List-DOM Row Num
- 405 List-DOM3 CookTime

The following Chit Layout Styles were also added:

- 107 Chit-Std. w/Item Status
- 108 Chit-Header w/Chk
- $\blacksquare$  109 Chit-Header w/Tbl
- 110 Chit-Items Only
- 111 Chit-Std-OT w/Item Status
- 112 Chit-Header-OT w/Chk
- 113 Chit-Header-OT w/Tbl
- 114 Chit-Items-OT Only
- 116 Chit-Standard-OT-1
- 117 Chit-Standard-OT-3
- 121 Chit-Standard CookTime
- 122 Chit-Items Only CookTime
- 123 Chit-Standard w/Hdr
- 127 Chit-Standard-OT Gst
- 128 Chit-Standard-OT w/Seat Gst
- 129 Chit-Std-OT w/Item Status Gst
- 130 Chit-Header-OT w/Chk Gst
- 131 Chit-Header-OT w/Tbl Gst
- 301 Chit-Std-DOM
- 302 Chit-Std-DOM2
- 303 Chit-Std-DOM3
- 306 Chit-Std-DOM-11
- 307 Chit-Std-DOM-12
- 308 Chit-Std-DOM-13
- $\blacksquare$  311 Chit-Std-DOM3-3
- 312 Chit-Std-DOM-11-3
- 313 Chit-Std-DOM-12-3
- 314 Chit-Std-DOM-13-3
- 318 Chit-Std-DOM2 w/Hdr
- 501 SE-Standard
- 502 SE-Standard-OT
- 503 SE-Standard-3
- 504 SE-Standard-OT-3
- 505 SE-Standard-2
- 506 SE-Standard-OT-2
- 602 SE-Std-DOM-1
- 604 SE-Std-DOM-2

Simphony 1.6 Page 5 of 20

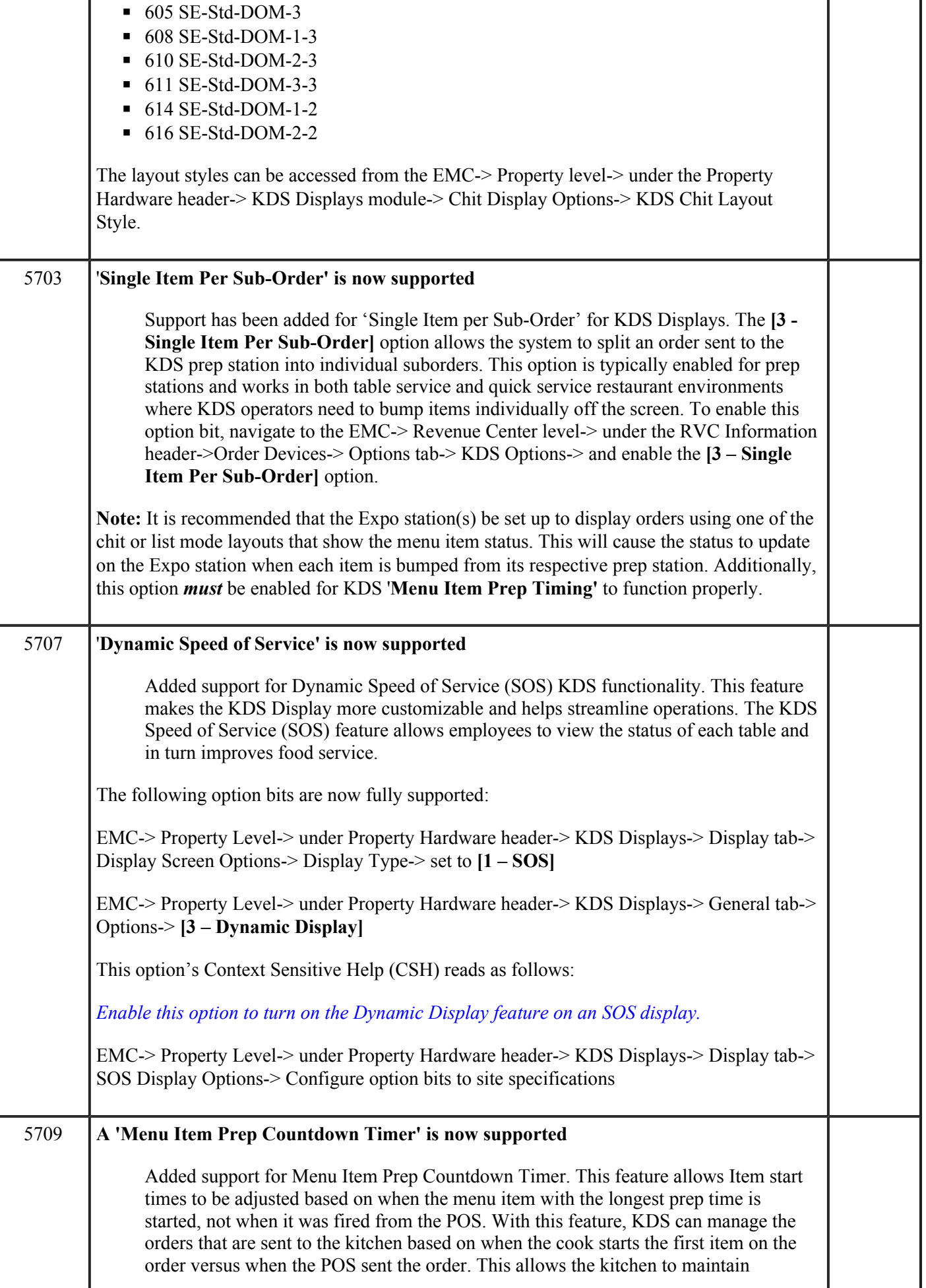

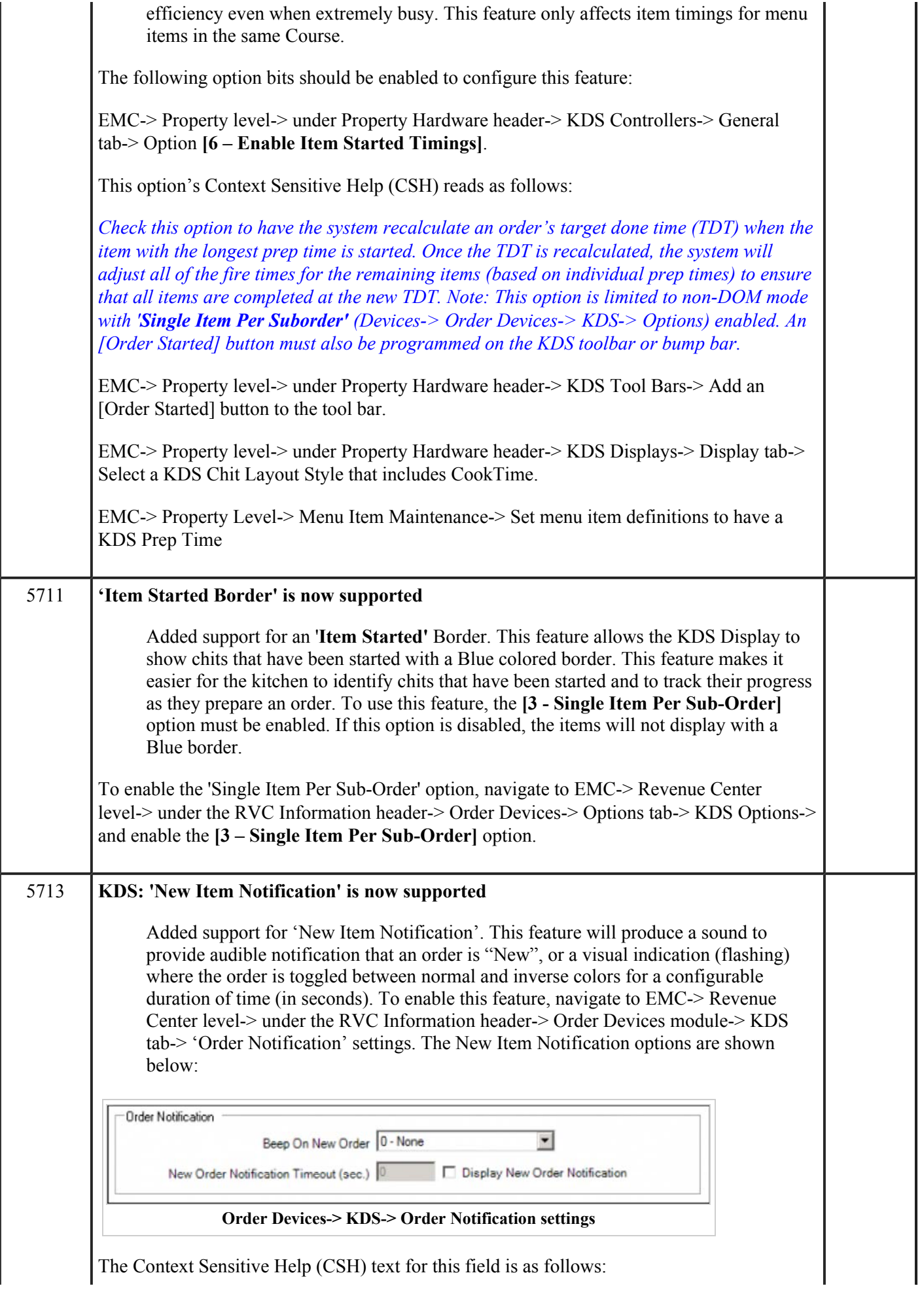

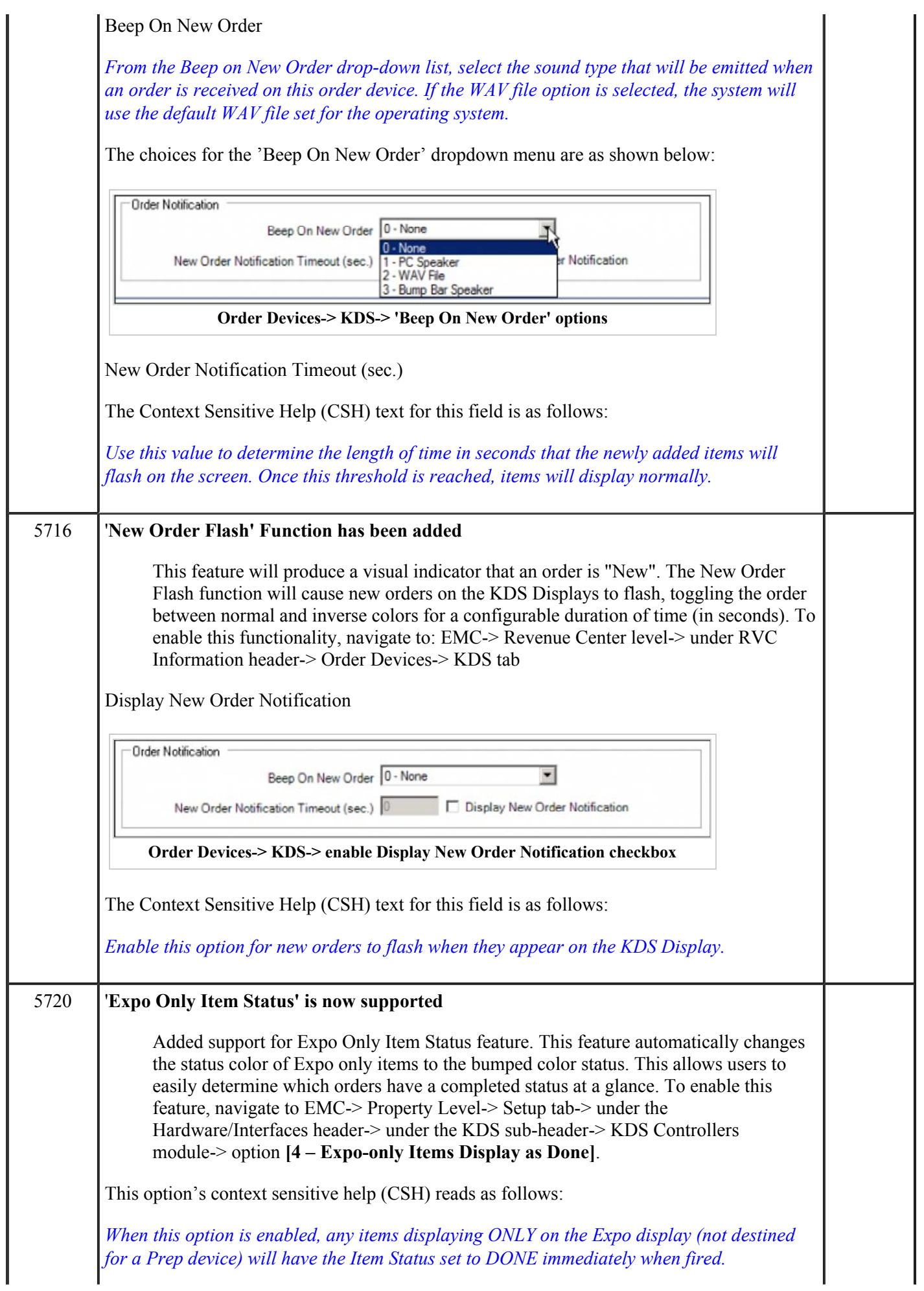

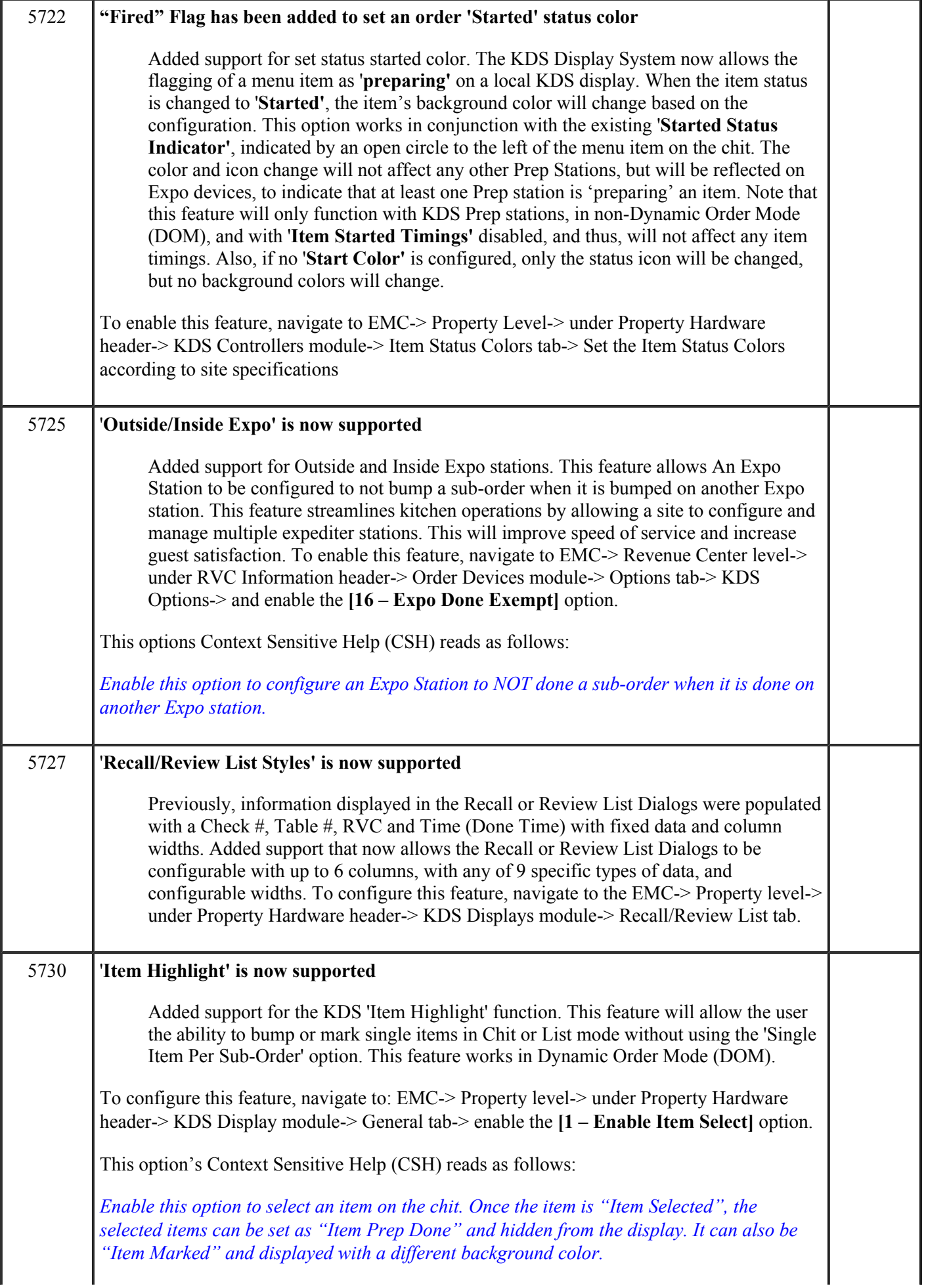

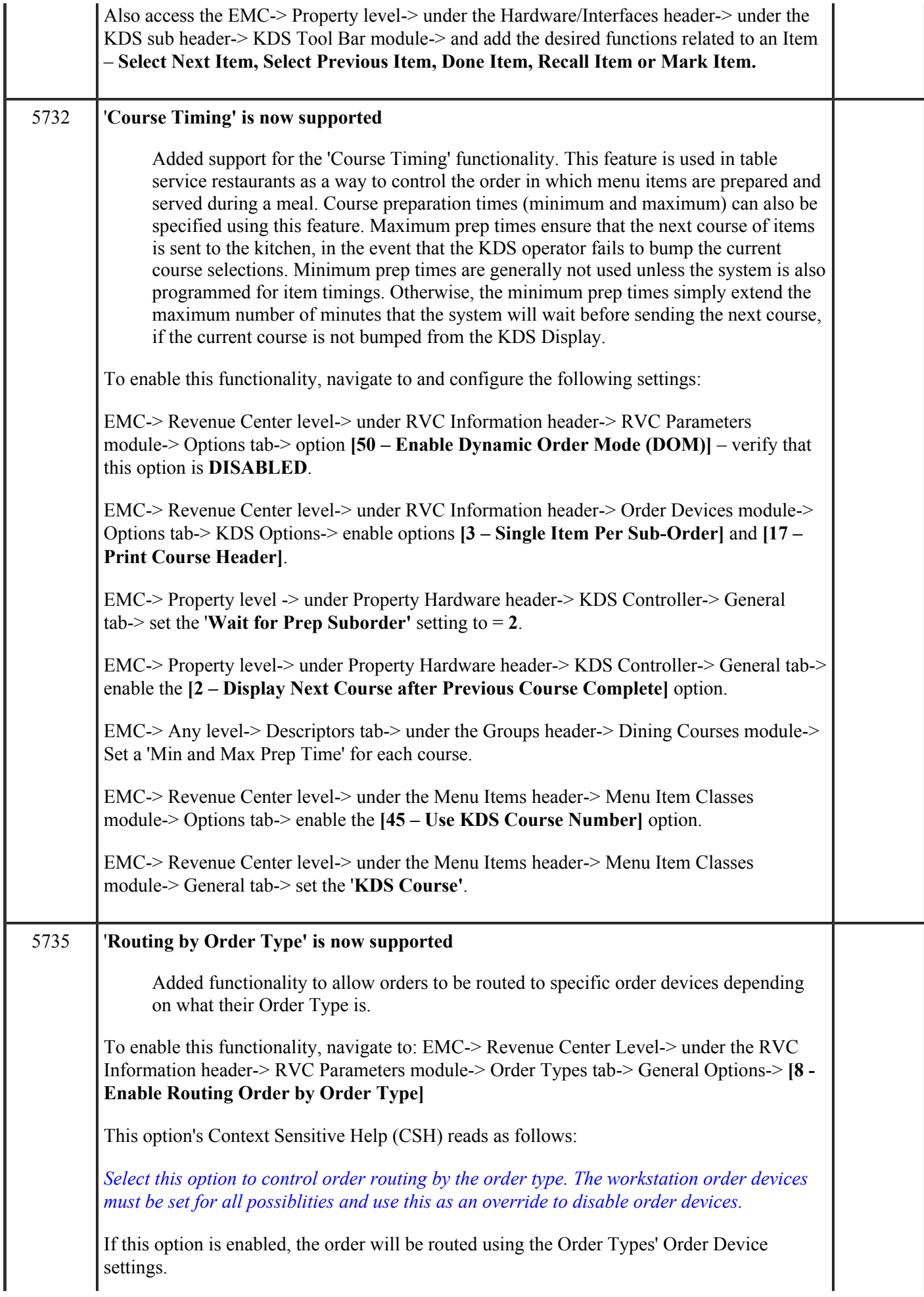

Simphony 1.6 Page 10 of 20 Order Device Output-> enable the order devices to print to based on the order type. The options to configure the Order Device output for a specific Order Type are shown below: Posting and Control Order Types General Search Options Format Mer Default Order Type  $\blacktriangledown$ Select Default Order Type 1 - EAT IN Configure Order Types General Options: 1 - EAT IN Select Order Type Order Type Is Active  $\overline{\phantom{a}}$ 1 - EAT IN 1 - Print on Customer Receipt and Guest Check 3. 2 - Print on Order Printer  $rac{4}{5}$  :<br> $rac{5}{7}$  : □ 5 - Do Not Post Transactions to Tip Report Totals 8 - Enable Routing Order by Order Type Ιġ.  $\overline{\phantom{a}}$ Active Tax Rates: 1 - EAT IN 71 - SALES TAX  $\overline{ }$ 2 - INCLUSIVE TAX 3 - MISC. TAX 4 - MISC. INCL TAX  $\overline{\boxtimes}$  5.  $\overline{\phantom{a}}$  6  $\overline{2}$  7.  $\times$  8. Select All  $\Box$  9 - Tax Rate 9  $\Box$  10  $\cdot$  Tax Rate 10  $\Box$  11 - Tax Rate 11 Clear All  $\Box$  12  $\cdot$  Tax Rate 12 ᅬ Order Device Output \* Kitchen Hot Printer Enable Order Device #1 - $\overline{\phantom{0}}$ Enable Order Device #2 - \* Kitchen Cold Printer \* Enable Order Device #3 - \* Kitchen Expo Printer \* Enable Order Device #4 -Enable Order Device #5 - " Service Bar Printer Enable Order Device #6 -\* Bar Printer \* Enable Order Device #7 -Enable Order Device #8 -Enable Order Device #9 -Enable Order Device #10 -Enable Order Device #11 -Enable Order Device #12 ш Enable Order Device #13 -Enable Order Device #14 -Select All Enable Order Device #15 - \* Bottled Wine Req Printer \* п Enable Order Device #16 - Order Device 16 Enable Order Device #17 - Order Device 17 Clear All Enable Order Device #18 - Order Device 18 ≛ '*RVC Parameters-> Order Types tab-> [ Enable Routing Order by Order Type]'* **Mobile Micros** 1616 '**DT Research 430' and 'Motorola MC55A' Mobile MICROS Handhelds (MMH) are now supported** Support for both of these handheld devices has been added. There are a number of similarities between these handhelds as shown below: Both devices run Windows CE 6.0. ■ The Processor types of both devices are ARMV4I

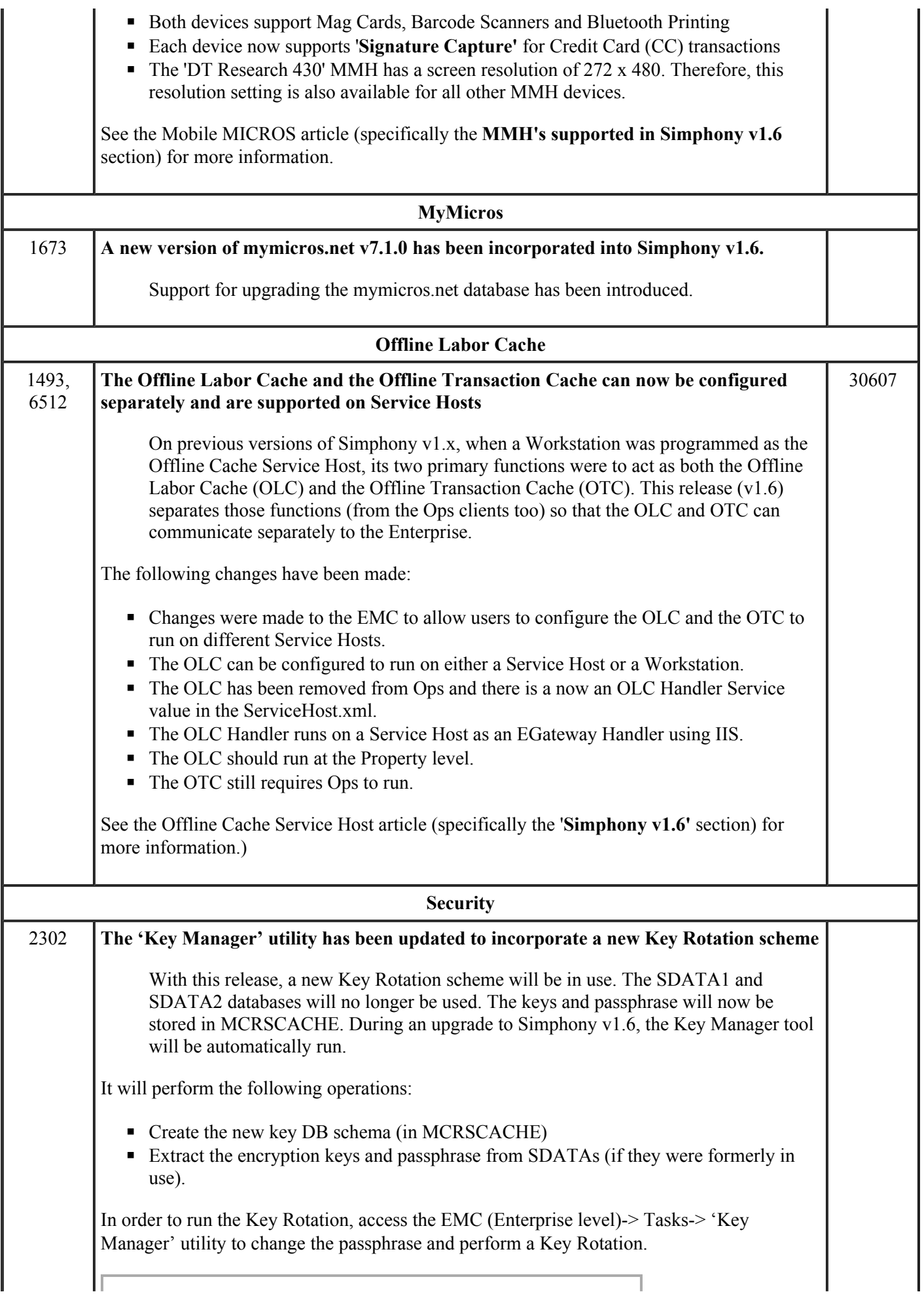

### Simphony 1.6 Page 12 of 20

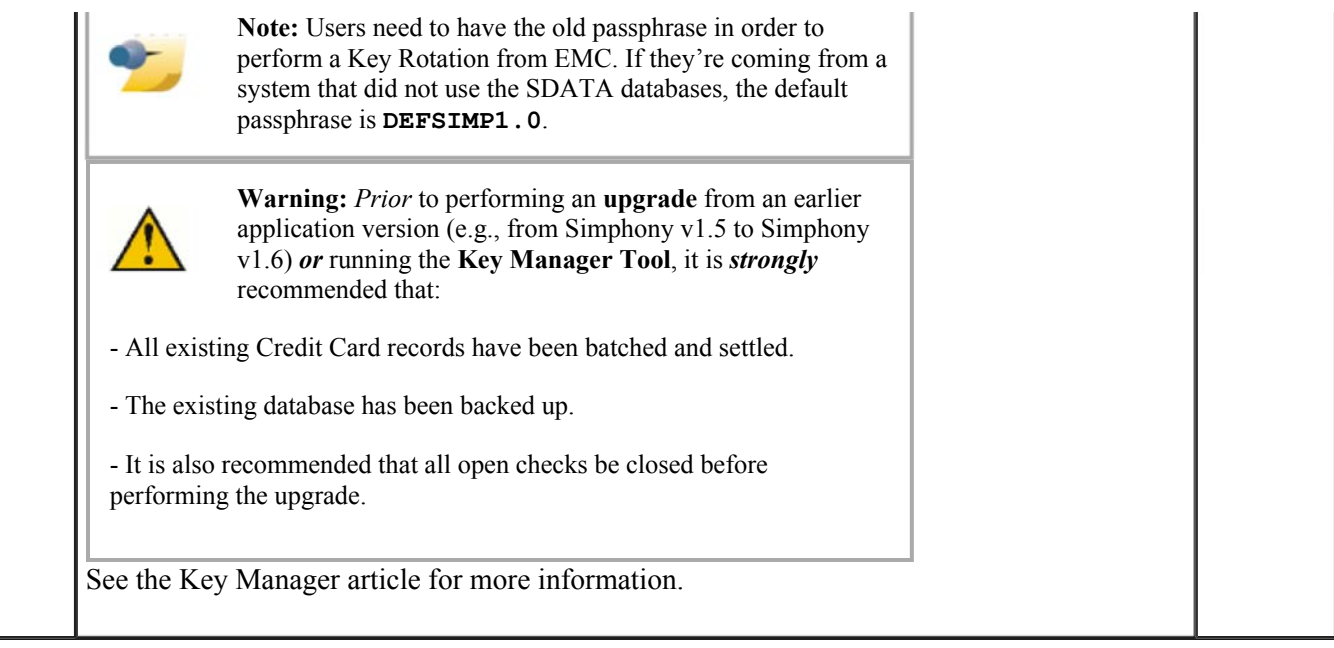

# **Revisions**

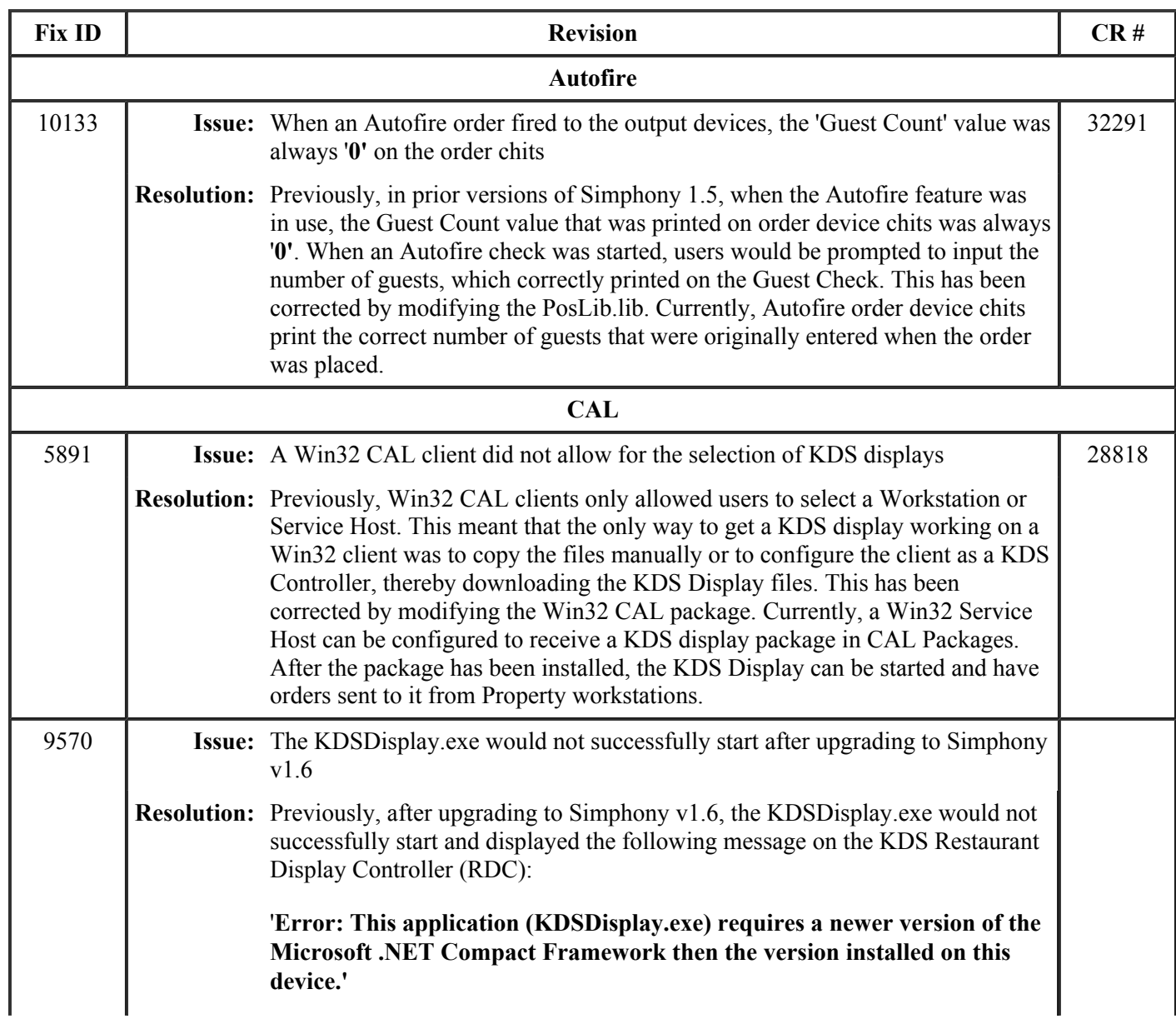

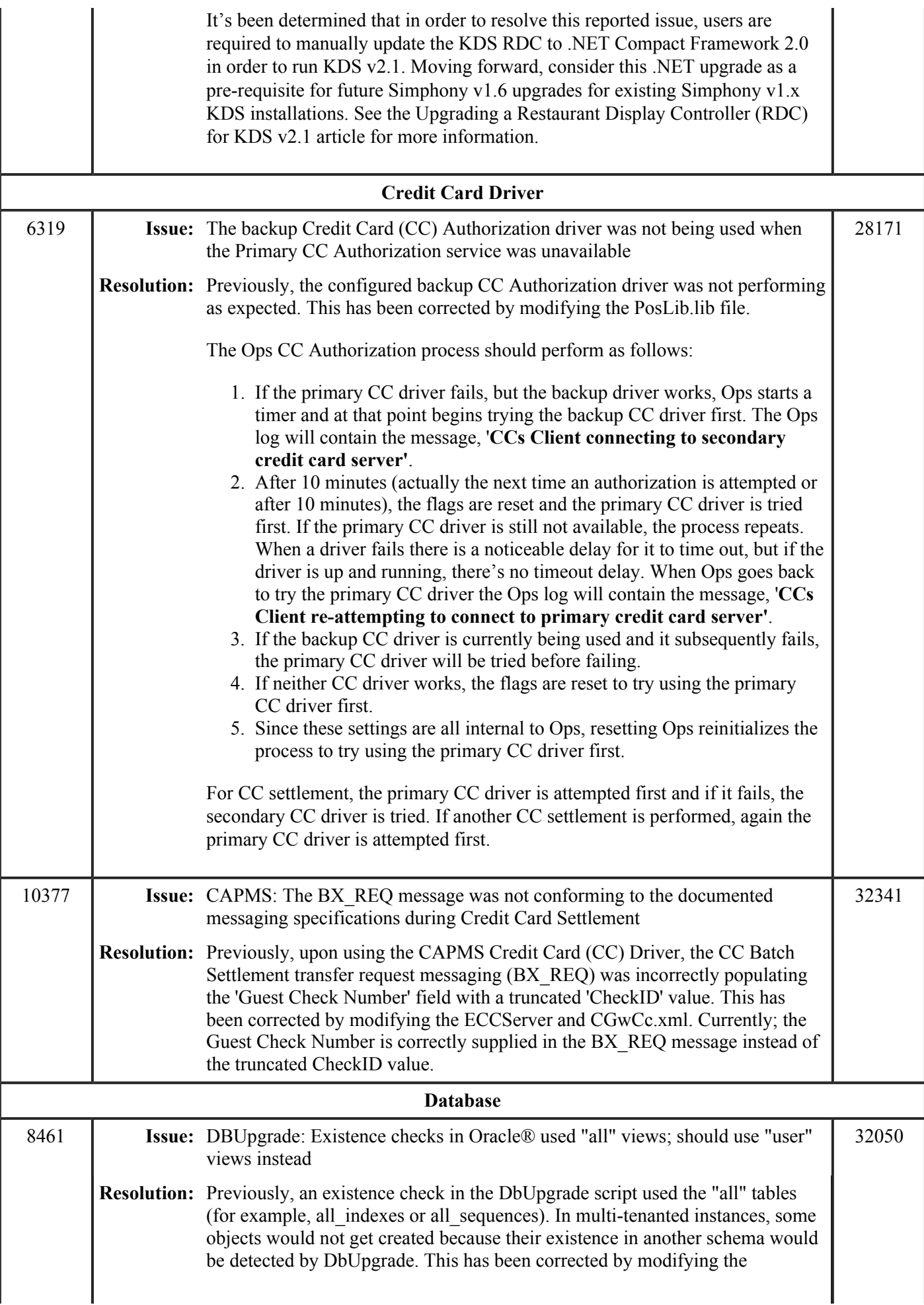
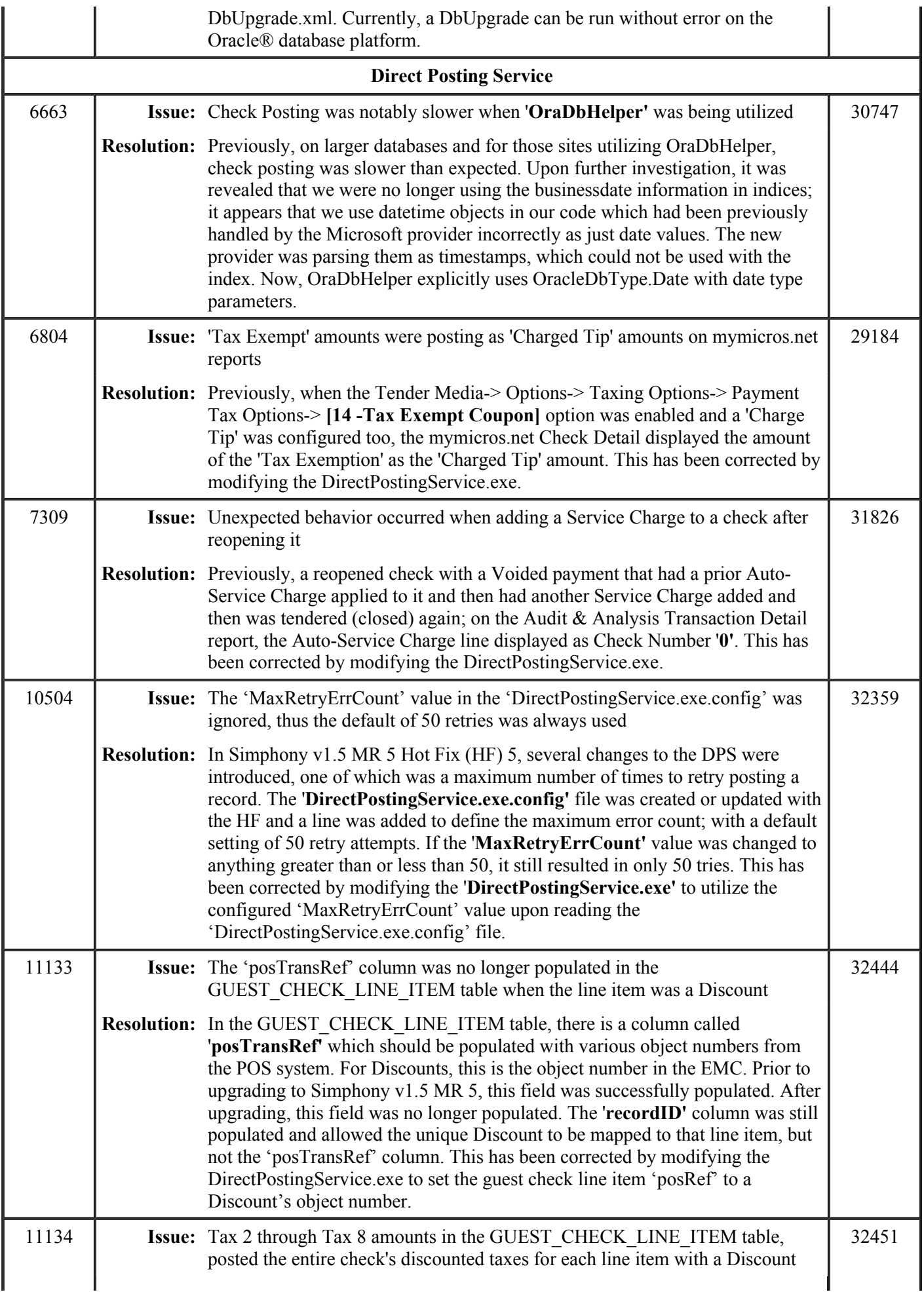

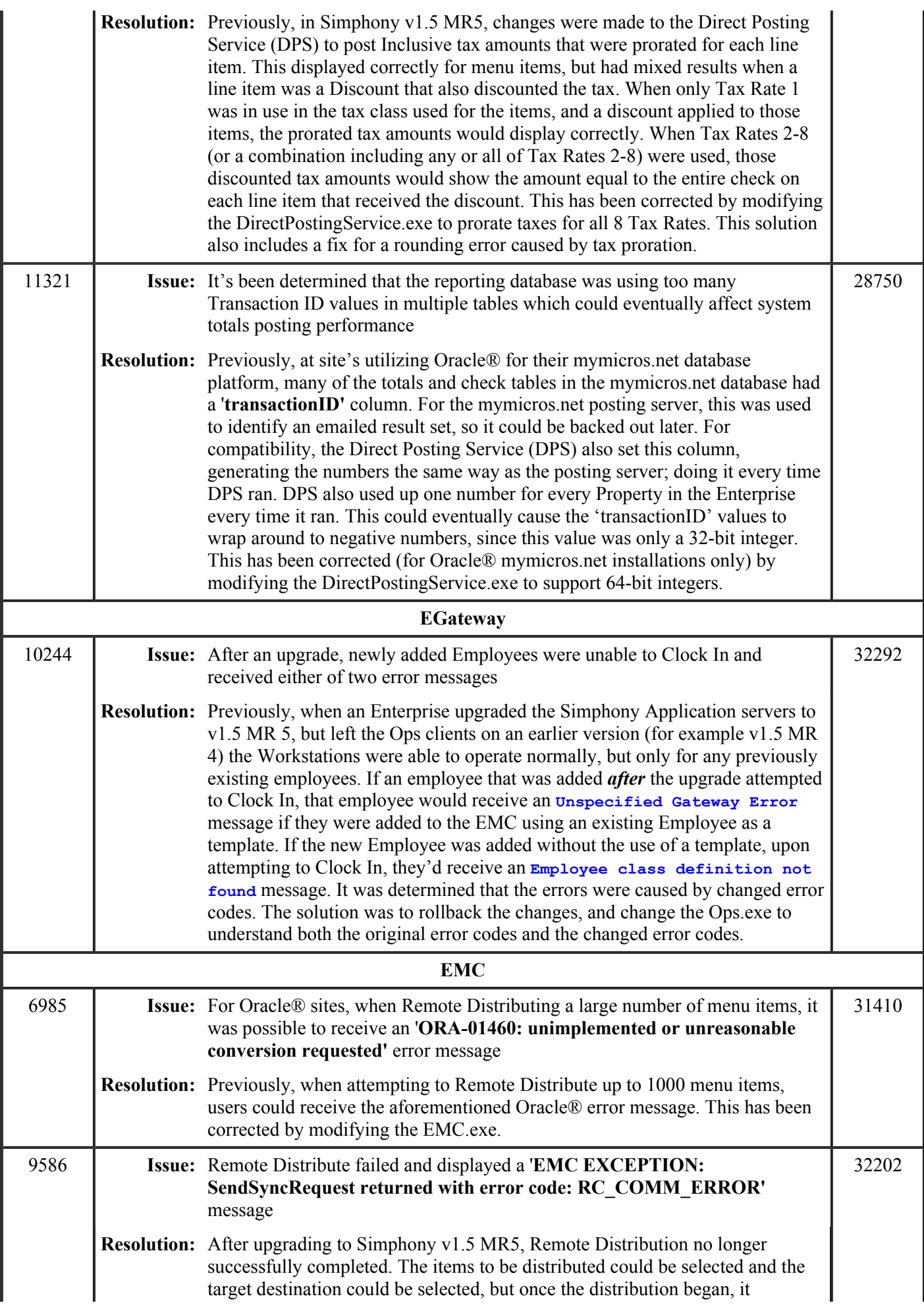

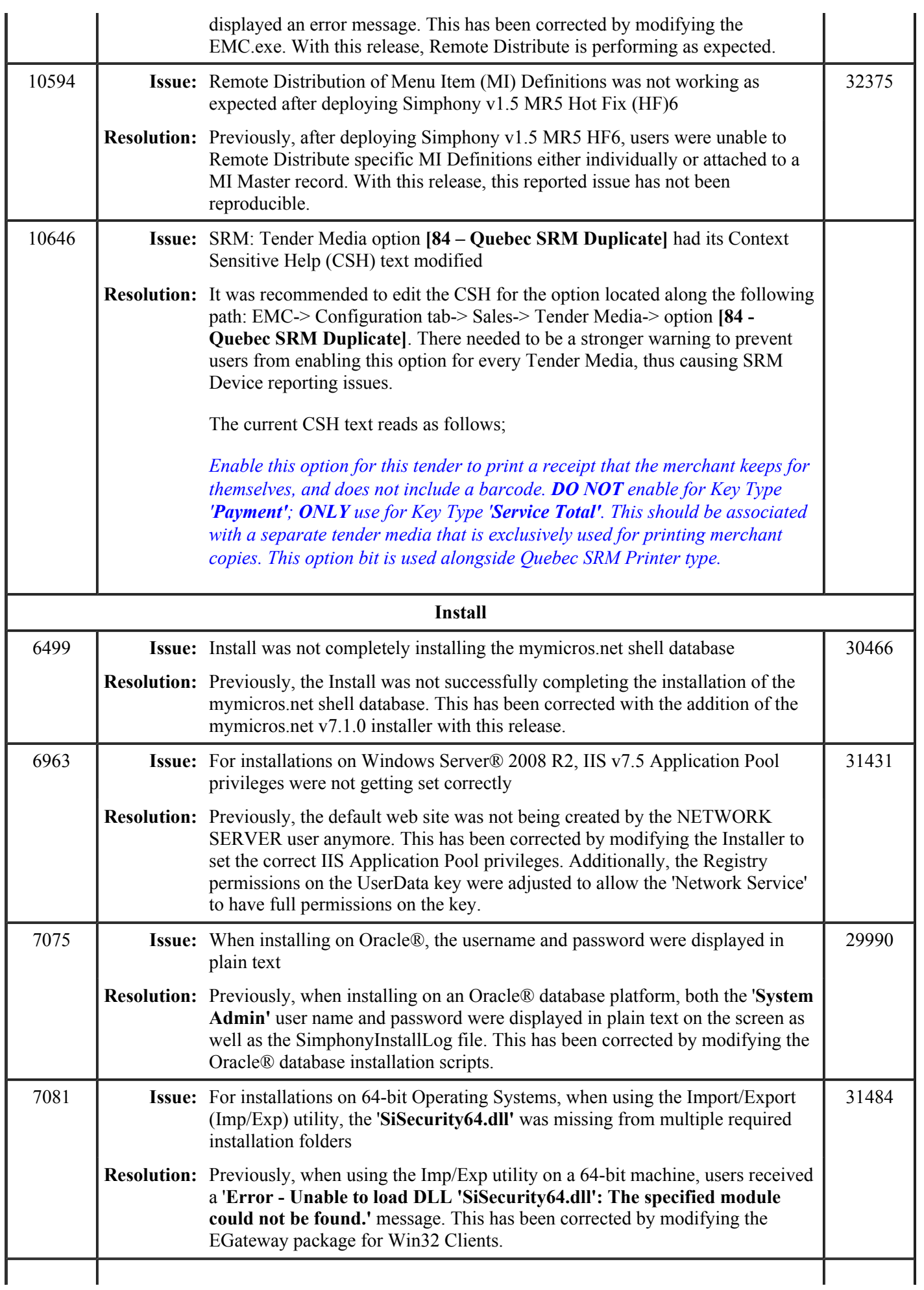

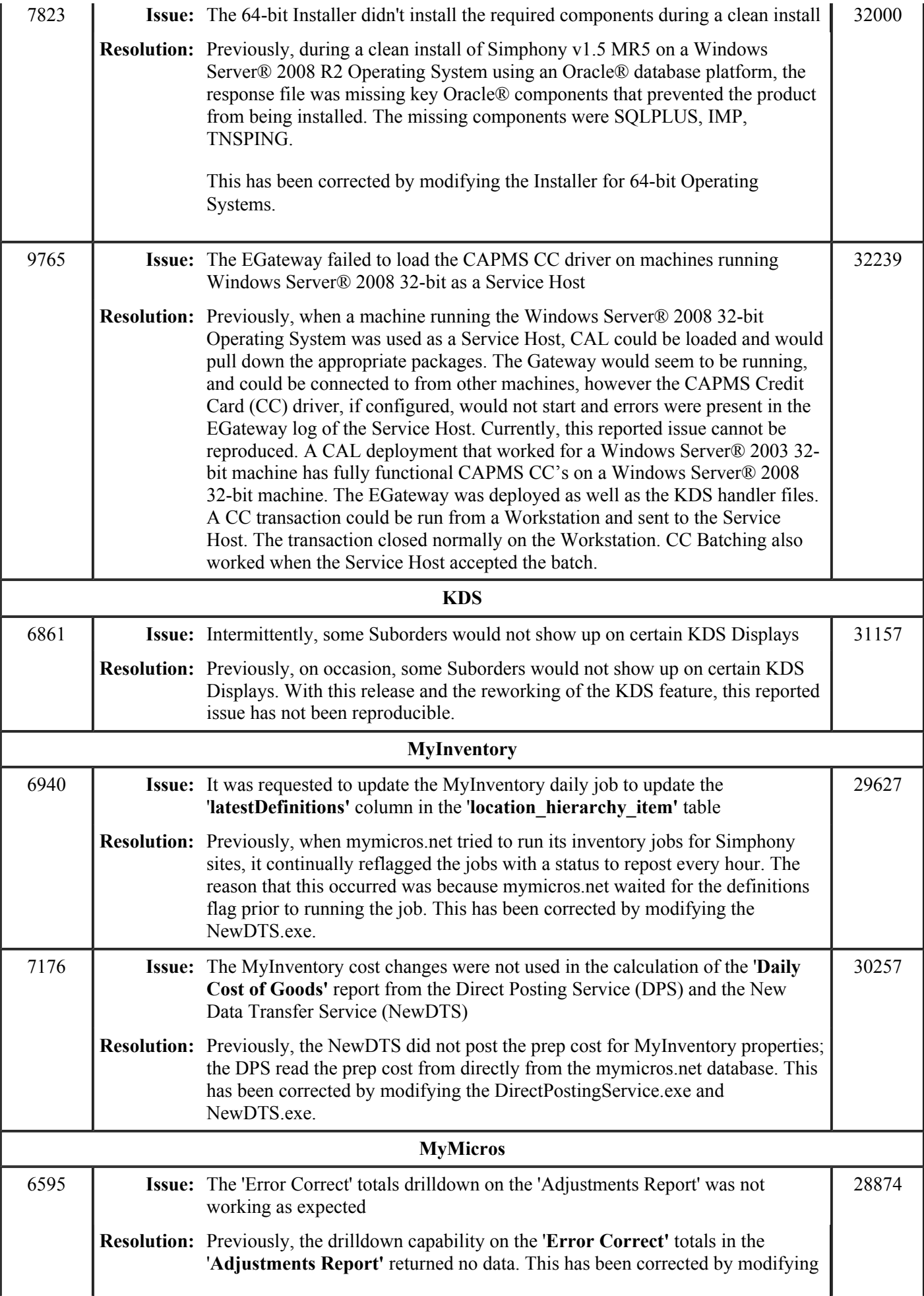

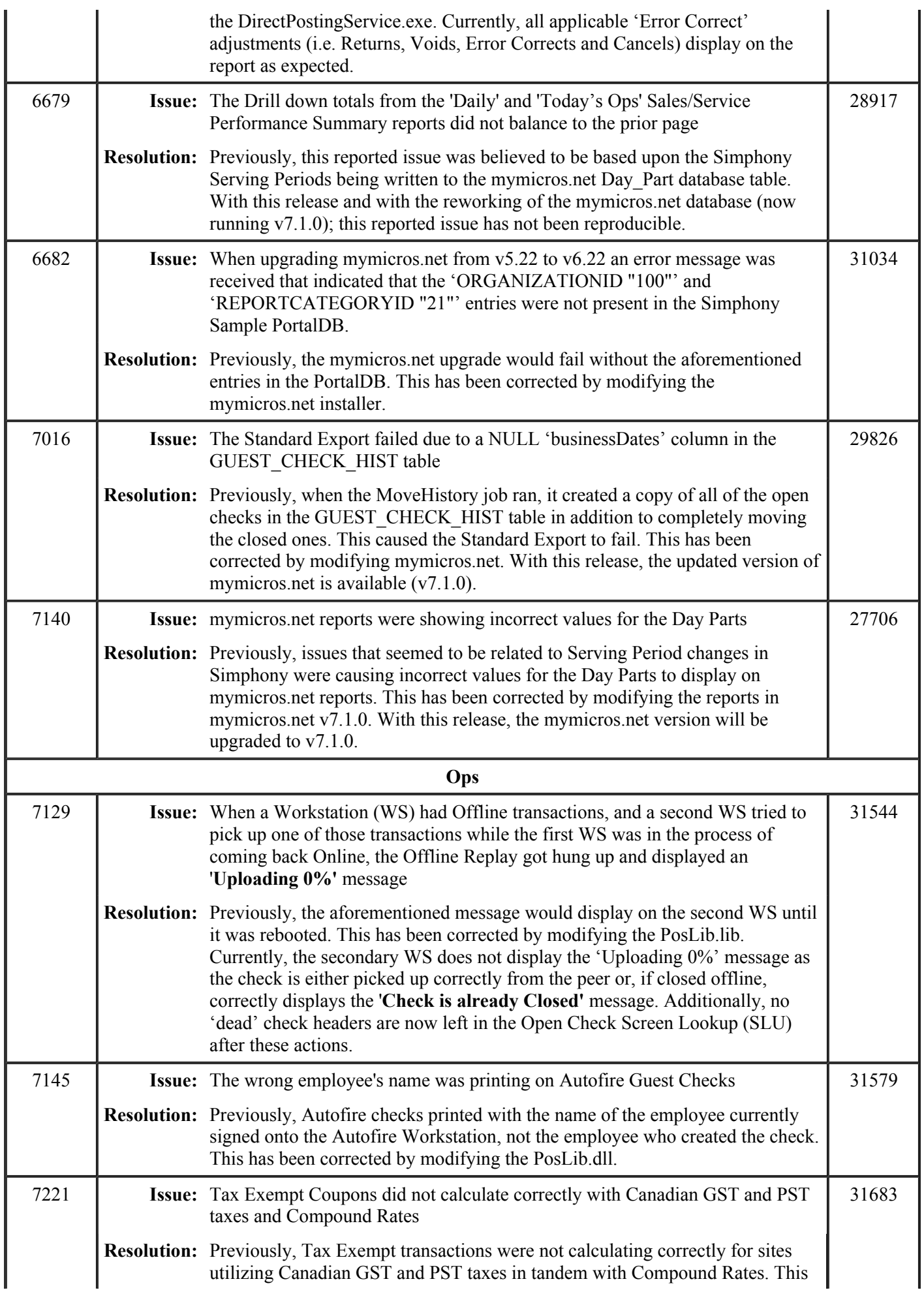

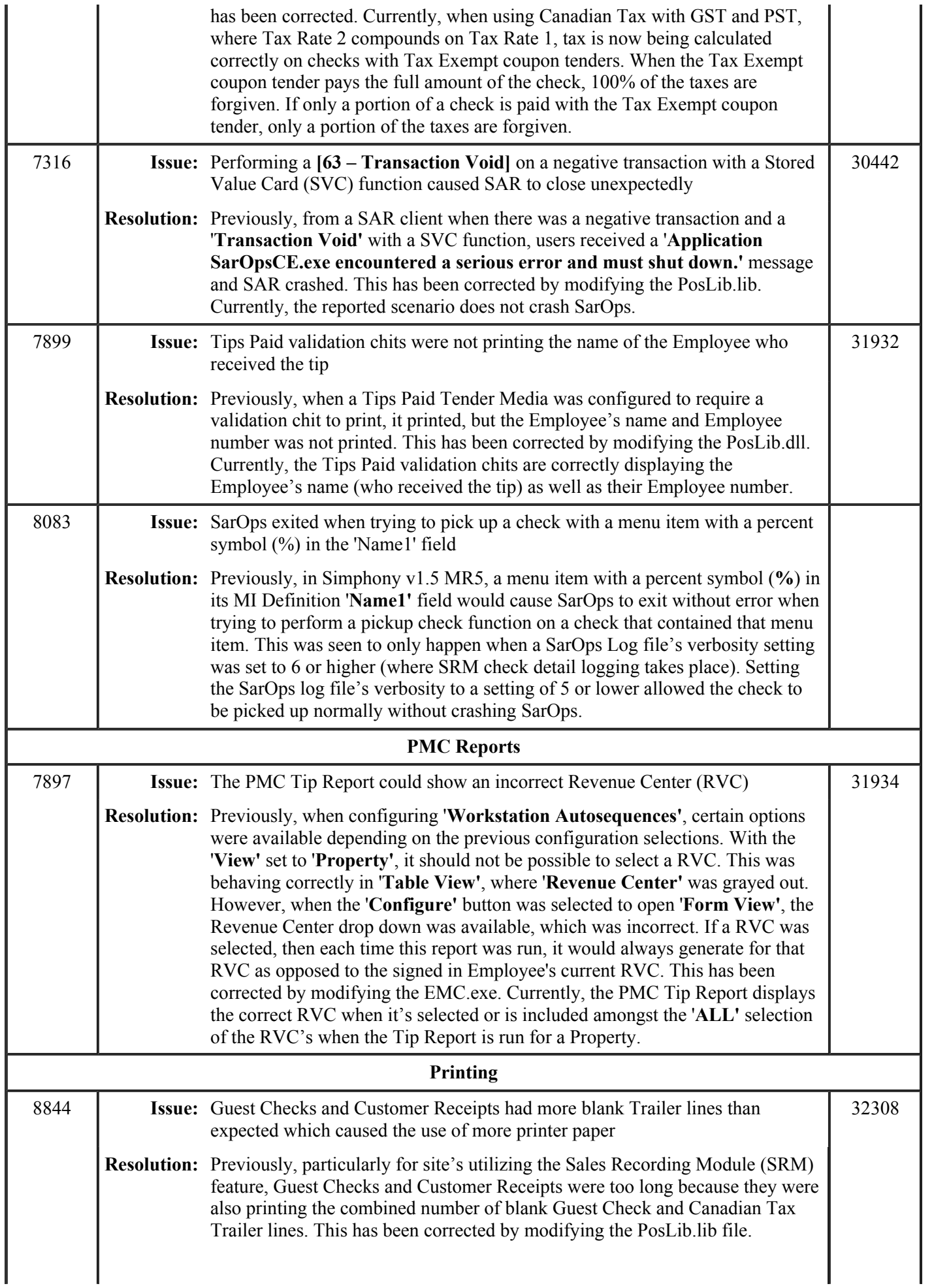

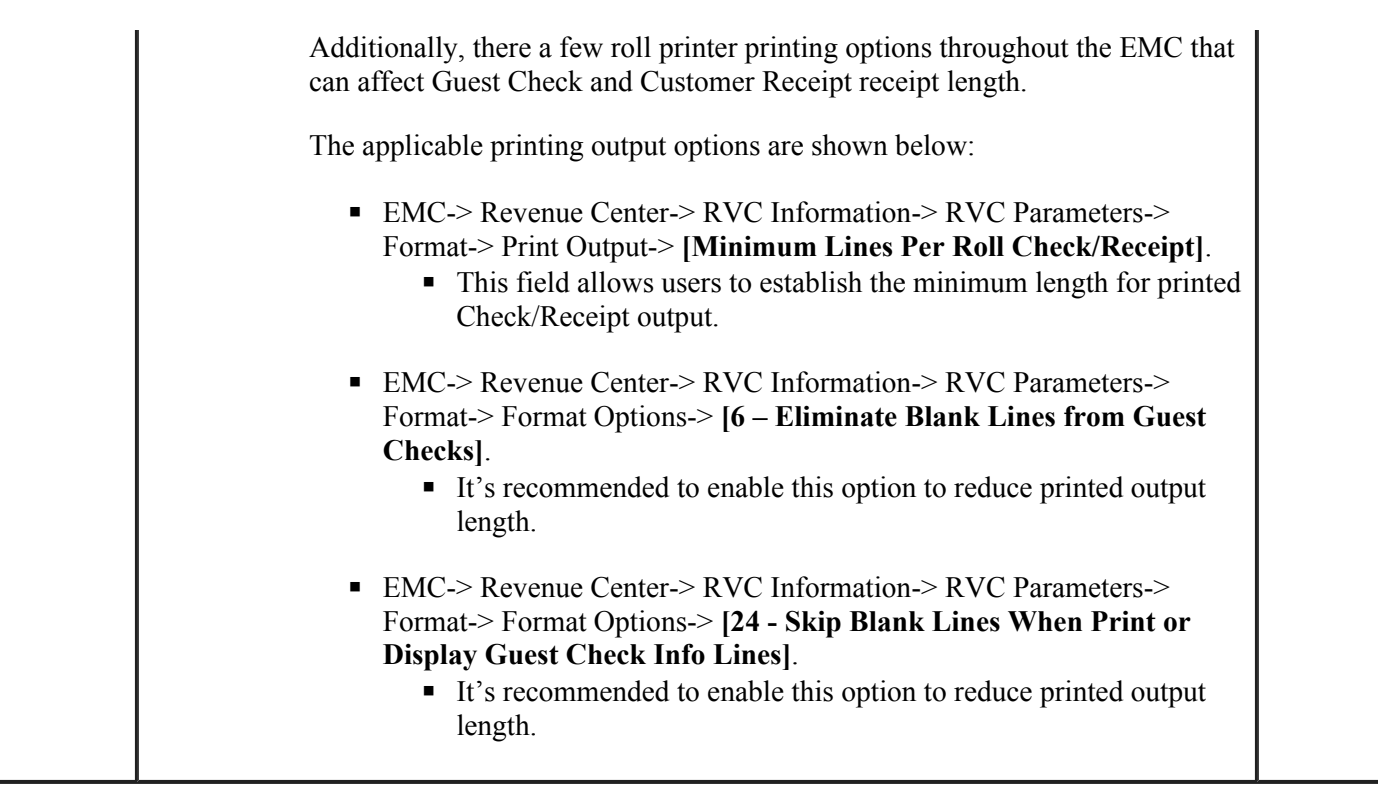